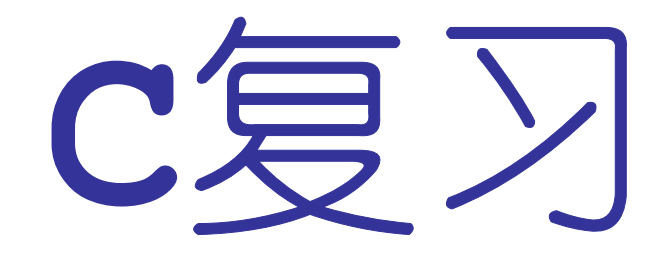

董洪伟

**http://hwdong.com**

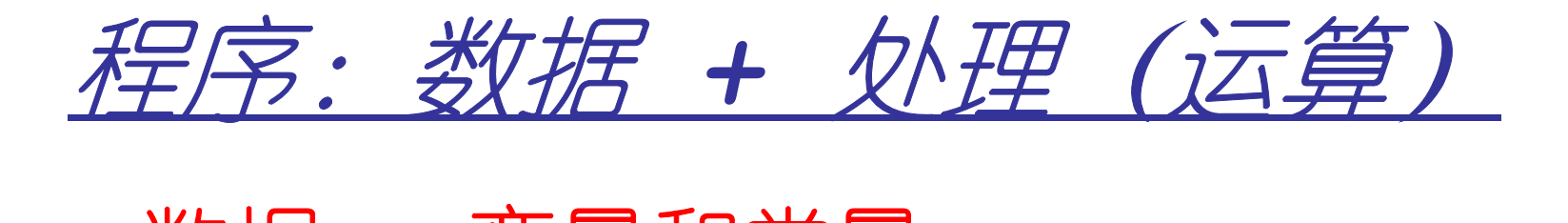

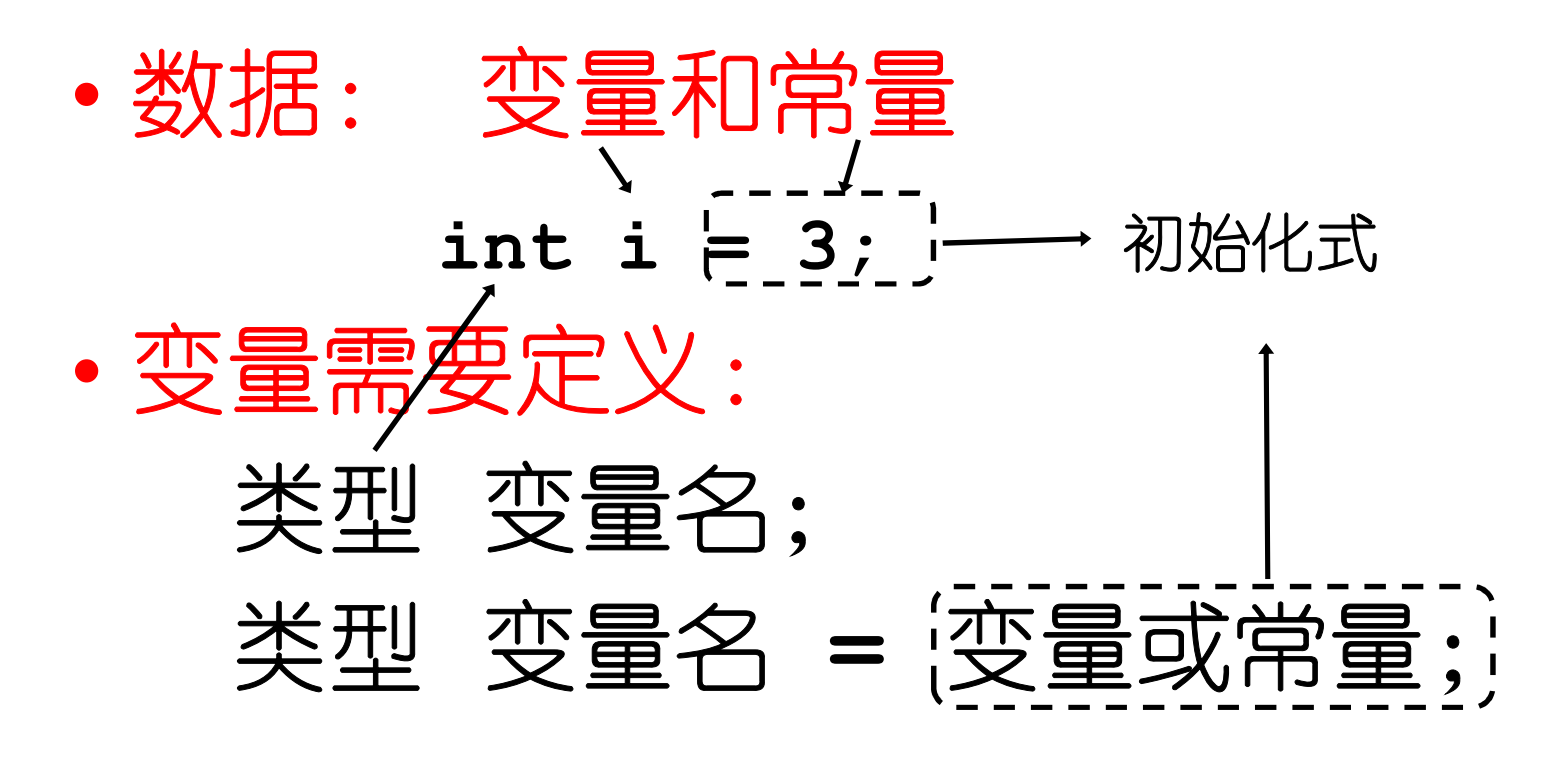

**doule pi, r=3.45,area;**

**char var='A';**关型 变量**1**,变量**2**,变量3;<sup>~ 量,逗号隔开</sup> 同时定义多个变

# 运算:用运算符对数据进行处理

**y = x\*y-2/y;**

- 算术:**+ - \* / % ++ --**
- 关系:**== != < > <= >=**
- 逻辑:**&& || !**
- 位运算:**& | ^**
- 赋值:**= \*= %= <<= &= |=**
- 其他:**sizeof ?:(**条件**) &(**取地址**) \* (**取内容**)**

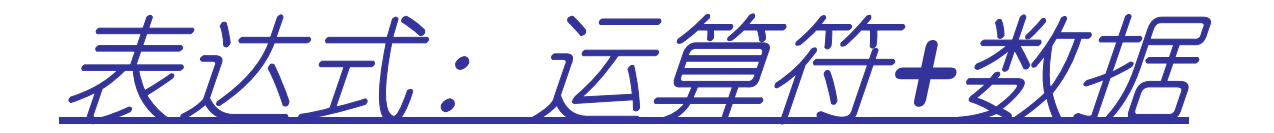

•表达式的结果也是数据:表达式嵌套

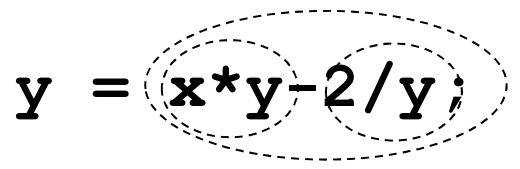

- •语句:以分号结尾的表达式
- •程序块:**1**个或一系列语句

函数:命名的程序块。以便多次调用这个程序块。

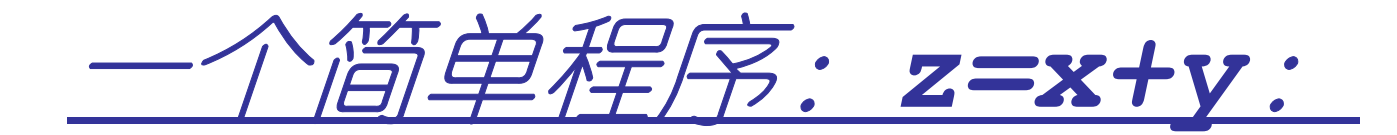

- **/\* calculate z= x+y \*/** ← 注释: 解释程序的功能 **#include<stdio.h>** 包含头文件:函数的定义等
- **int main(){int x,y =40;int z = x+y; printf("x+y=:%d",z);** 函数调用表达式**}**程序的主函数 两个输入变量**x,y**输出变量**z**等于表达式**x+y**的值**xy.c xy.obj xy.exe compiler linker**

**C**函数库

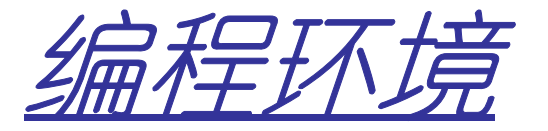

- •**visual studio 2015**
- •**Code blocks**
- •**gcc/g++**

```
>gcc -o xy xy.c>xy>cl xy.c /out xy>xy
```
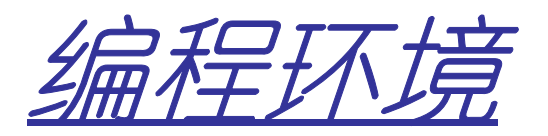

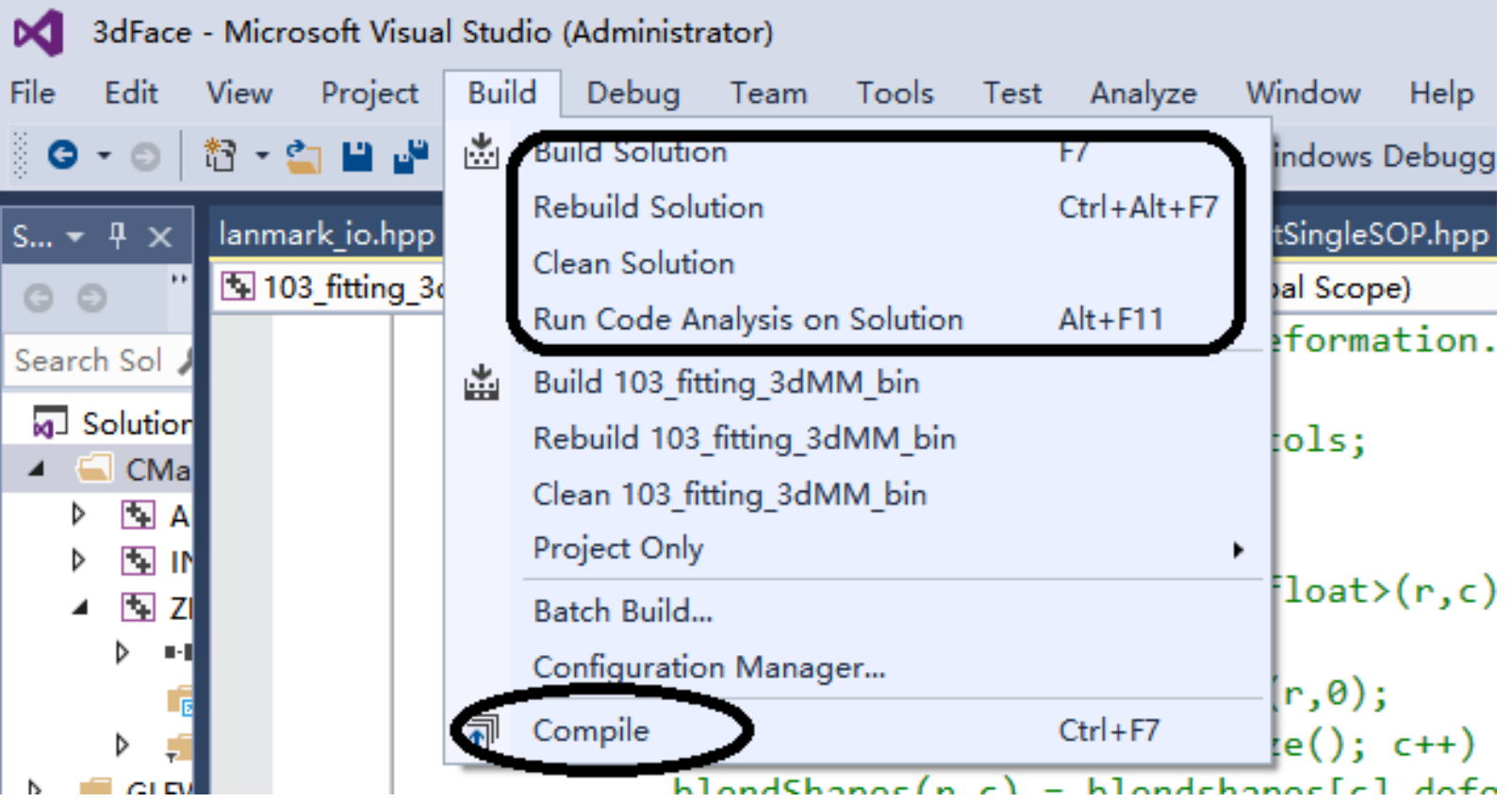

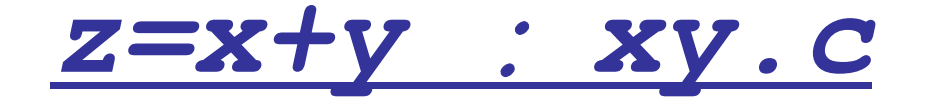

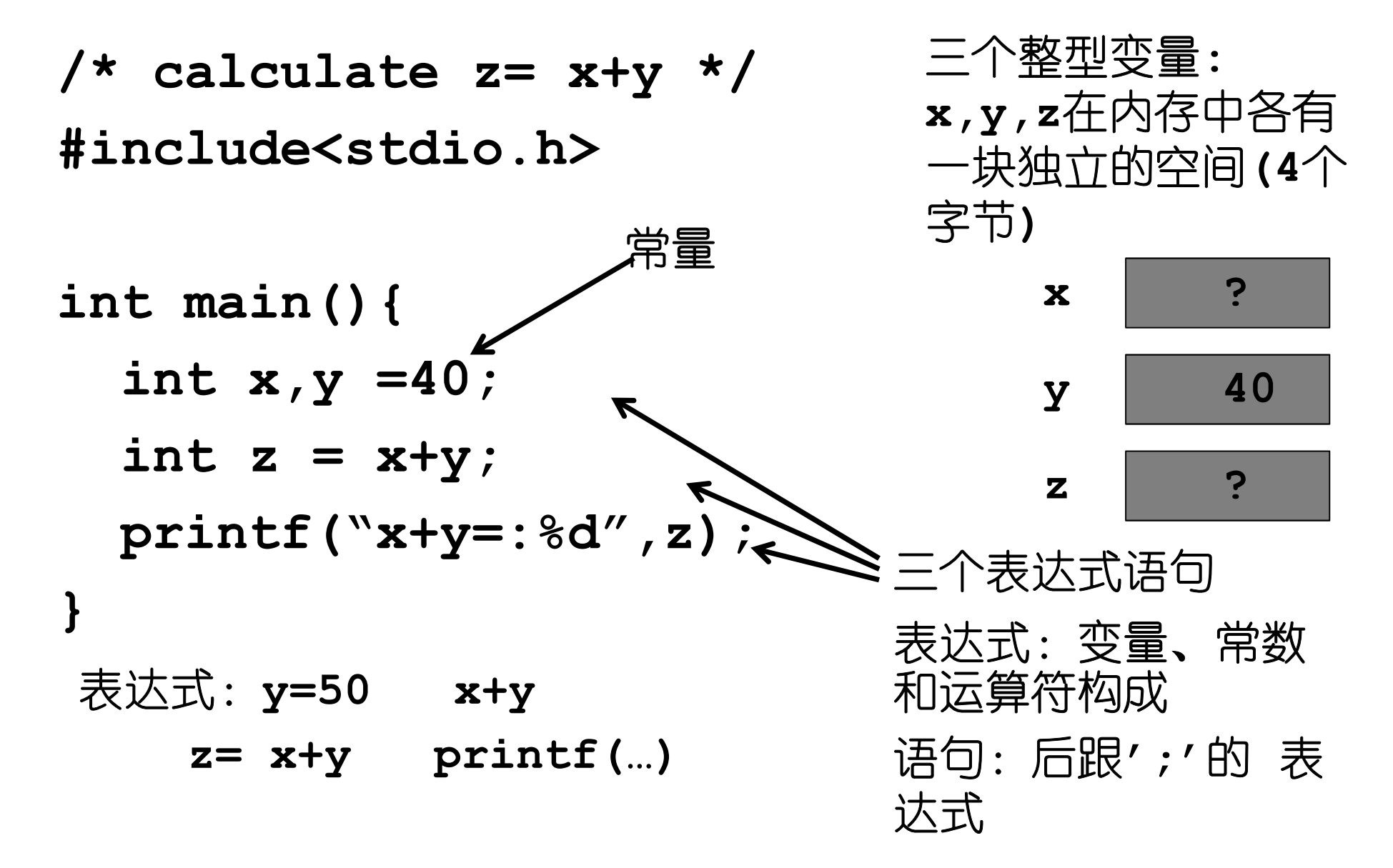

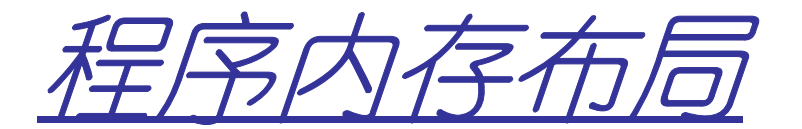

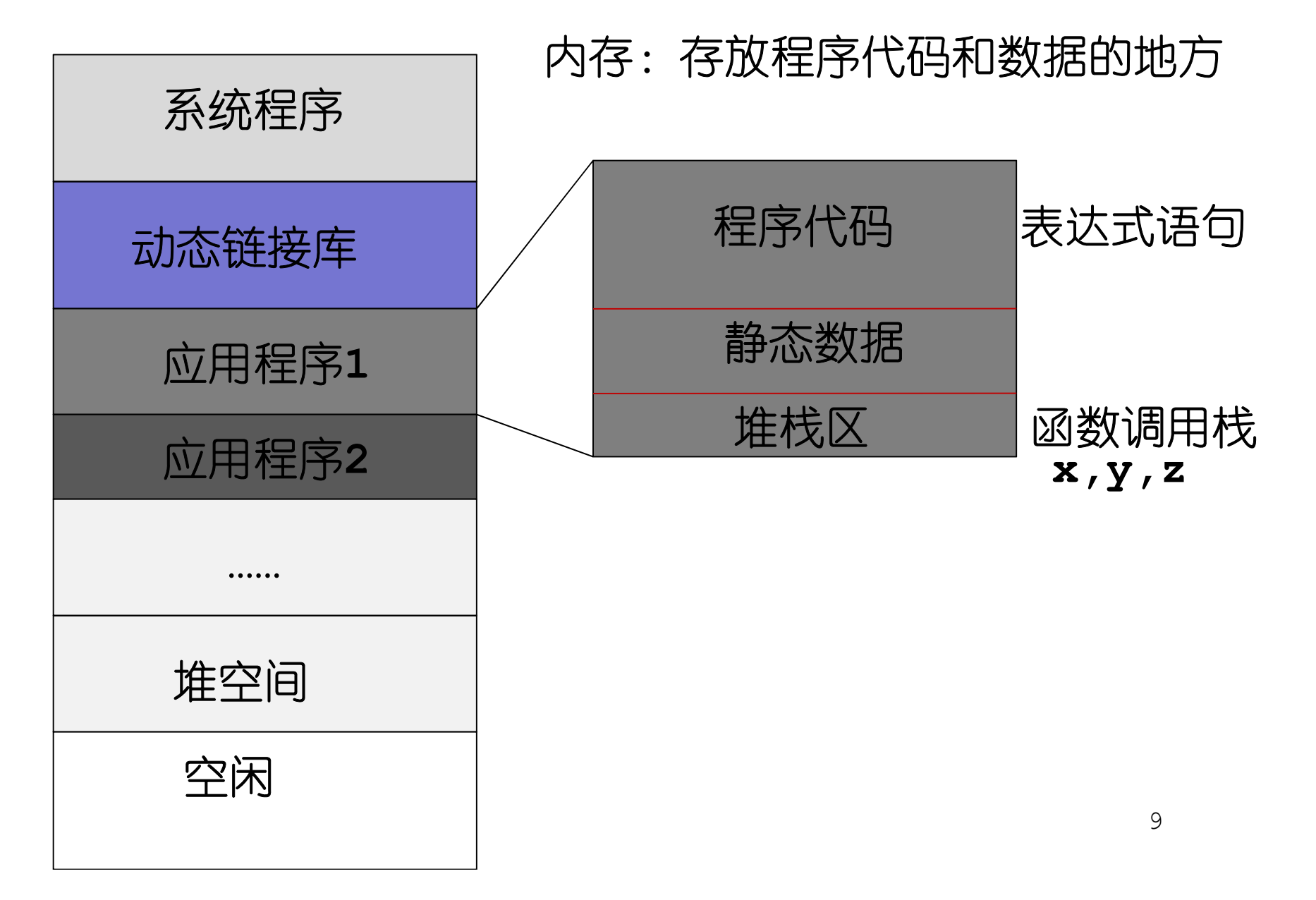

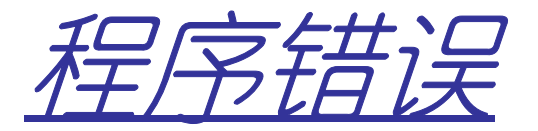

#### • פר#ד 语法错误:编译错误或链接错误编译器和连接器会告诉我们错误信息!● 1<> 牛甘+膏l〒 ・ 177.4 丁 H\【之言 キチ AII カニハウ H\/ノ\ 一一 エヾ/ •逻辑错误:运行的结果和预想的不一致!

```
int main(){int x,y =40;int z = x+y;printf("x+y=:%d",z);}该程序编译链接没有问题,但输出结果有
问题-- 逻辑错误!因为x没有初始化!
```
# 如何发现逻辑错误?

 • 方法**1**:输出程序运行过程中的一些数据或信息。如**printf**

**int main(){**

**}**

**int x,y =40;**

**int z = x+y;**

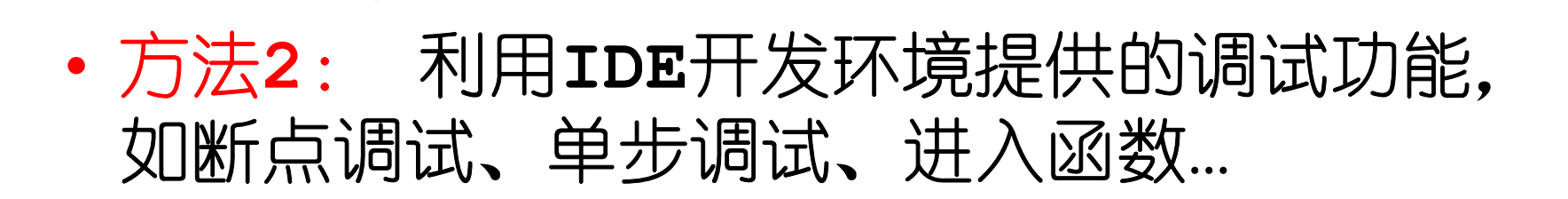

**printf("x+y=:%d",z);**

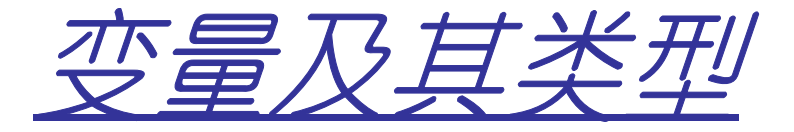

- 米卅 钏足〈汉米刑少景占戊 •类型:规定了该类型变量占内存大小、值的取 值范围、对这种类型变量能进行说明操作?
- •• 变量: 存储一个类型值的空间

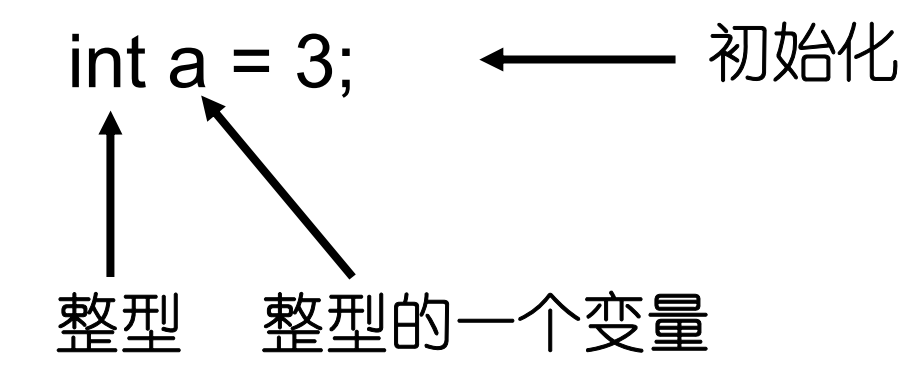

下表列出了关于标准浮点类型的存储大小、值范围和精度的细节:

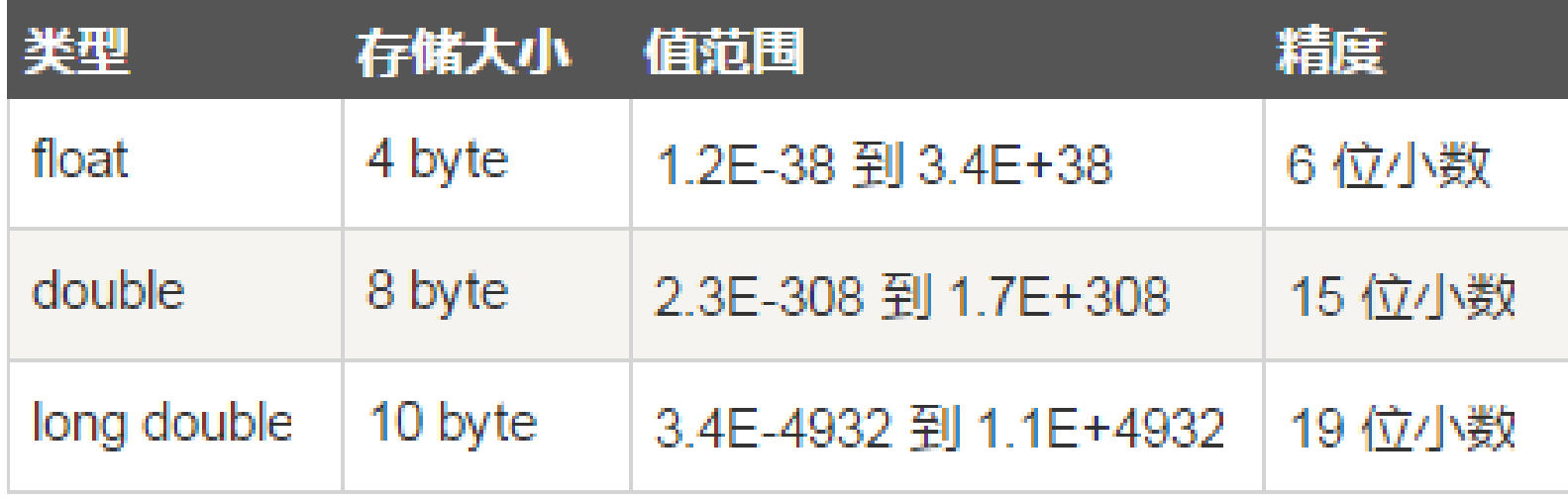

**sizeof** 运算符

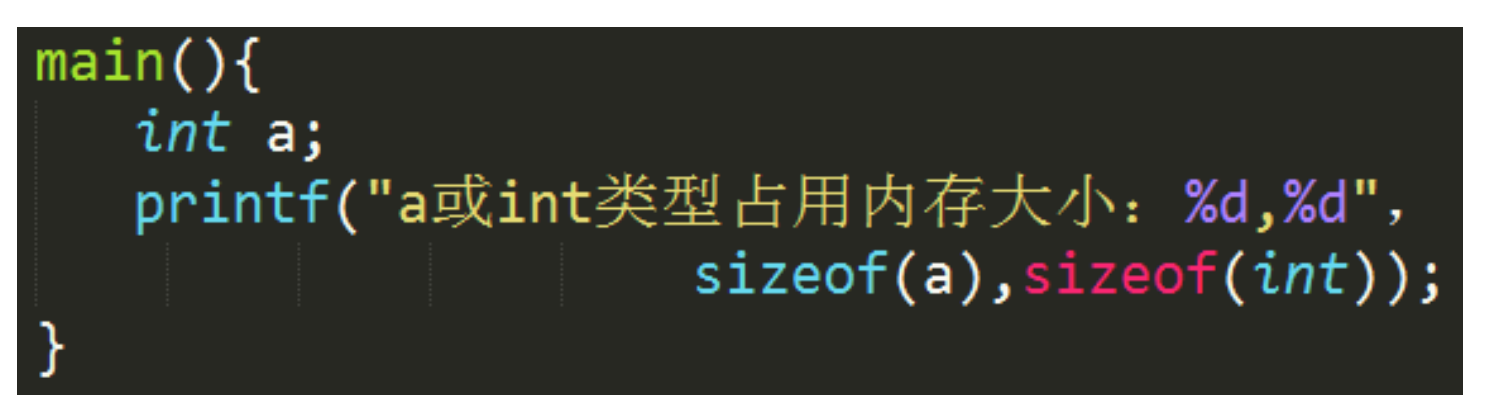

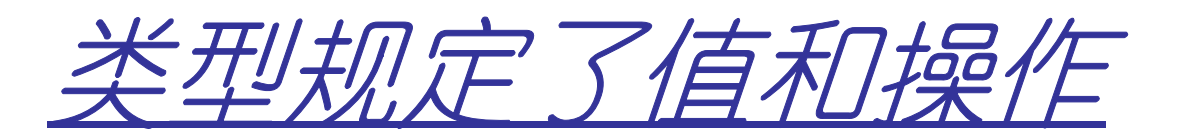

- $\bullet$  hoolive  $\bullet$  true fall **bool**的值:**true ,false**
- •• **bool**的操作 &&, ||, !
- ••推论:运算符对同类型(或能转换为同类型) 的变量进行运算

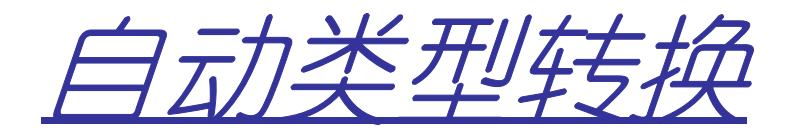

```
#include <stdio.h>
int main() \{char ch = 'a'; //字符类型, 单引号括起的'a'表示字符a
   int a = 3, b; //整型变量
   printf("%c\t%d\tt\n', ch, ch);b = a + ch;ch = a;printf("%c\t%d\t\n", ch, b);
   return 0;
ļ
```
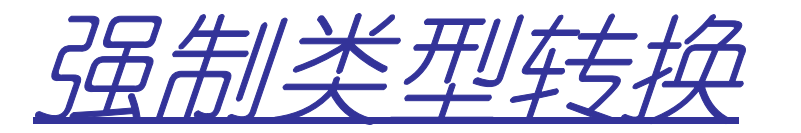

- 形式: (类型名)变量名
- 如: double  $d1 = 34.56$ ;  $int i = (int)di;$  $printf("%f\n", d1);$  $printf("%d\n', i);$
- 输出:

$$
\begin{array}{l} 34.560000 \\ 34 \end{array}
$$

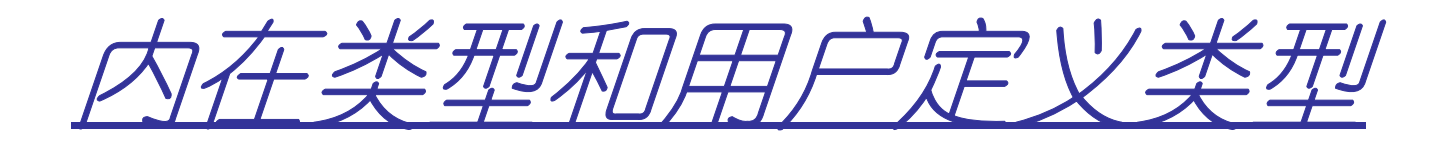

•内在类型包含:

基本类型:**int, float, char,…**数组类型:**int A[10]**指针类型**: int \*p;**

•用户定义类型**:**枚举**enum,**结构**struct,…**

```
enum RGB{red,green blue};
```
**struct student{**

```
char name[30];
```
**float score;**

**};**

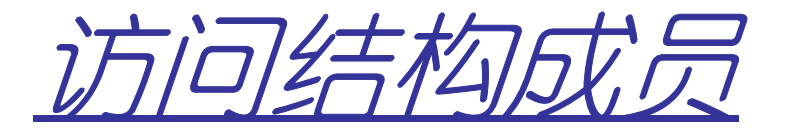

# **struct student s;strcpy(s.name,"LiPin");s.score = 78.8;**

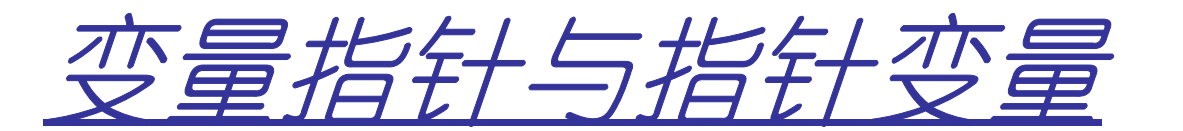

- 尘音巧叶•尘音叭而扑 せ 变量指针**:**变量的地址**,**用**&**运算符获取
- ♪合:キャツマララ・・イメ ハハ ♪合 :キャハ ツツマララ 一 ローヌー ハラハ 指针变量**:**存放指针的变量**.**用**\***可以获取指针变量指向的那个变量**.**
- **int i = 30;**
- **int \*j = &i; //j**是存放整型变量指针的指针变量
- $int k = *j$ ; //*即***k=i=30**
- **\*j = 35; //**即**i=35**

#### 双斜杠**//**表示的是单行注释

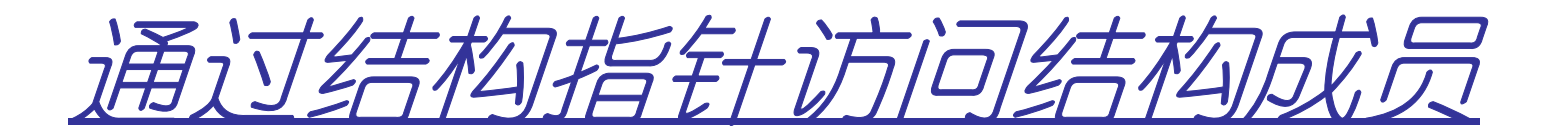

**struct student s;strcpy(s.name,"LiPin");s.score = 78.5;struct student \*sp = &s;sp->score = 90.5;(\*sp).score = 60;**

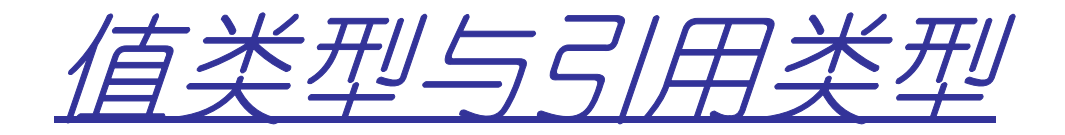

- •**<sup>C</sup>**语言只有值类型
	- –直接盛放自身数据
	- –每个变量都有自身的值的一份拷贝–对一个值的修改不会影响另外一个值

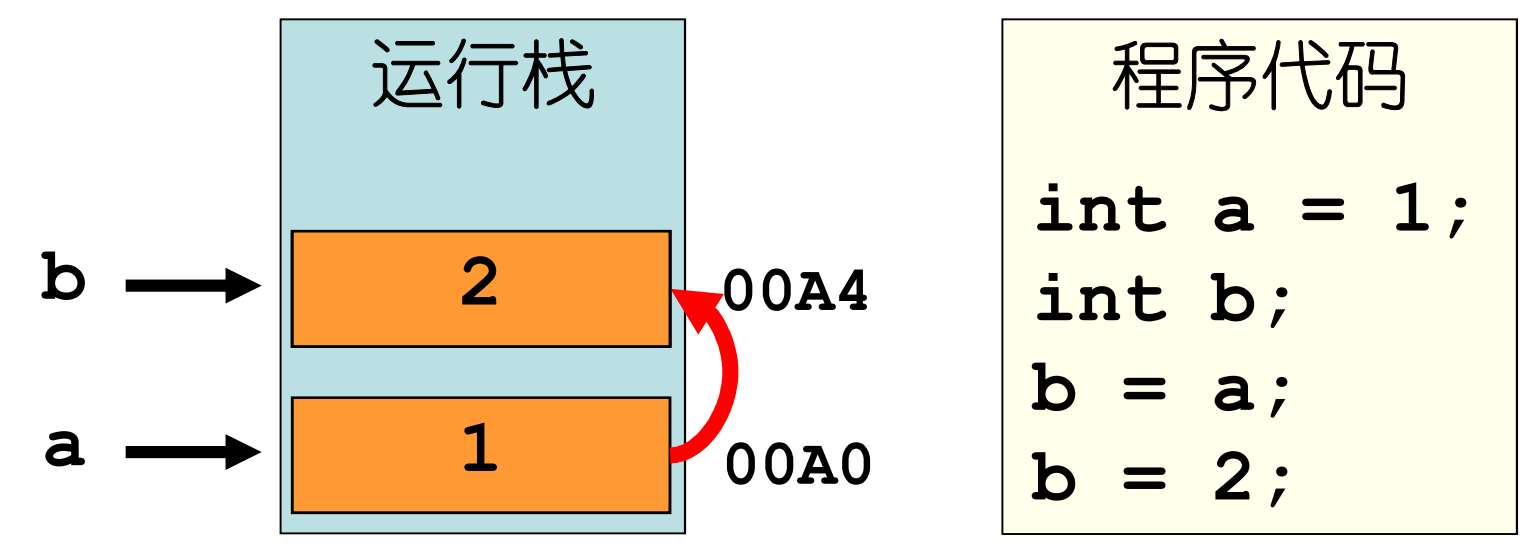

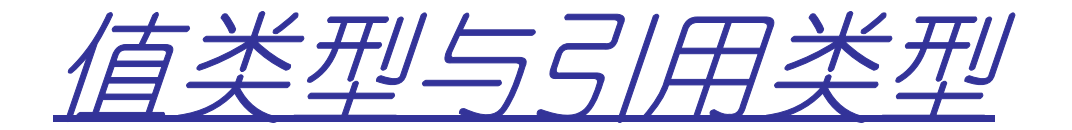

# •指针类型**(**也属于值类型**)**–保存的是另外一个变量的内存地址

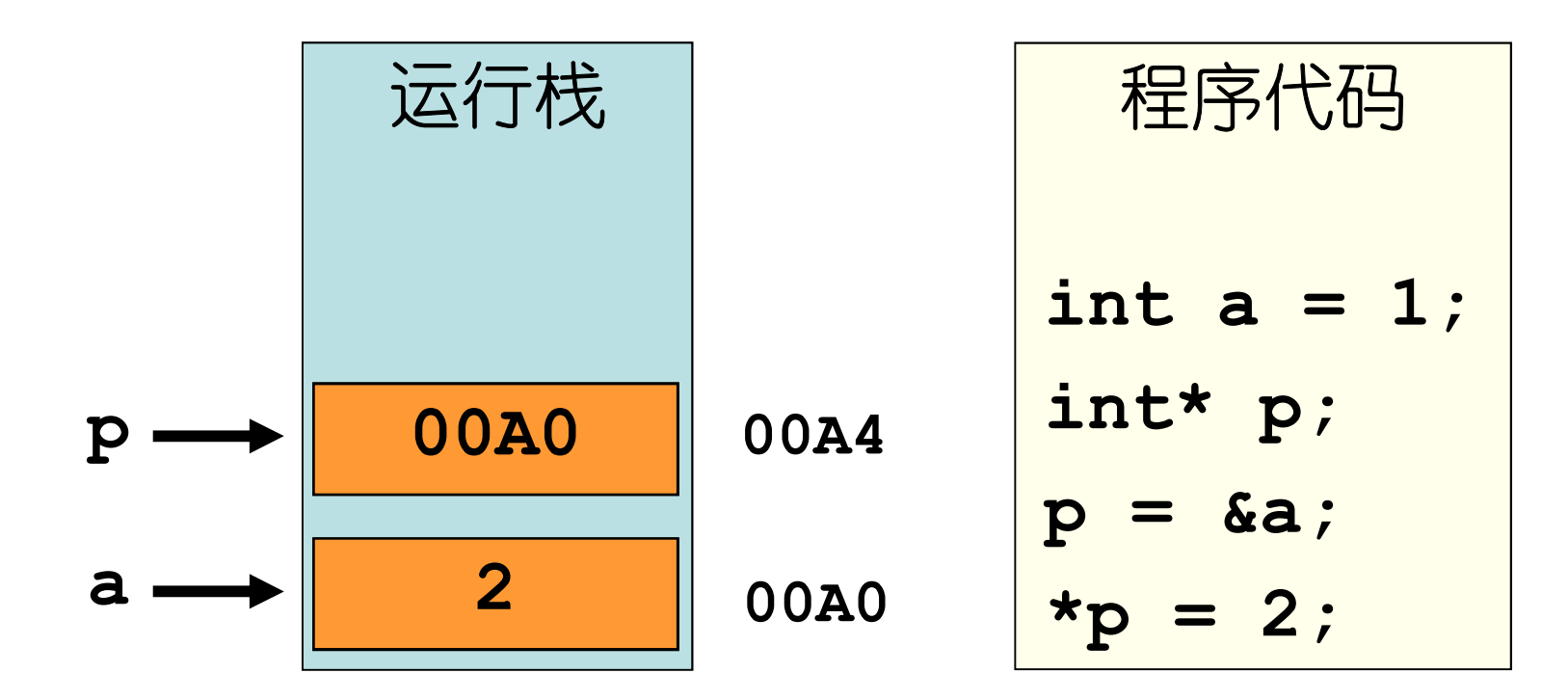

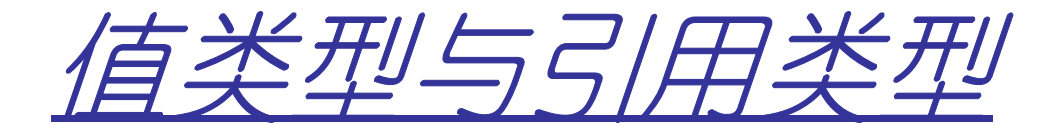

## •**C++**的引用类型–简单理解:一个变量的别名

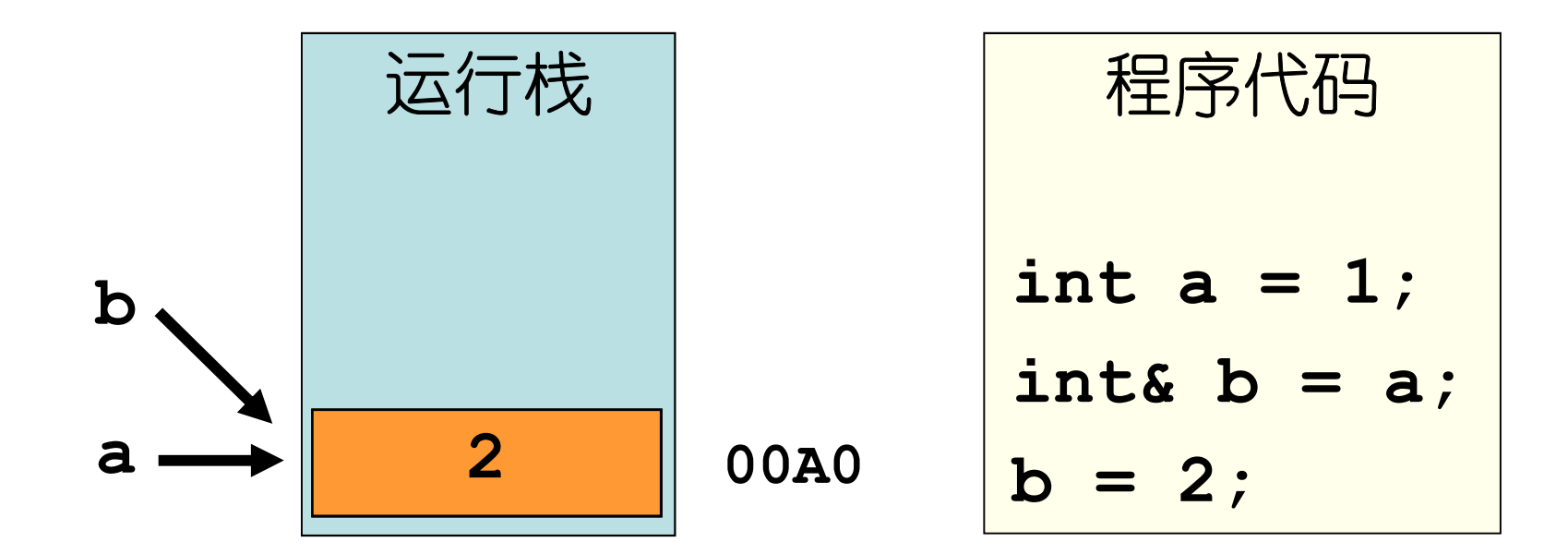

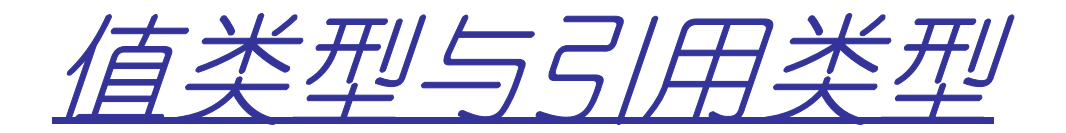

#### •引用变量**:**

### **1)**引用变量不过是已经存在变量的别名**.**

#### **2)**既然是引用变量**,**定义时就必须初始化它

### **3)**一旦定义**,**就不能在修改引用别的变量

#### **int a = 3;int &b = a;int &b = c;char &d = a;**

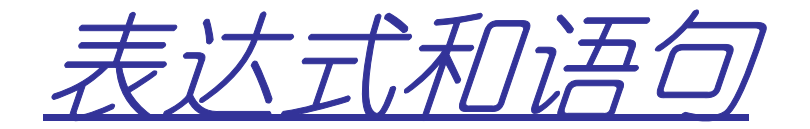

- 丢汰式• 中堂者 小量利休省公 表达式:由常量、变量和运算符构成。对数据进行加工
- ••语句:表达式后跟分号。除直接对数据进行运算 的语句外,还有程序流程控制语句,如 **if**、 **for**、**while**、**switch**等
- • 程序块:一个或多个语句构成,如**if**、**for**、**while**、**switch**或**{ }**等**.** 函数就是一个命名的程序块

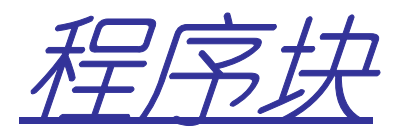

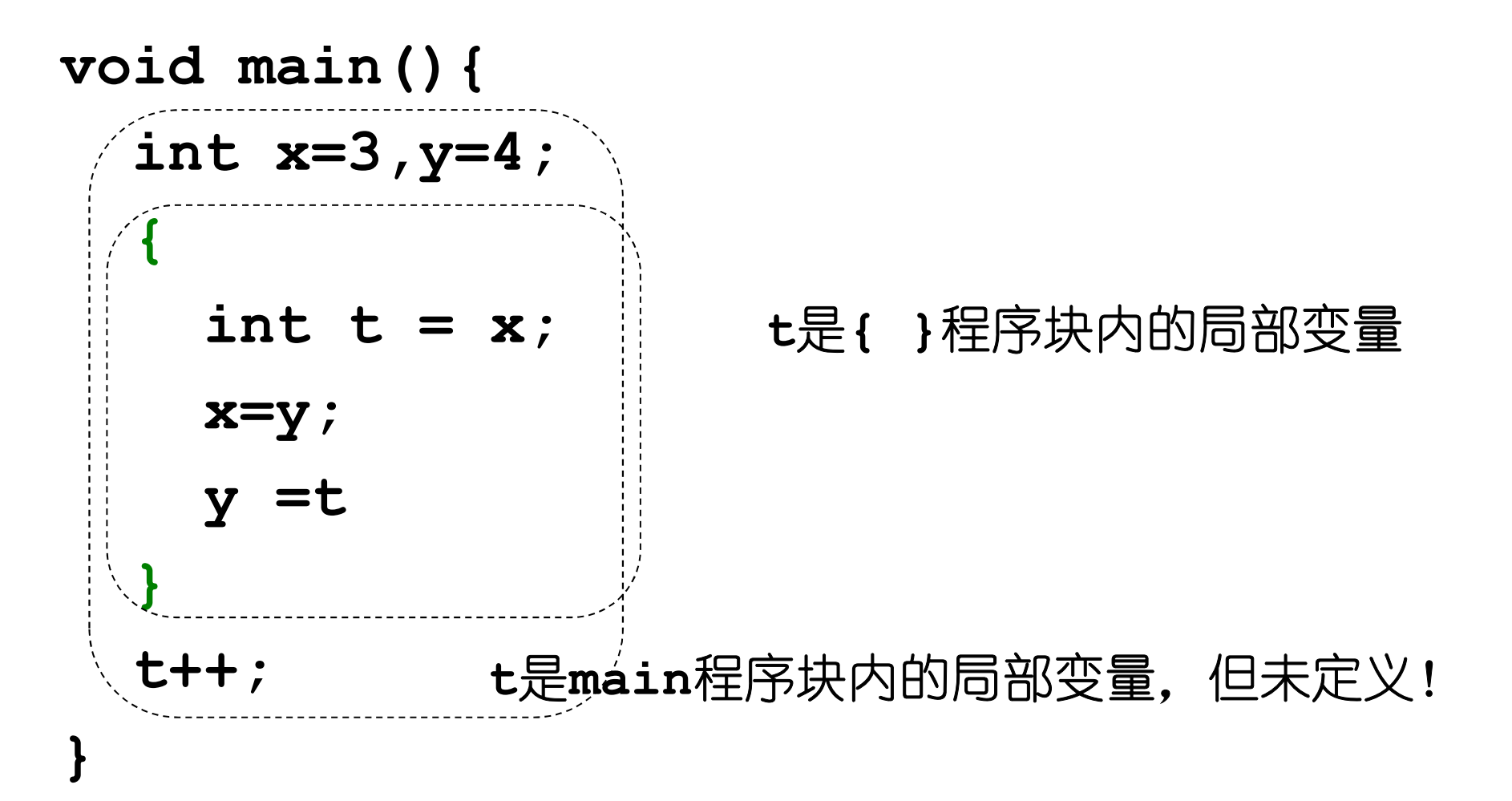

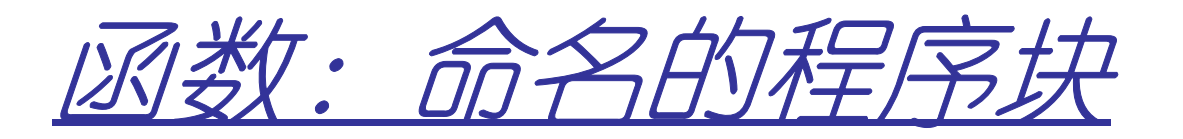

- 1920 1920 天丞の川 函数:函数名、参数列表、返回值
- • 区分函数:函数名、参数列表函数名**(C):**不允许同名函数函数名**+**参数列表**(C++)**:允许同名函数,但参数列表必须不同!

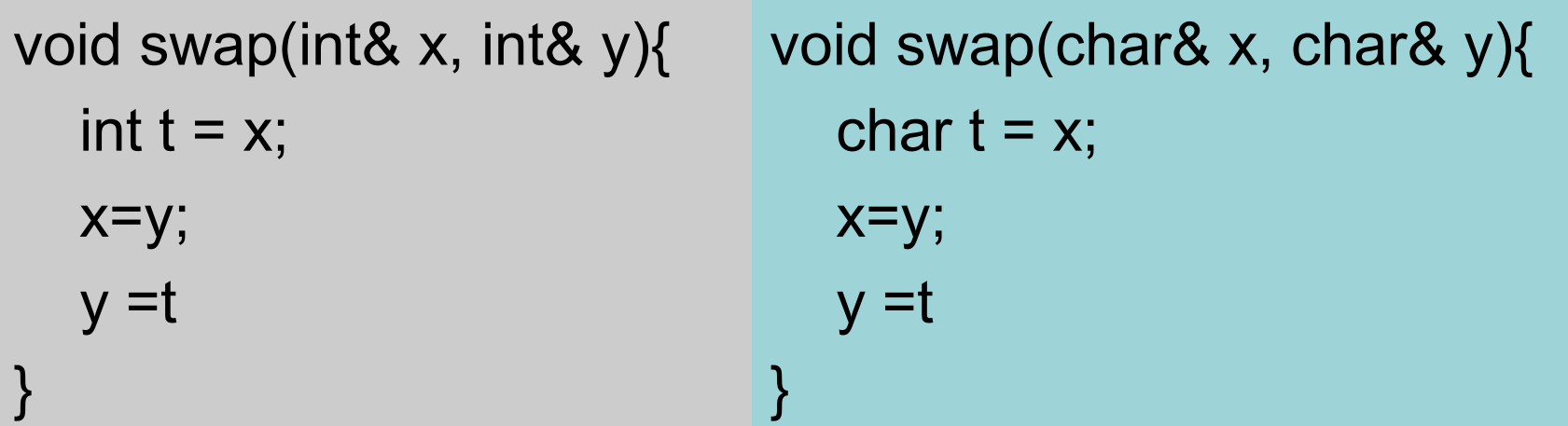

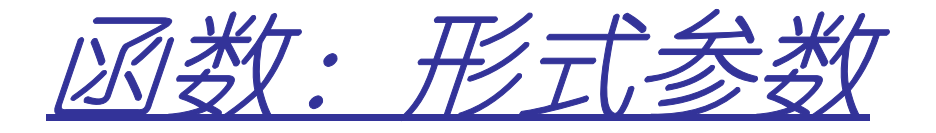

• 形式参数,Mi类压( •形式参数:函数定义中的参数列表中的参数称为 形式参数。

```
int add(int a,int b){return a+b;}
```
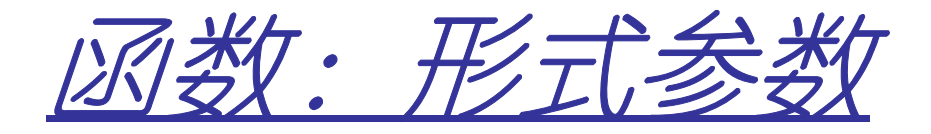

- 形式参数,Mi类压( •形式参数:函数定义中的参数列表中的参数称为 形式参数。
- 2016年大丞 • 实际参数: 调用函数时提供给该函数的参数称为 实际参数。**int add( int a,int b){return a+b;}void main(){ int x=3,y=4;**int  $z = add(x, y)$ ; **}**

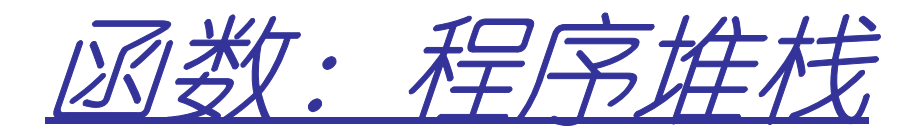

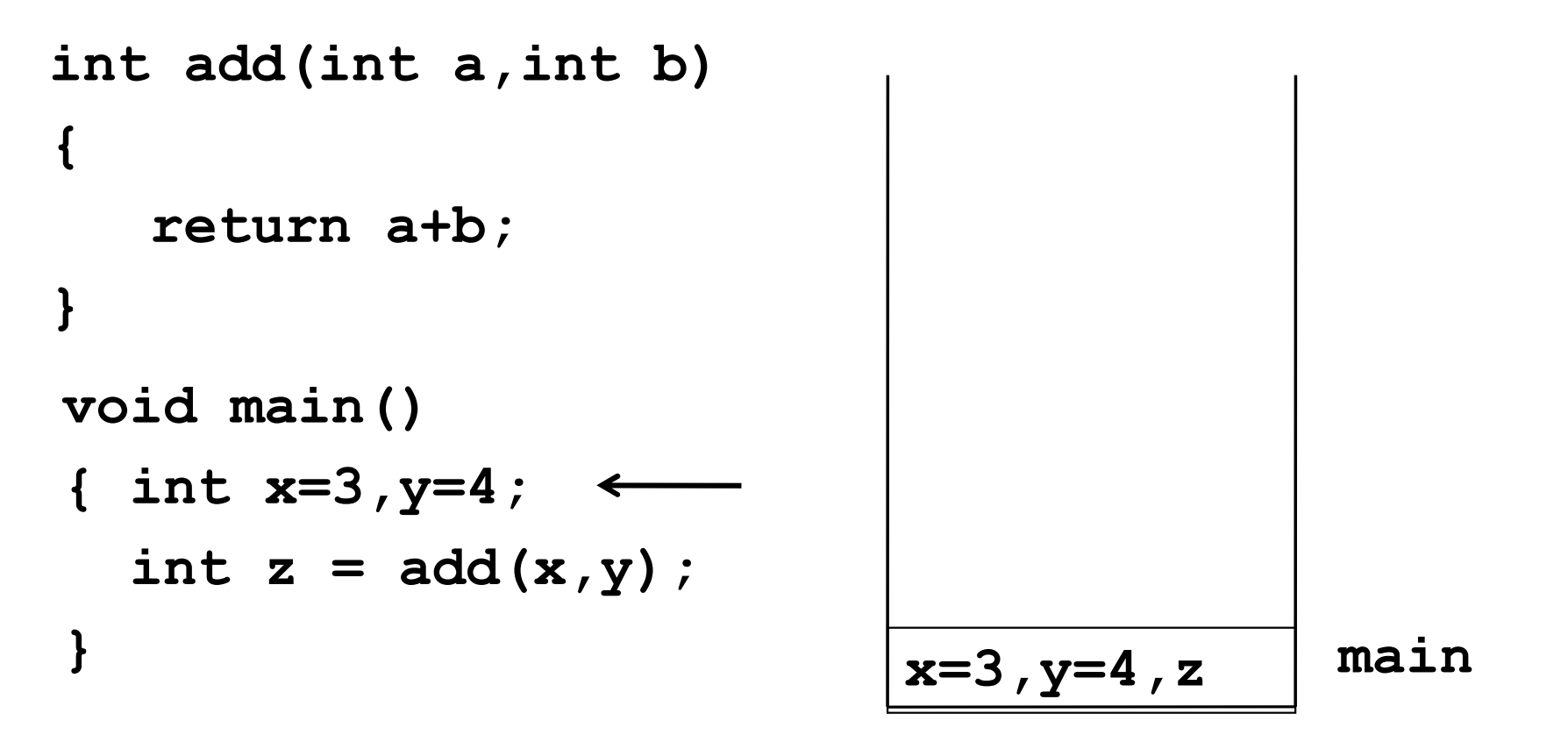

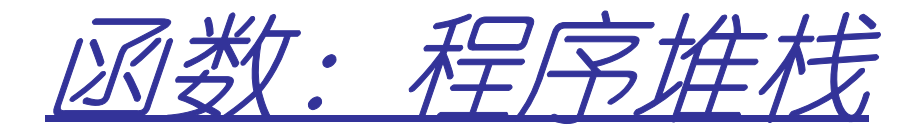

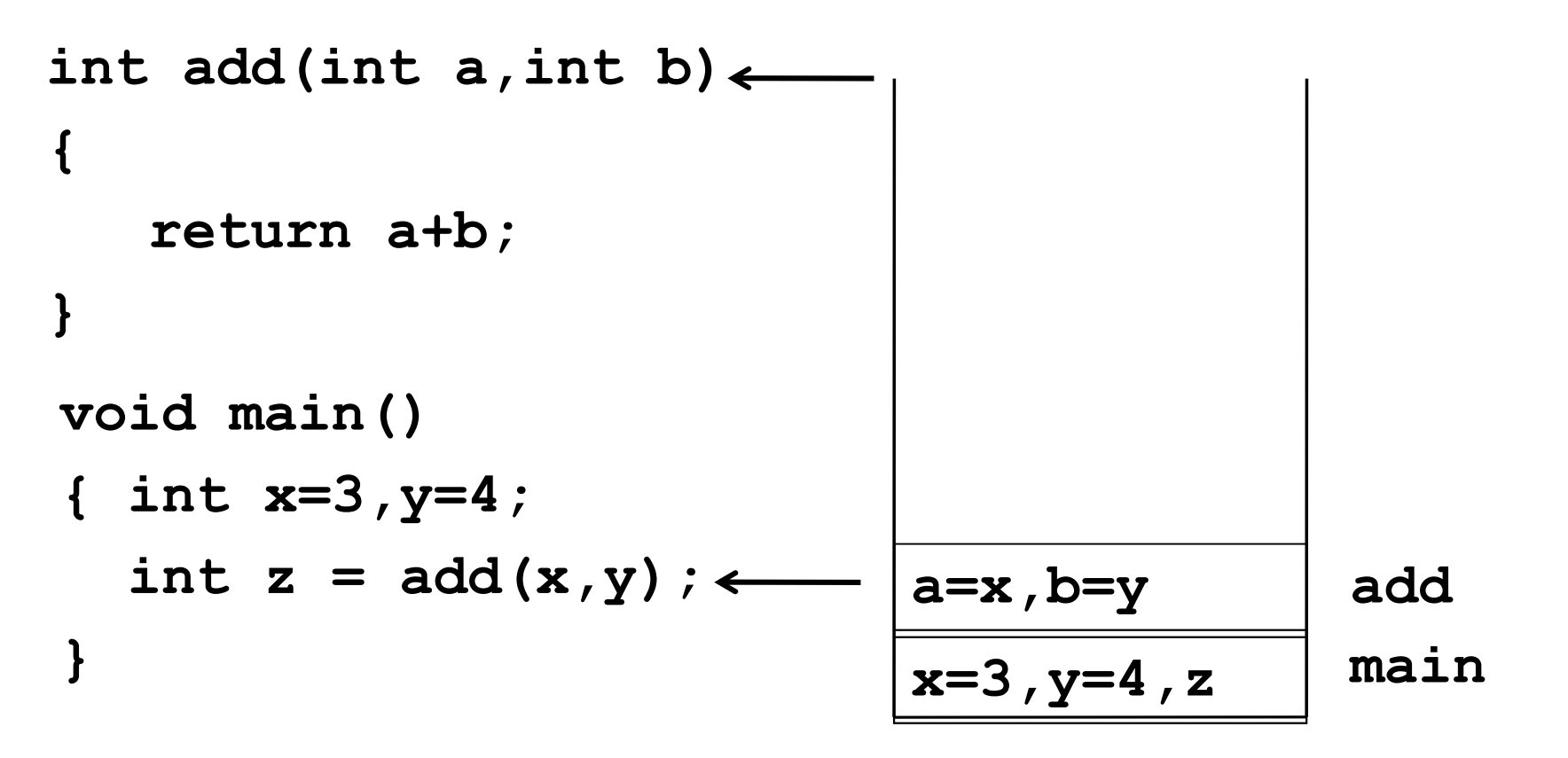

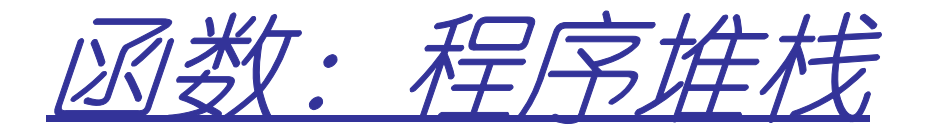

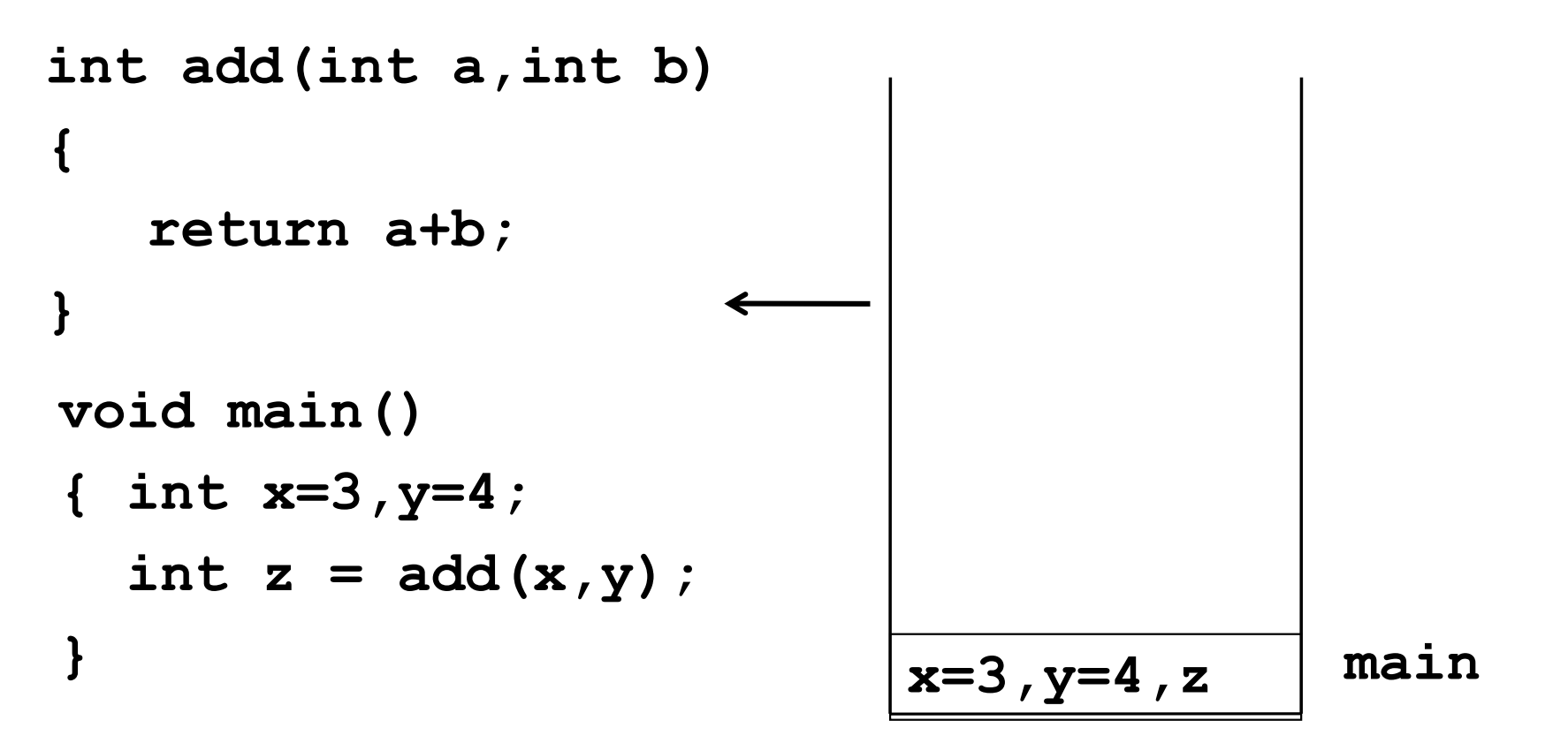

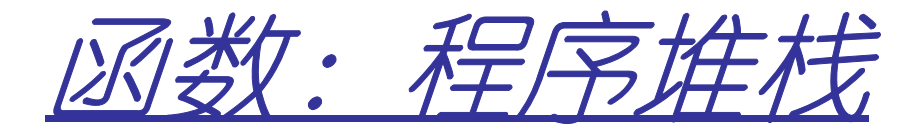

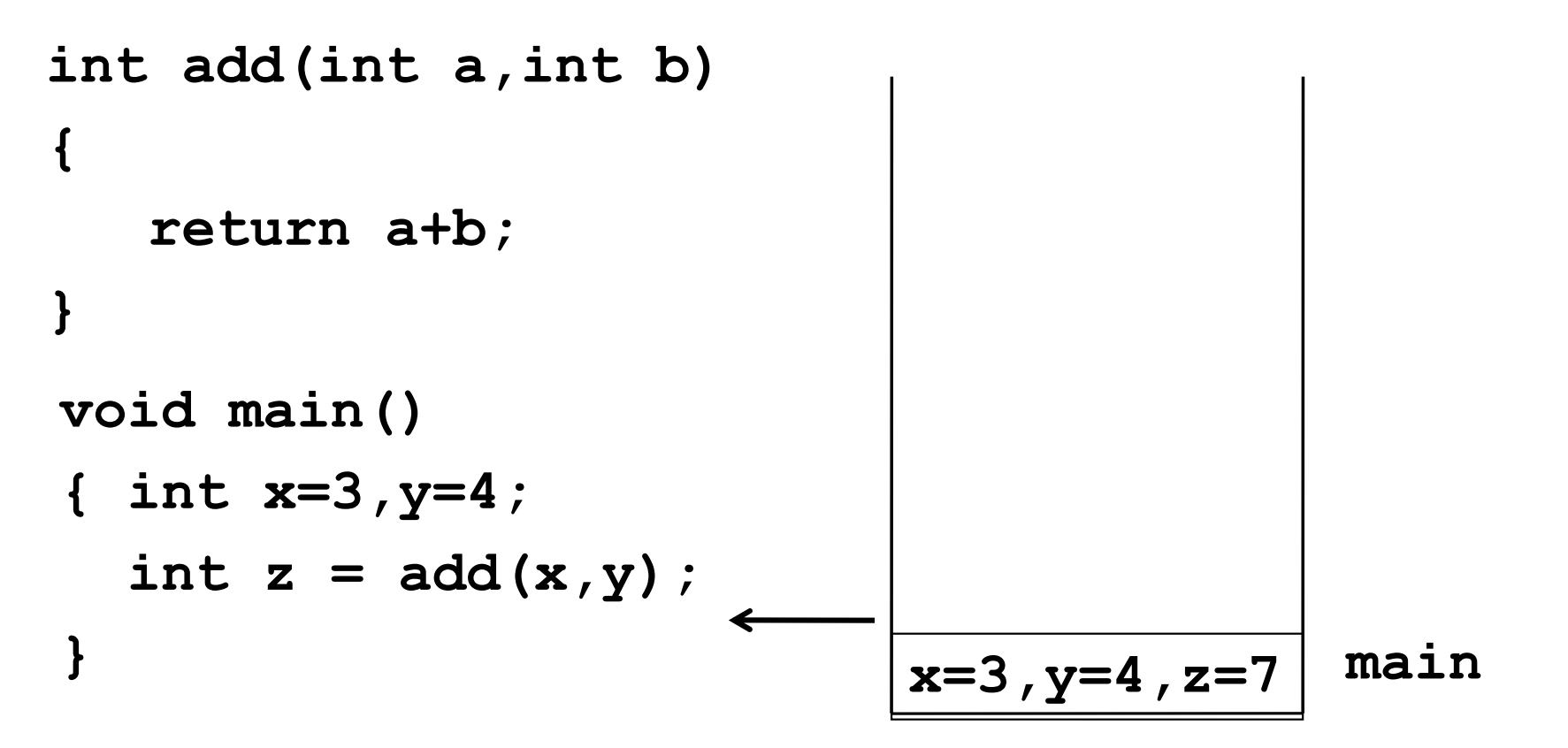

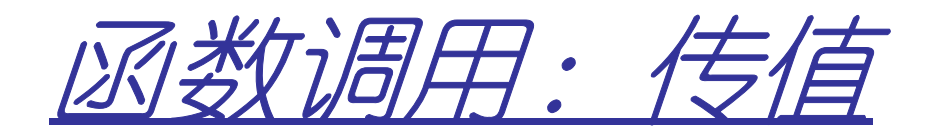

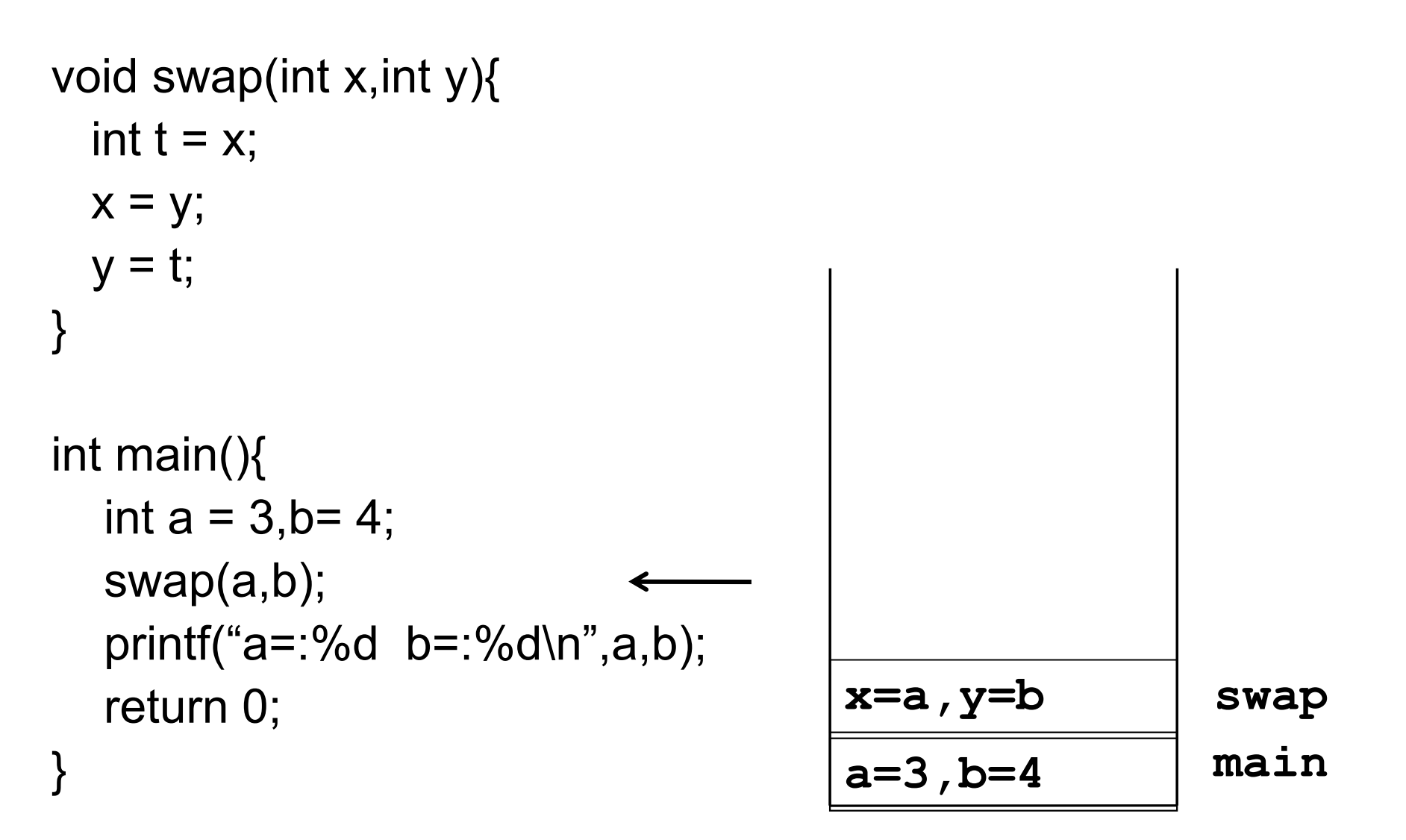

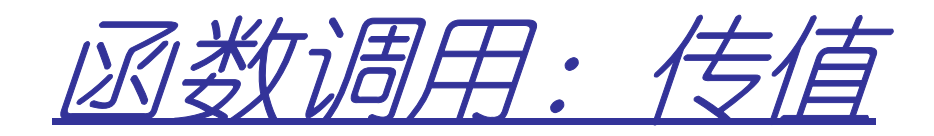

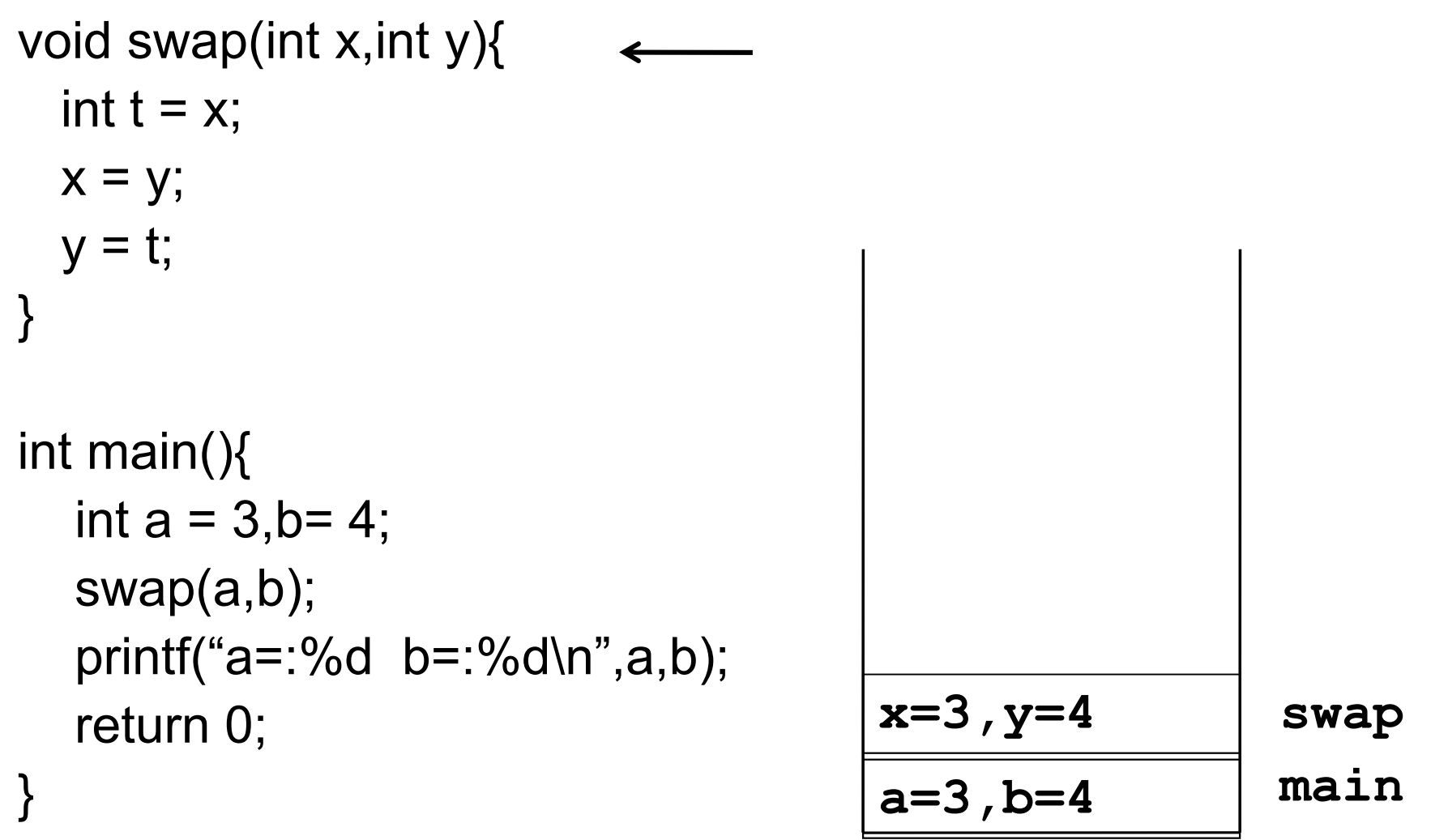

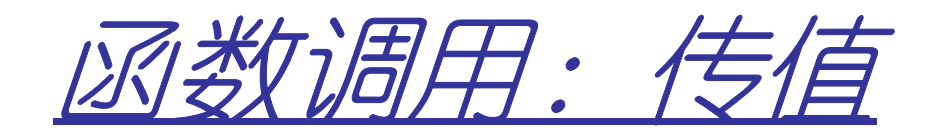

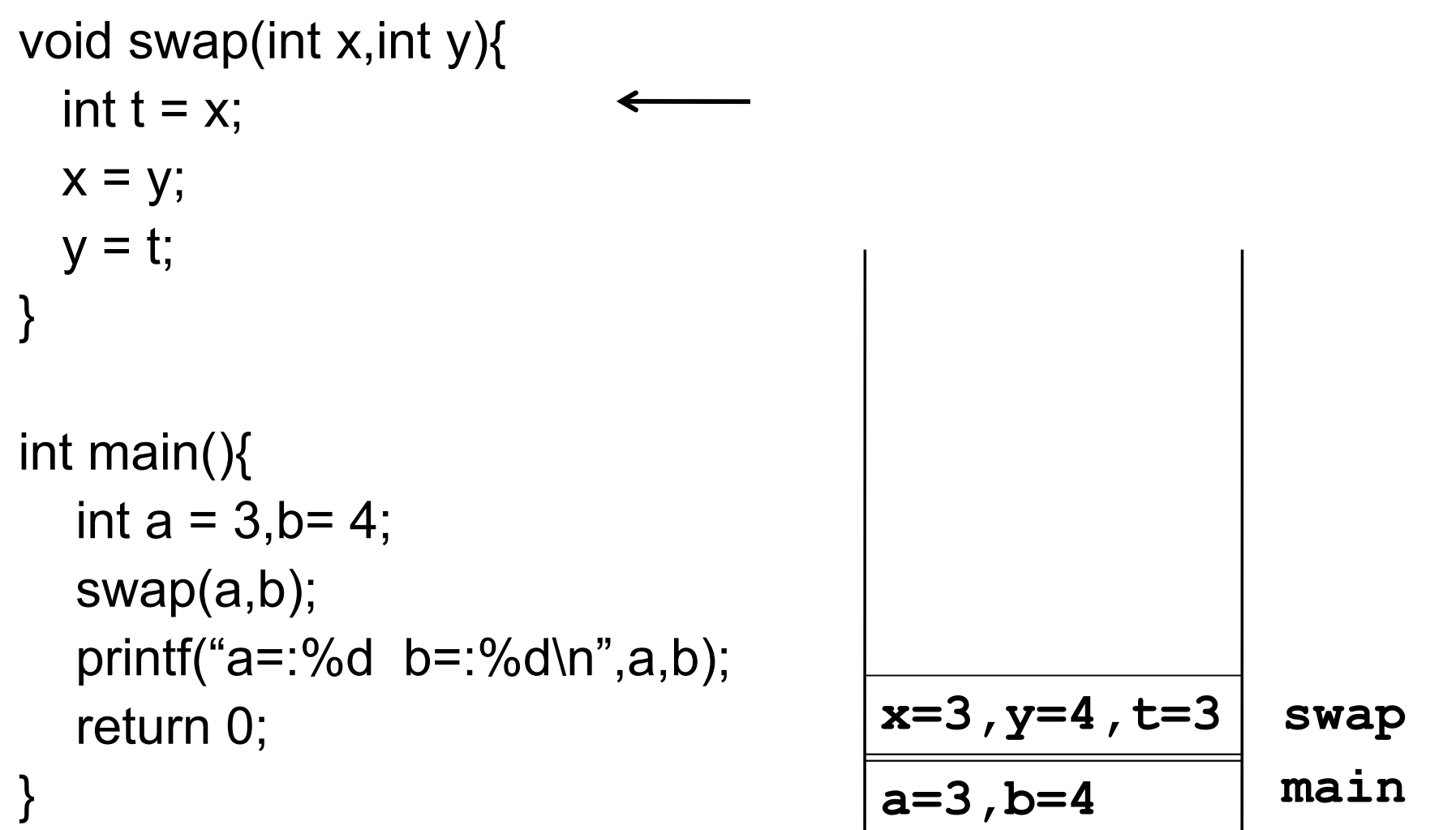
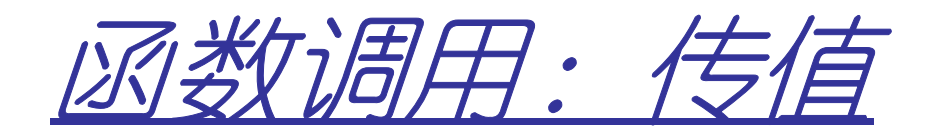

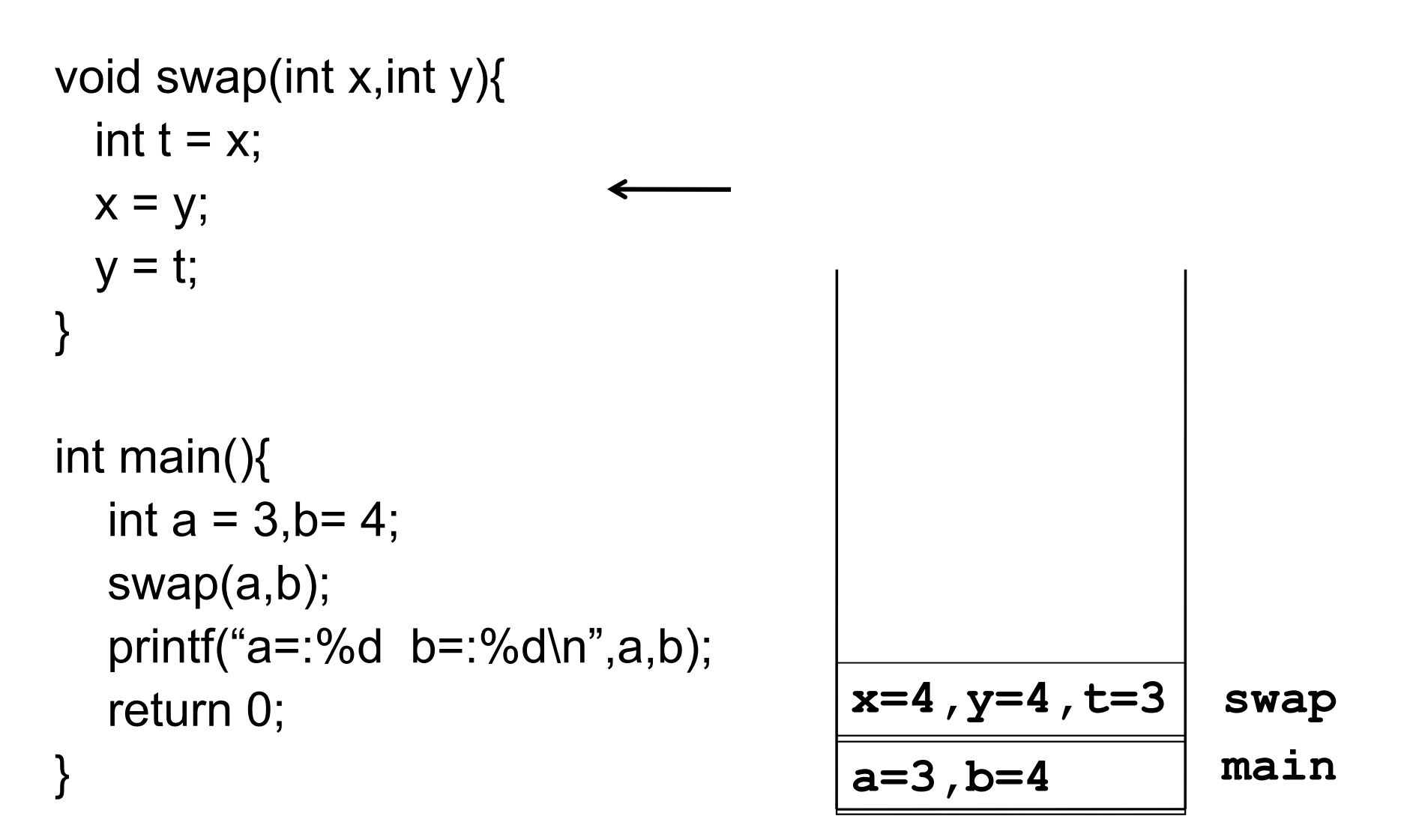

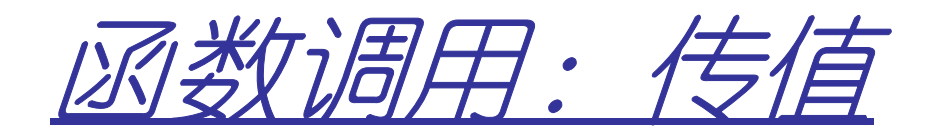

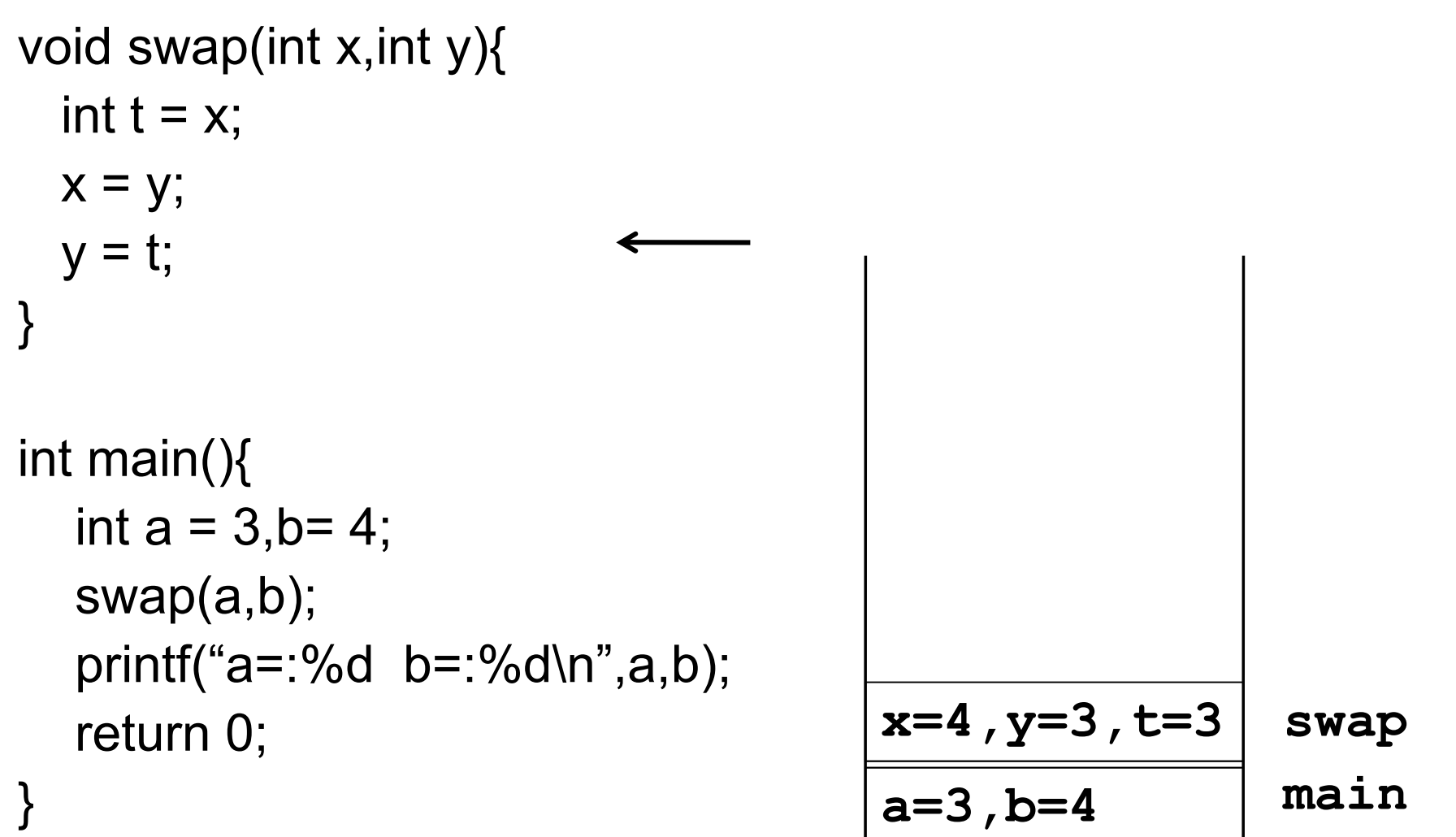

ᆜ

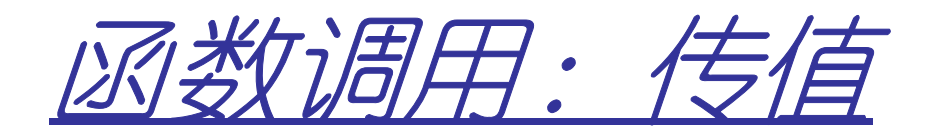

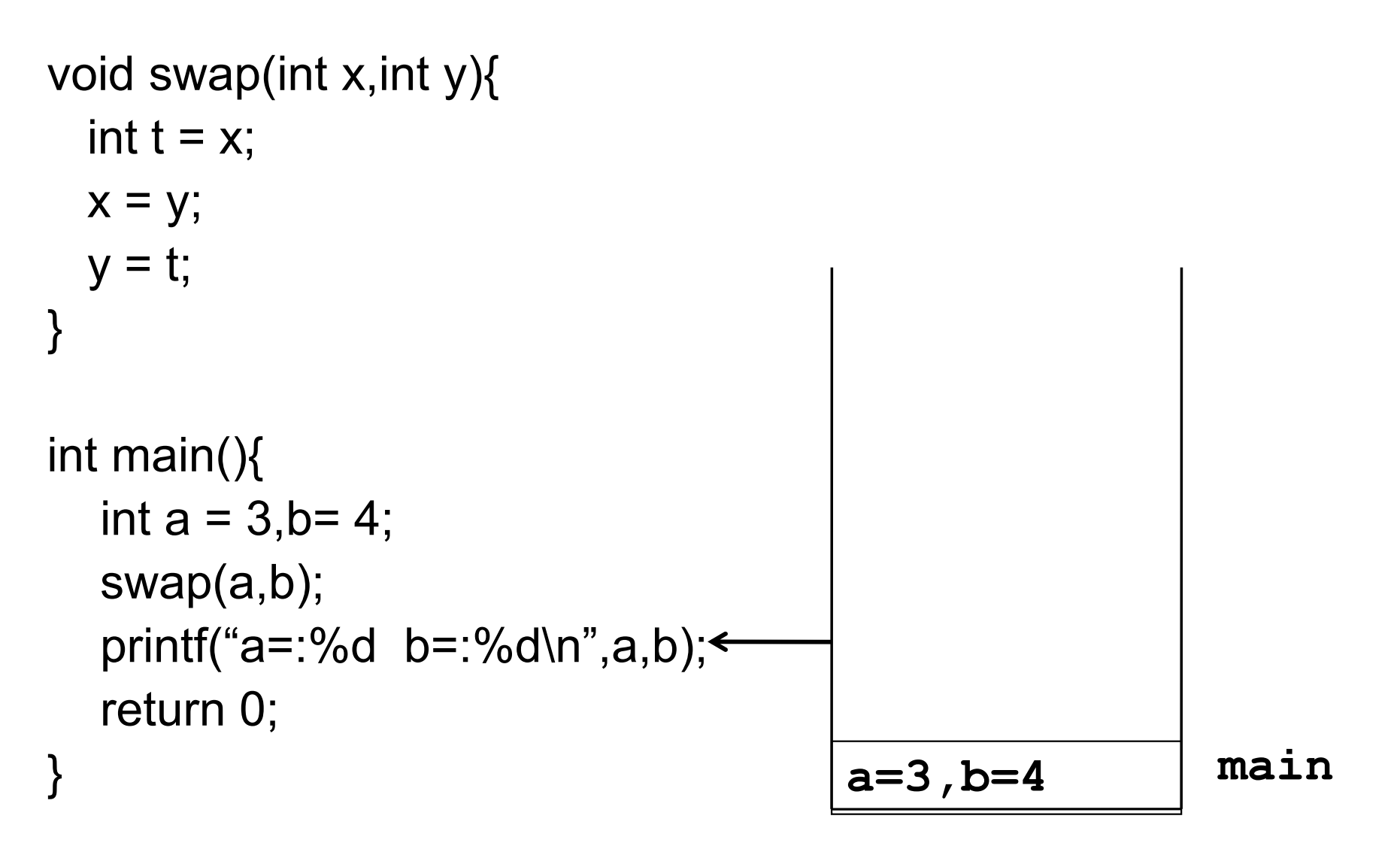

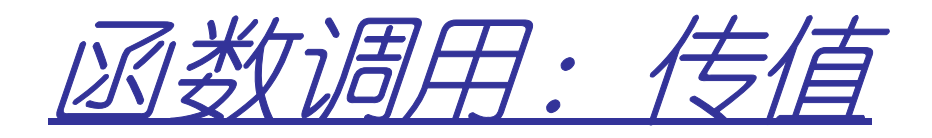

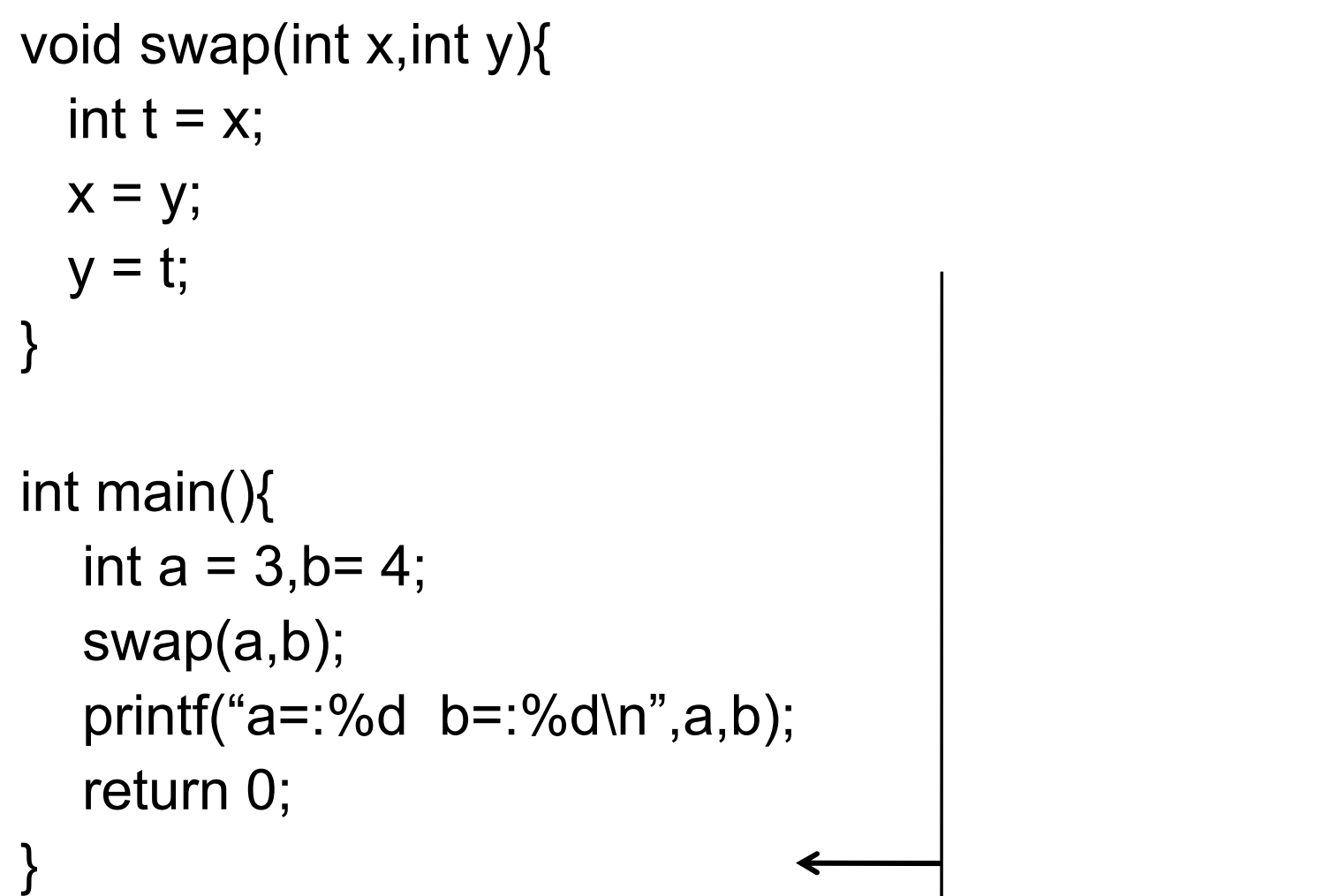

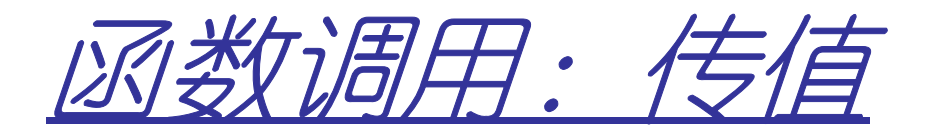

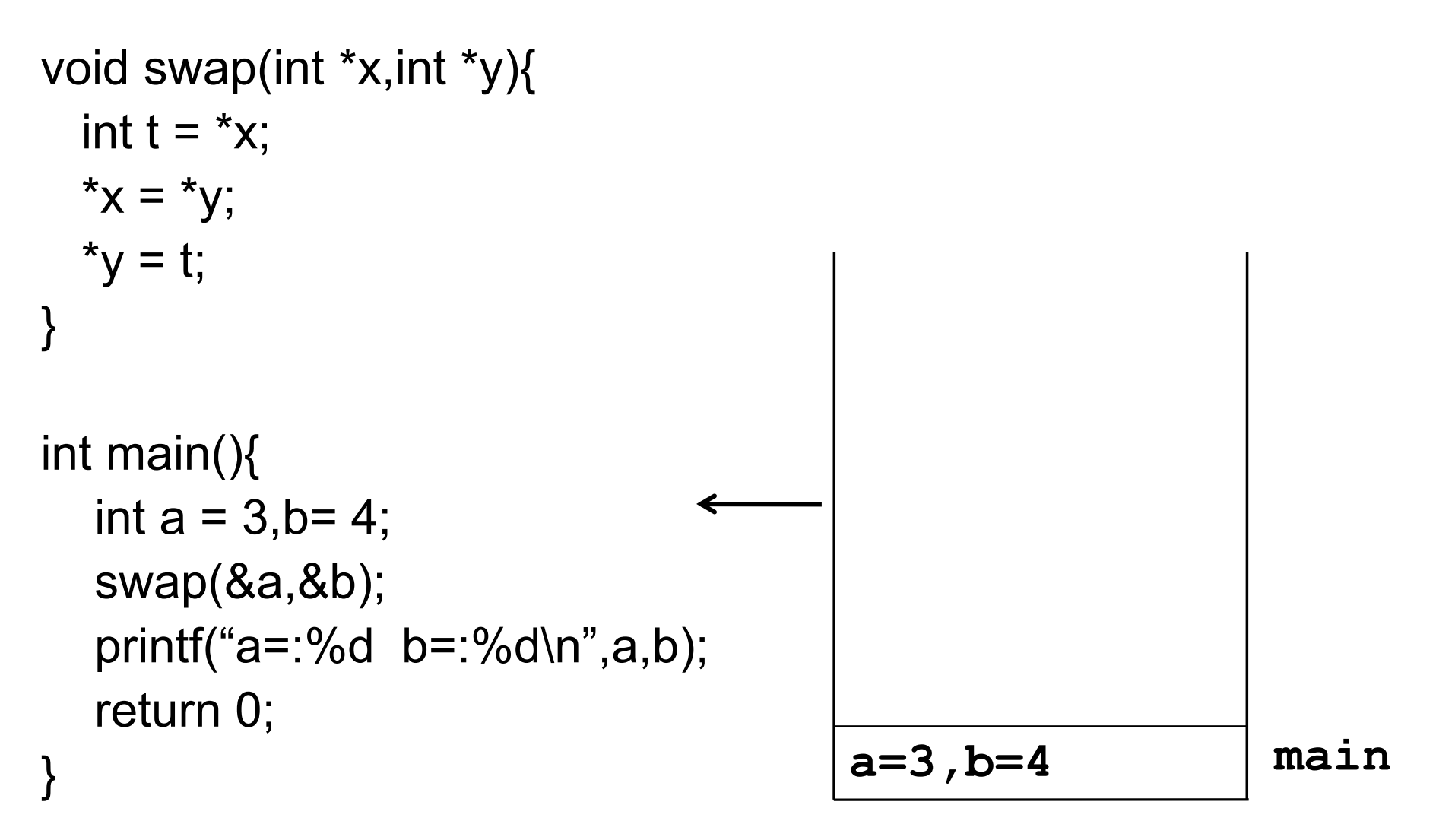

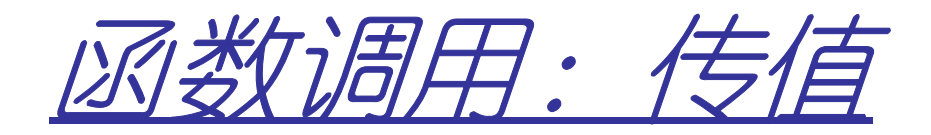

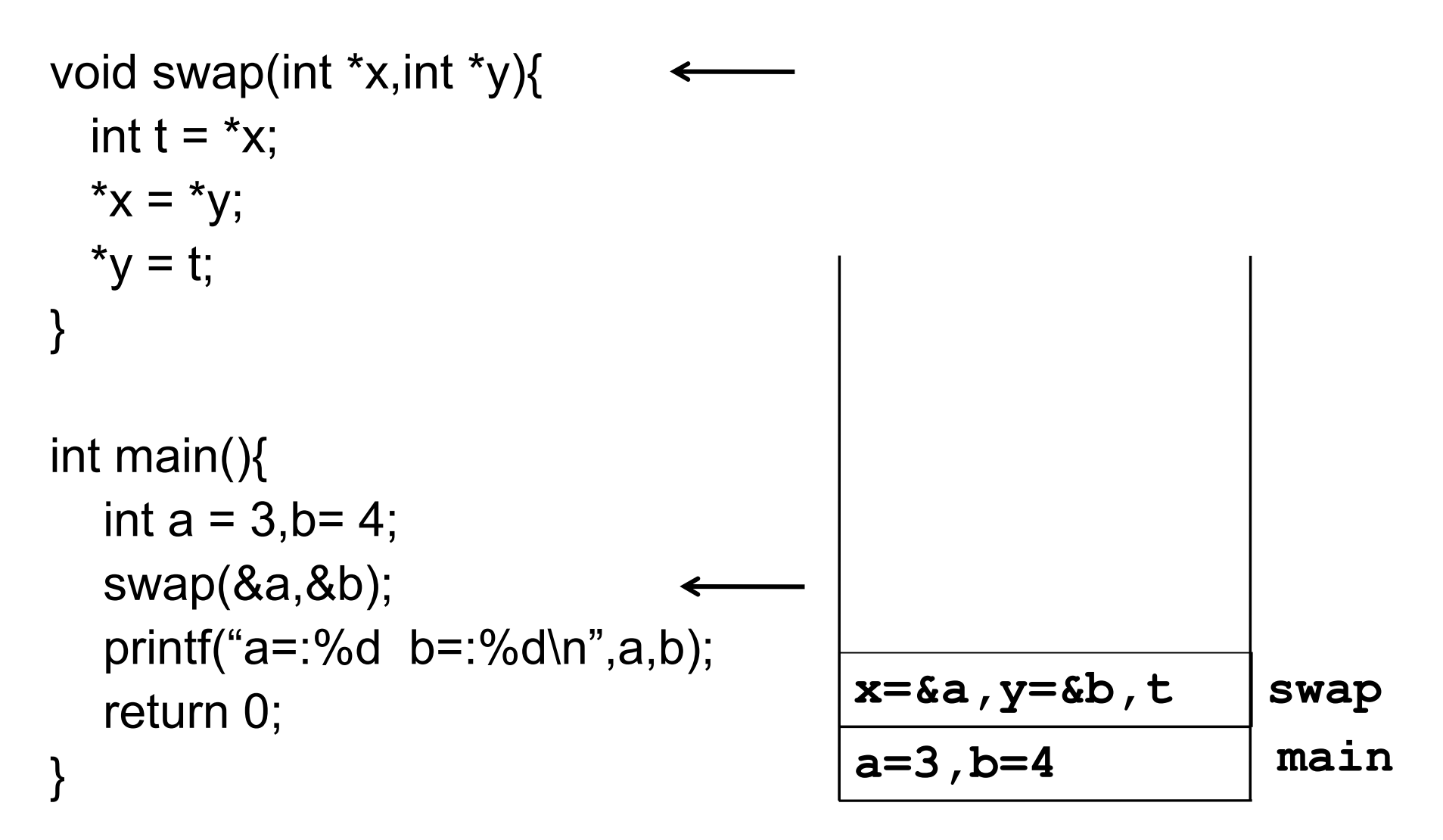

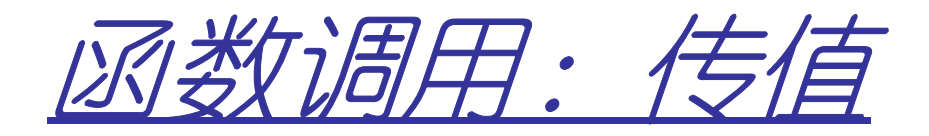

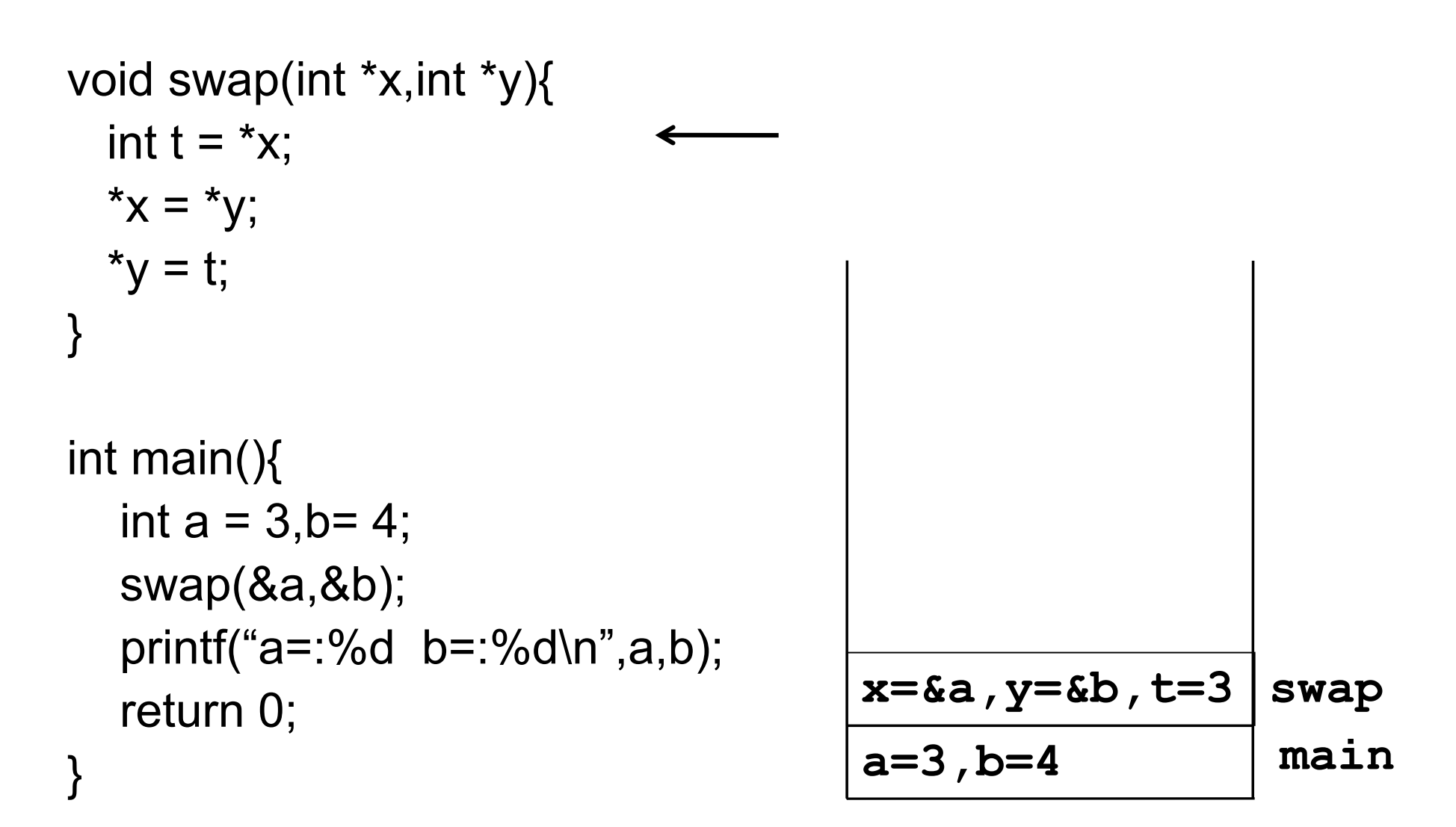

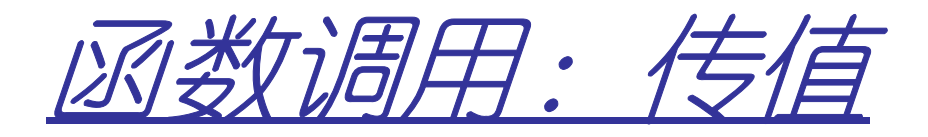

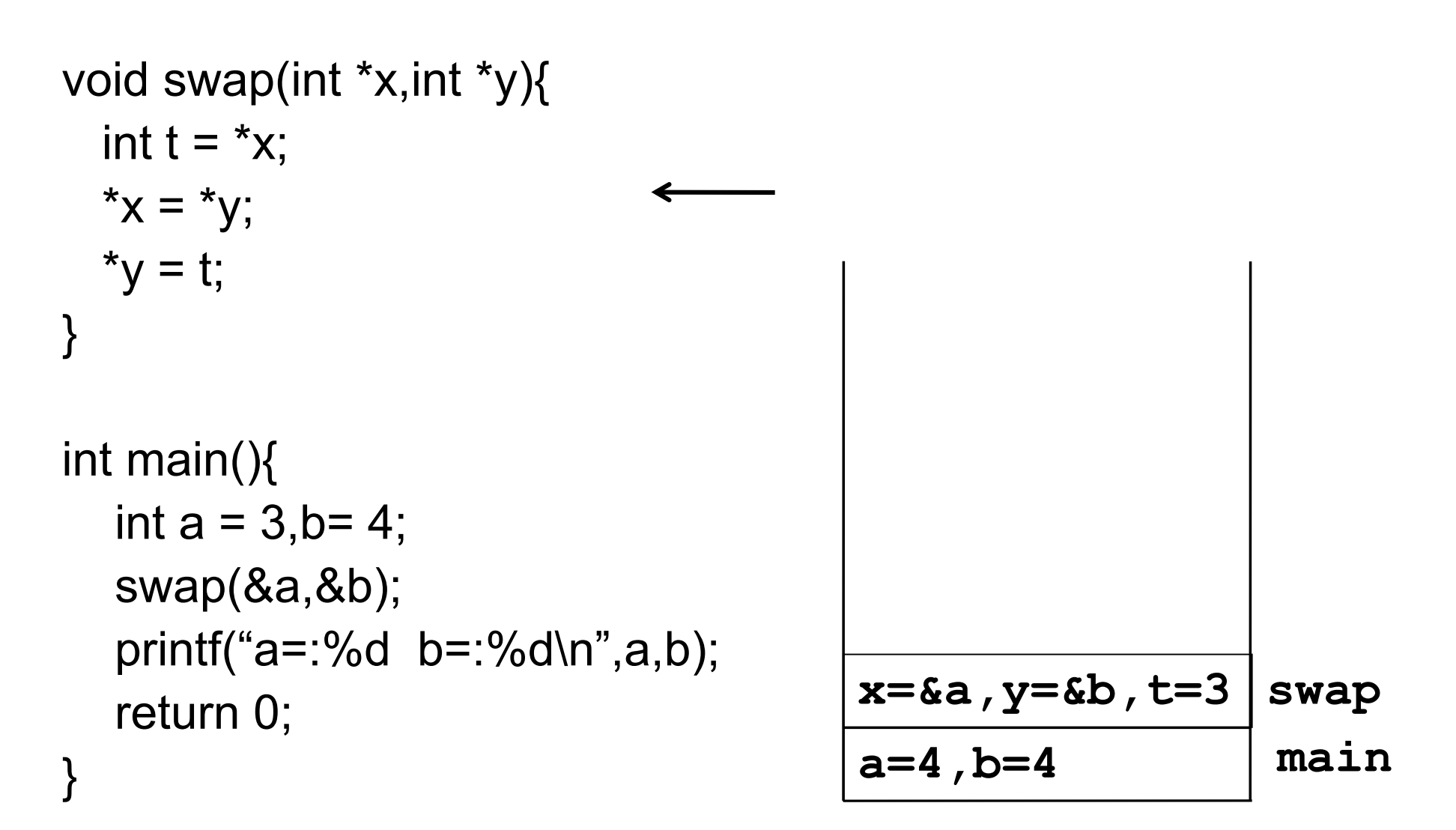

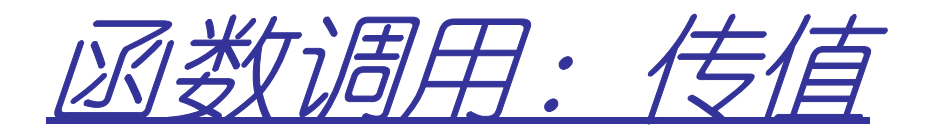

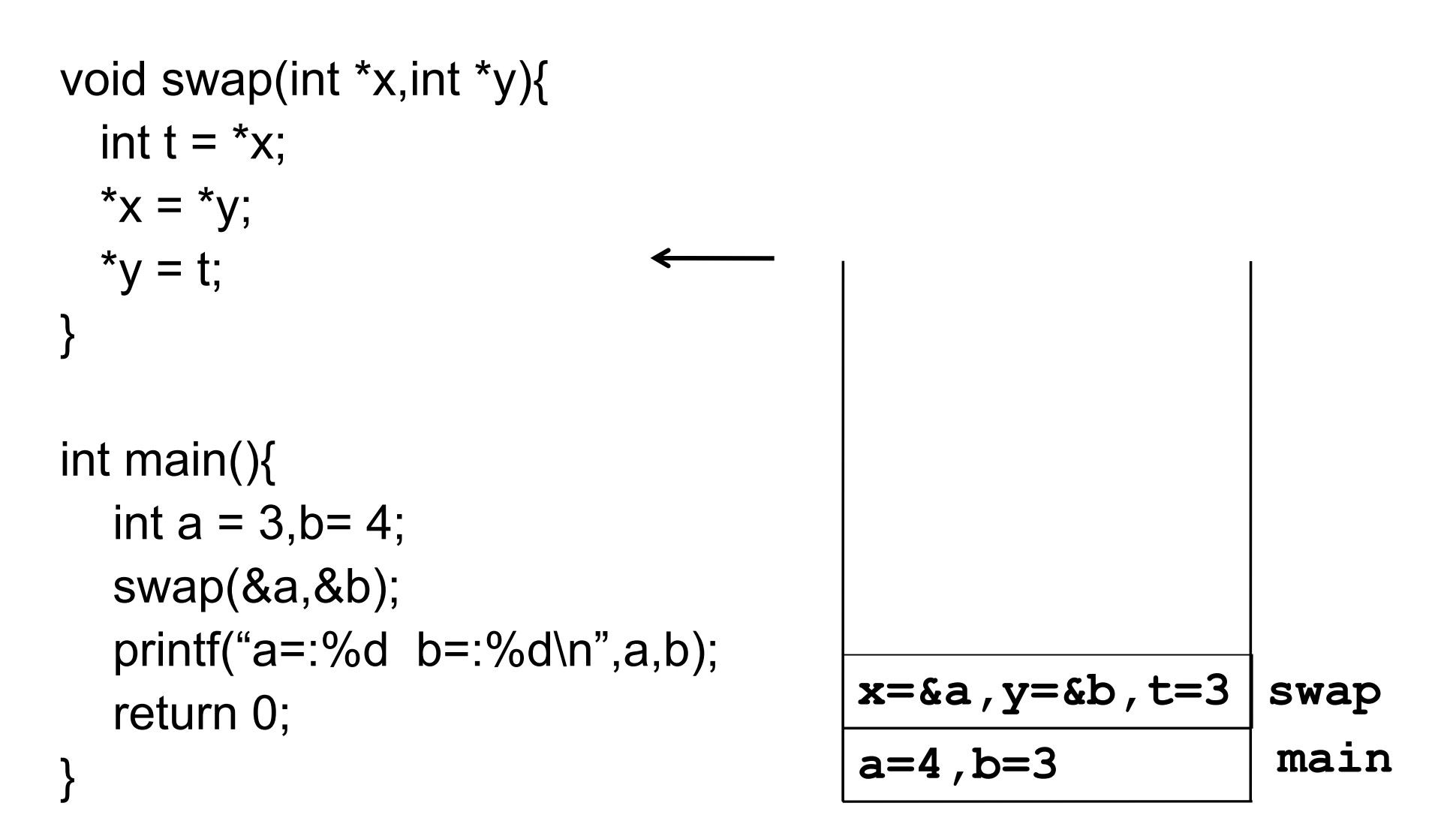

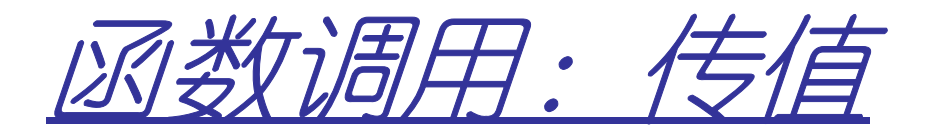

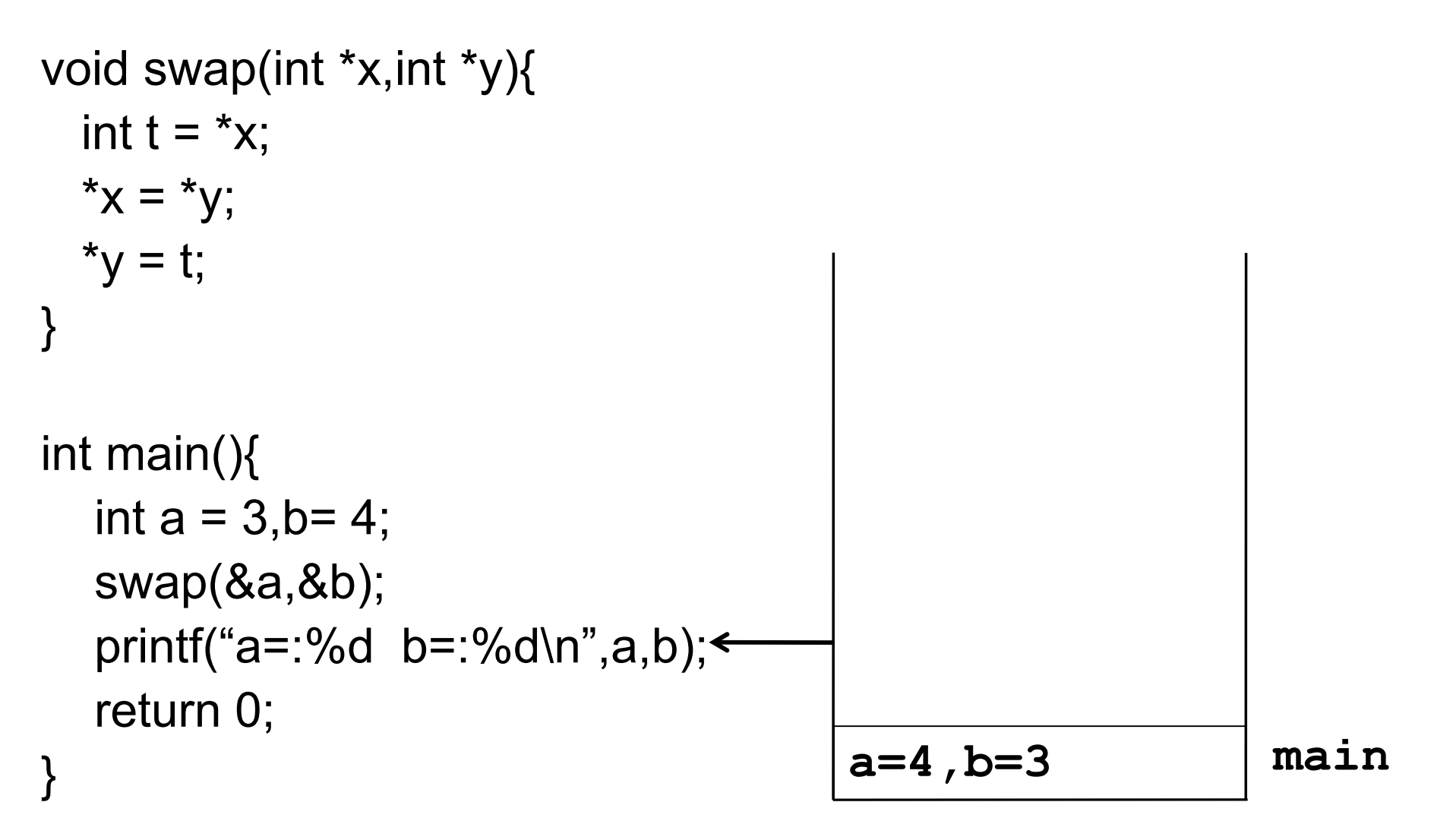

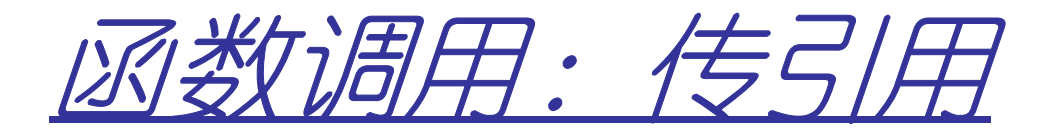

void swap(int &x,int &y){

int t = x;

\n
$$
x = y;
$$
\n
$$
y = t;
$$
\nint main(){   
\nint a = 3, b = 4;  
\n swap(a, b);  
\n printf("a=:\%d b=:\%d\n",a,b);  
\n return 0;

\n}

\nsum1\n
$$
\frac{x}{y}, \frac{y}{z-3}
$$
\n
$$
\frac{x}{a=3, b=4}
$$
\n
$$
\frac{y}{a=3, b=4}
$$
\n
$$
\boxed{\frac{x}{a=3, b=4}}
$$
\n
$$
\boxed{\frac{x}{b}=4}
$$
\n
$$
\boxed{\frac{x}{b}=4}
$$
\n
$$
\boxed{\frac{x}{b}=4}
$$
\n
$$
\boxed{\frac{x}{b}=4}
$$
\n
$$
\boxed{\frac{x}{b}=4}
$$
\n
$$
\boxed{\frac{x}{b}=4}
$$
\n
$$
\boxed{\frac{x}{b}=4}
$$

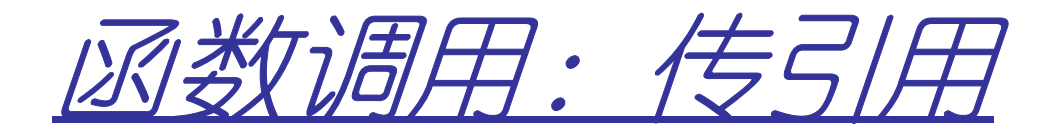

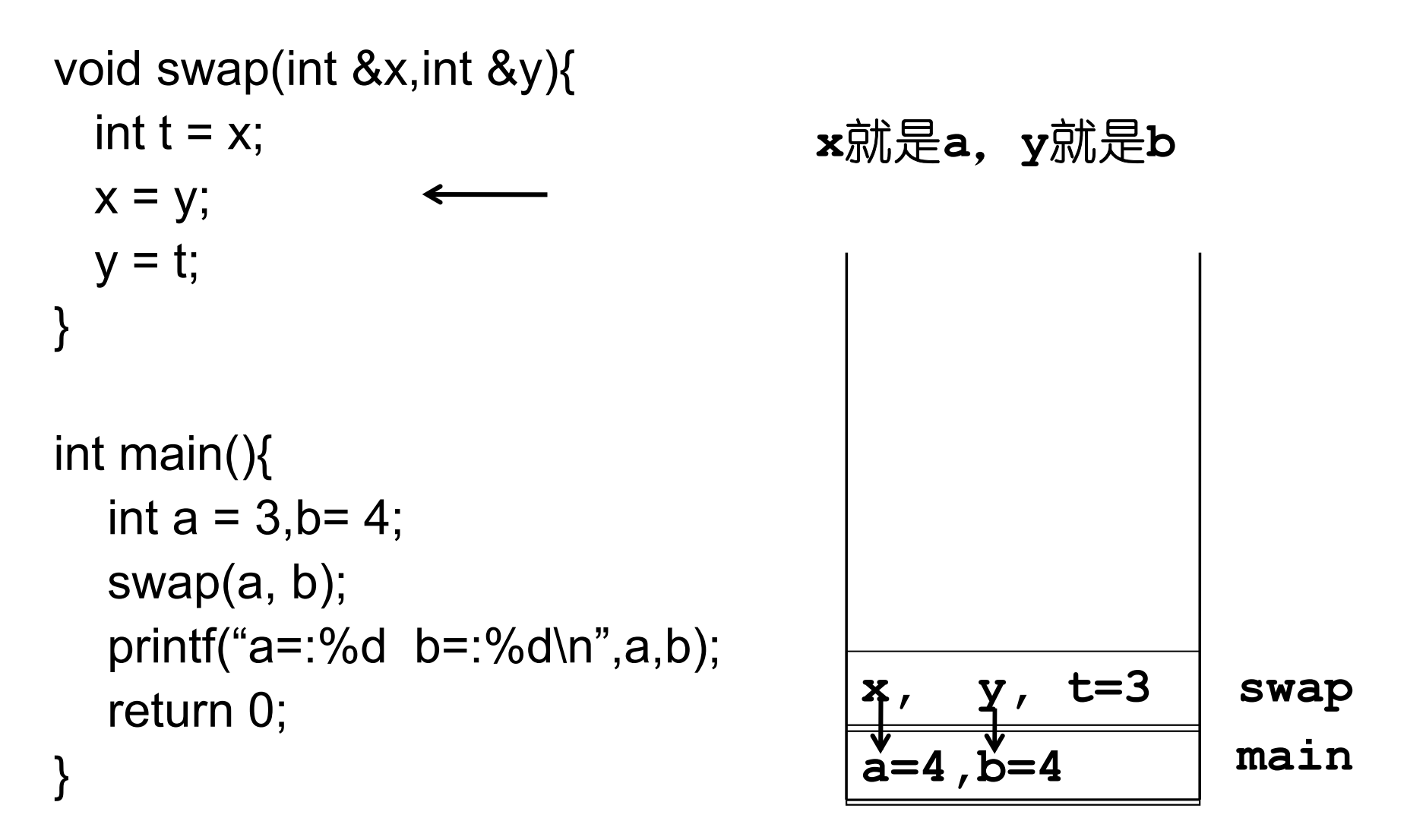

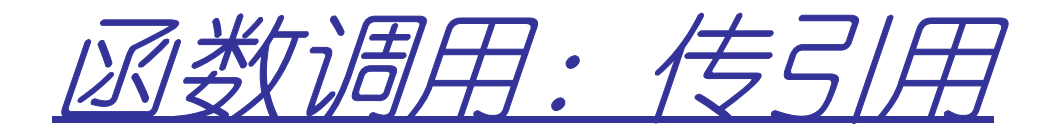

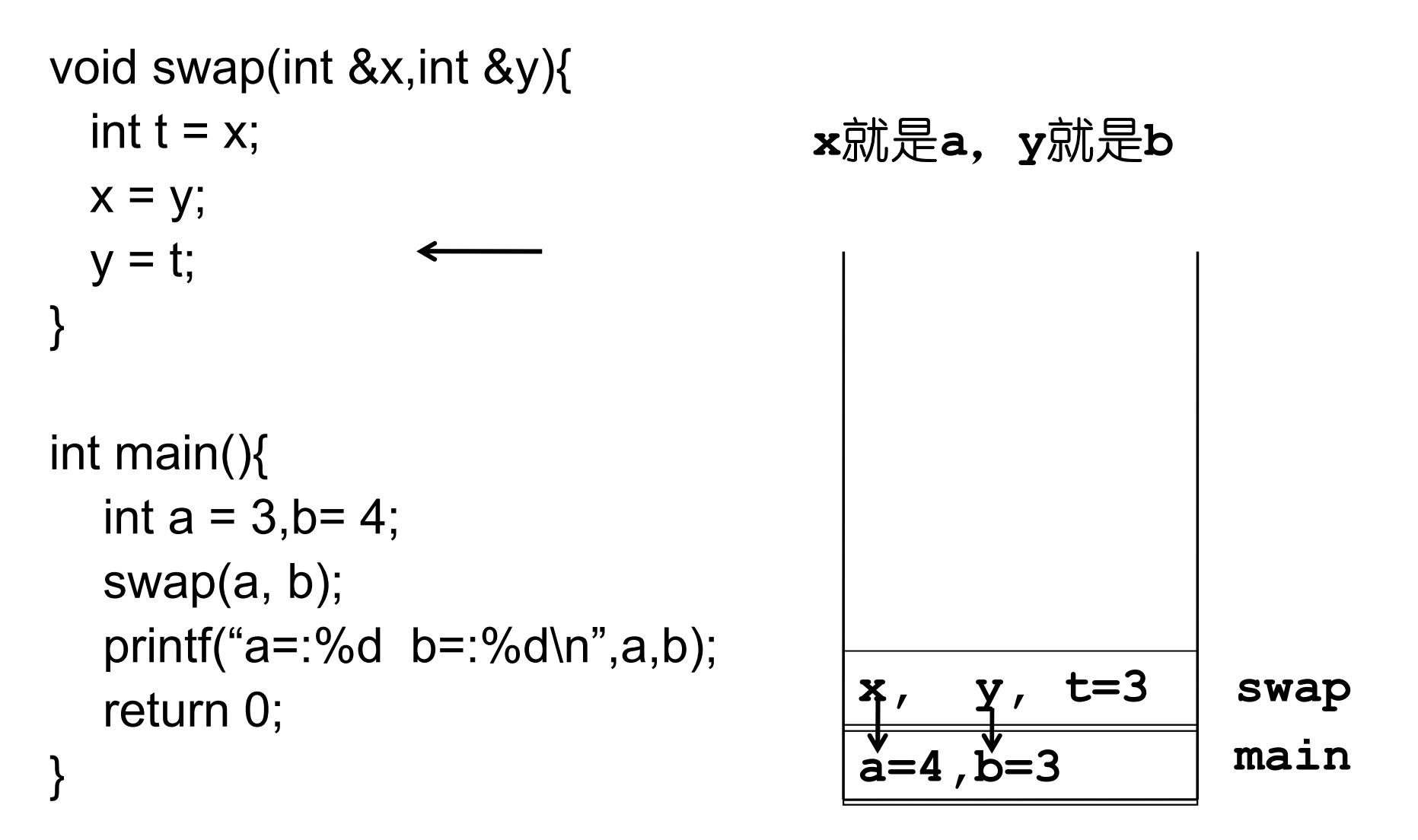

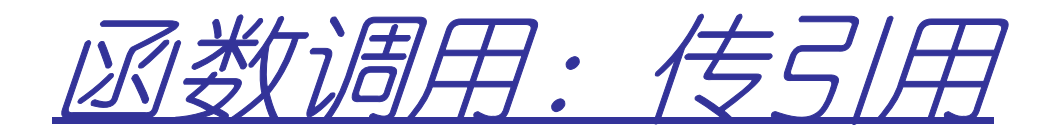

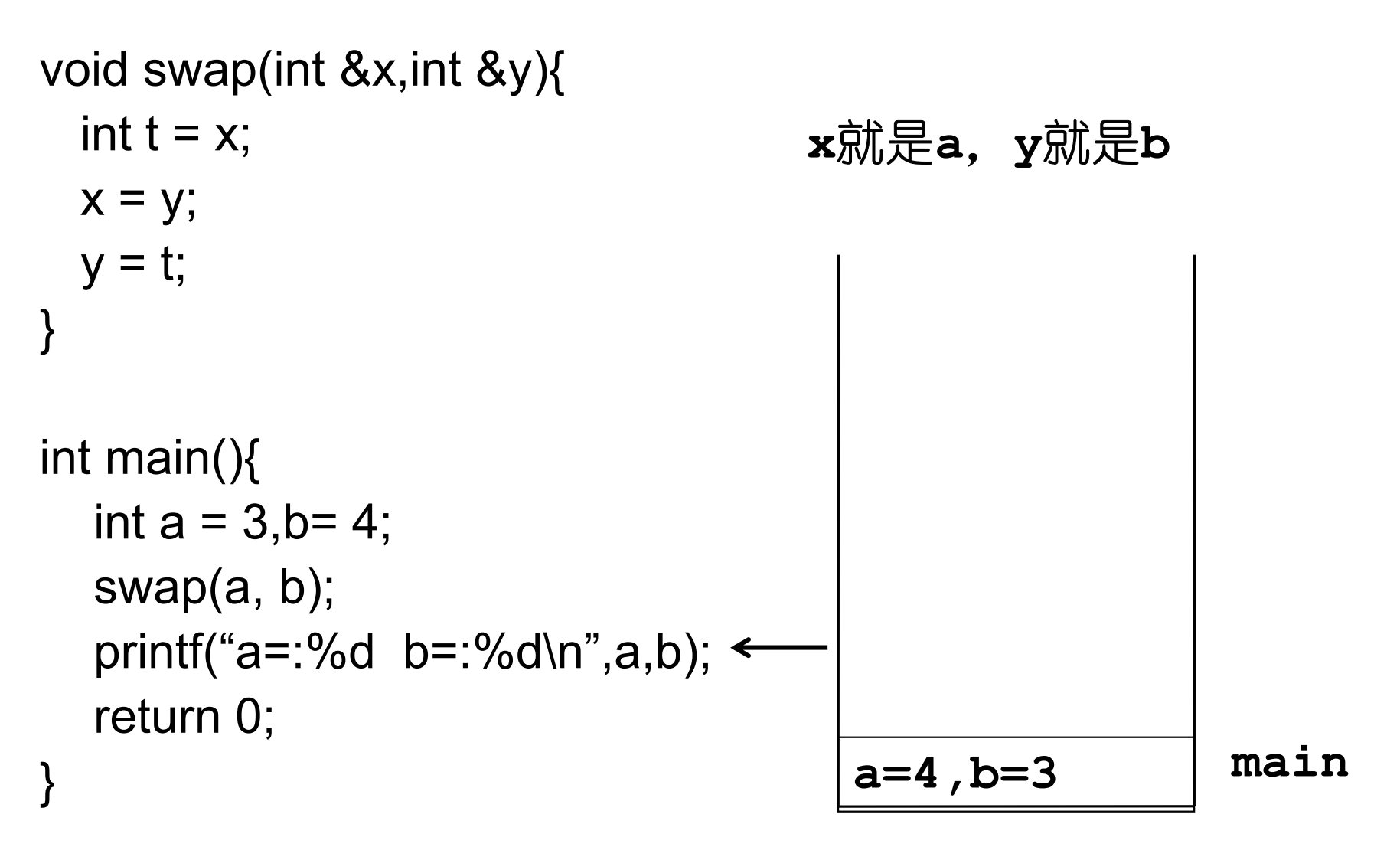

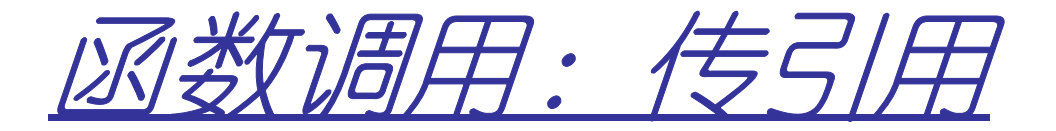

• CI田 油 9 生 不以忽め大き • 引用通常作为函数参数和返回值 **void f(int val, int& ref){val++;ref++;}void main(){int x=3,y = 9;f (x, y);printf("%d %d\n",x,y);}xy39**

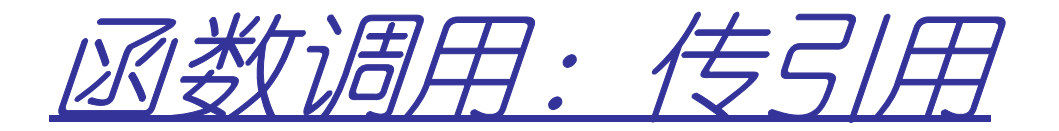

• CI田 油 9 生 不以忽め大き • 引用通常作为函数参数和返回值 **void f(int val, int& ref){val++;ref++;}void main(){int x=3,y = 9;f (x, y);printf("%d %d\n",x,y);}xyval ref 393**

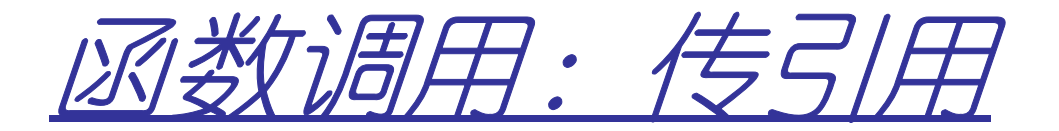

• CI田 油 9 生 不以忽め大き • 引用通常作为函数参数和返回值

**void f(int val, int& ref){val++;ref++;}void main(){int x=3,y = 9;f (x, y);printf("%d %d\n",x,y);}xyval ref 3104**

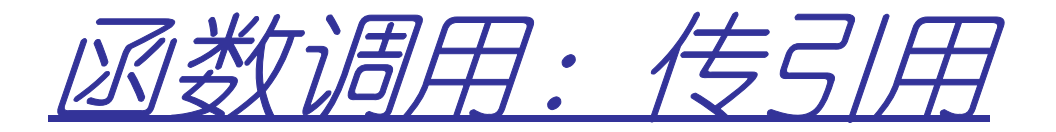

• CI田 油 9 生 不以忽め大き • 引用通常作为函数参数和返回值 **void f(int val, int& ref){val++;ref++;}void main(){int x=3,y = 9;f (x, y);printf("%d %d\n",x,y);}xy310**

## 风数的传值参数和传引用参数

- •• 传值参数: 实参复制到形参 **void swap(int x,int y);**
- •引用参数:形参是实参的别名

**void swap(int &x,int &y);**

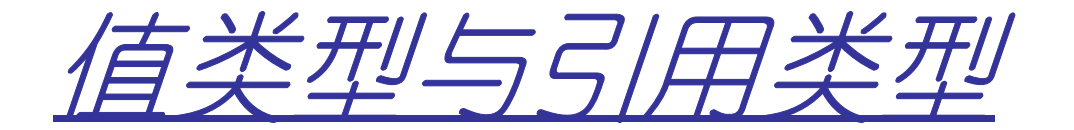

 • 就象不能返回局部变量的指针一样**,**不能返回局部变量的引用.

```
X& fun(X& a){X b;…return a; // OK!return b; //bad!}
```
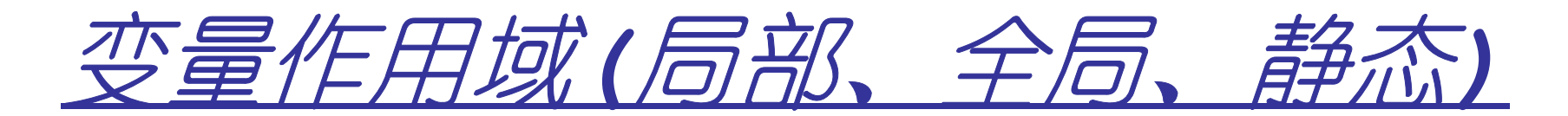

• 函数内部定义的变量**(**包括函数参数**)**称为局部变量*(*内部变量*)*,其作用域在函数内部。

局部变量随函数执行而产生,函数结束而销毁

void  $f()$  $int x=0;$  $X++;$  $print(f("%d", x);$ }  $main()$  $f()$ ;

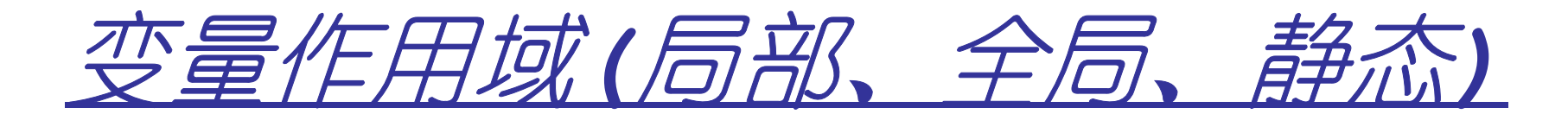

• 函数外部定义变量称为全局变量**(**外部变量**)**,其作用域在整个程序。

 $f()$ ;

程序开始执行就产生,程序结束才销毁

int  $y = 0$ ; void  $f()$  $int x=0;$  $x++;$  $y++;$  $printf("%d, %d", x, y);$ }  $main()$  $f()$ ;

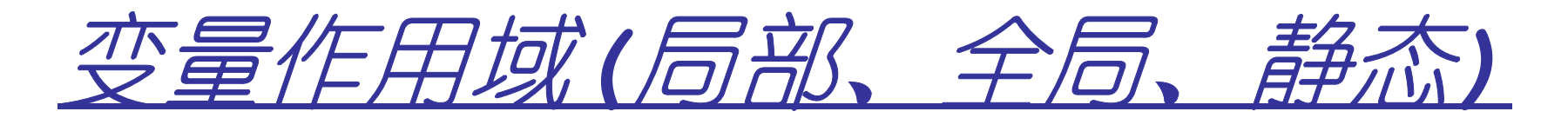

•加**static**关键字的变量称为静态变量。

如果是外部变量,则只在其所在文件里有效**;**

如果是内部变量,则第一次初始化后就始终存在!

int  $y = 0$ ; void  $f()$ static int x=0;  $X++;$  $y++;$  $printf("%d, %d", x, y);$ }  $main()$  $f()$ ;  $f()$ ;

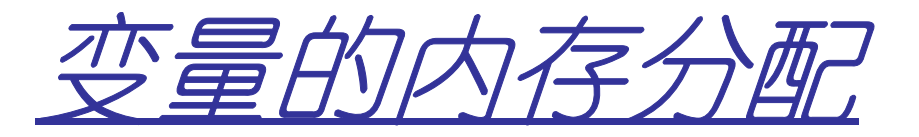

- 因经分爬出一种 • 内存分配的三种方式
	- –静态存储区分配
	- –栈上创建
	- –堆上分配
- • 静态存储区分配**(**固定座位**)**
	- –内存在程序编译的时候就已经分配好,这块内存在程序的整个运行期间都存在
	- –例如:全局变量,**static**变量

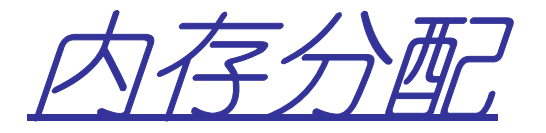

## •  $\lambda + \epsilon$   $\epsilon$   $\sim$   $\epsilon$ 栈上创建**(**本部门的保留座位**)**

- –- 函数内部的局部变量都在栈上创建, 函数执行 结束时这些内存自动被释放
- 荘広いそう删み 言広手+か 栈内存分配运算内置于处理器的指令集中,效率很高,但是分配的内存容量有限

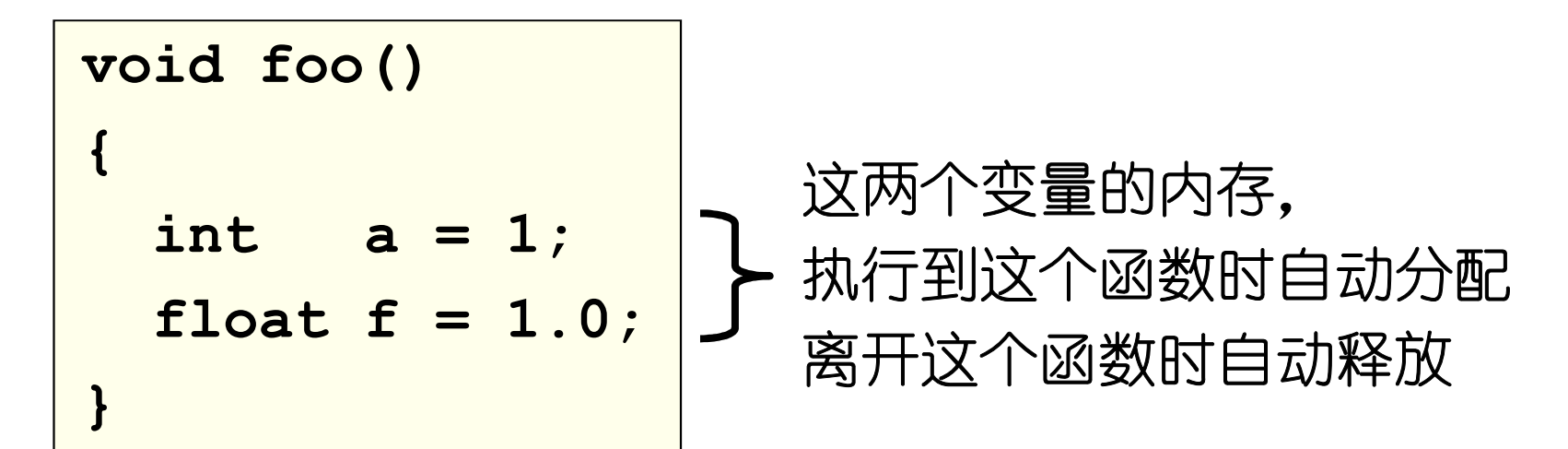

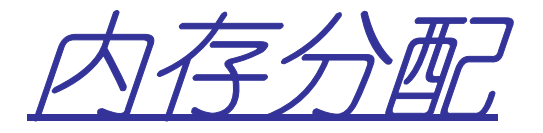

- $\lambda + \epsilon$   $\epsilon$   $\sim$   $\epsilon$  栈上创建
	- $\mathbb{N}$   $\mathbb{Z}$   $\mathbb{N}$  函数内部的局部变量都在栈上创建,函数执行结束时这些内存自动被释放
	- 荘広いそう删み 言広手+か 栈内存分配运算内置于处理器的指令集中,效率很高,但是分配的内存容量有限

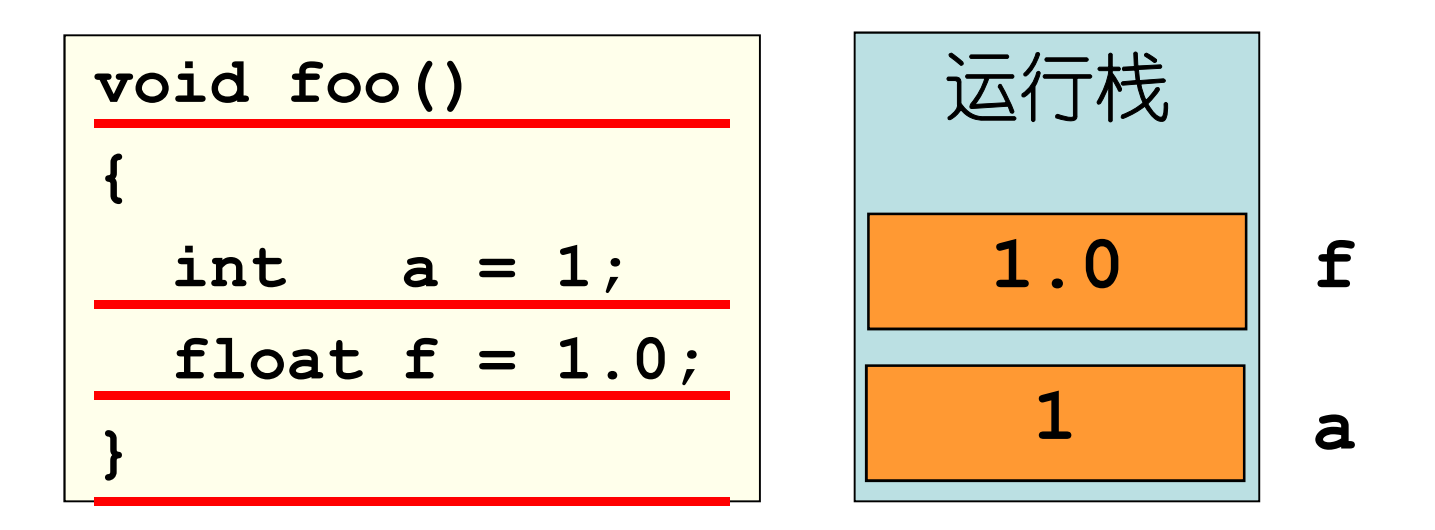

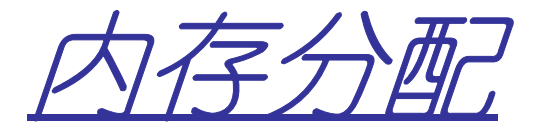

- TH F4NM 堆上分配**(**公共座位**)**
	- –亦称动态内存分配
	- –程序在运行的时候用**malloc**或**new**申请任意多少的内存
	- –程序员自己负责用**free**或**delete**释放内存**(**否则就会出现内存泄露**)**
	- –动态内存的生存期由程序员决定,使用非常灵活,但问题也最多

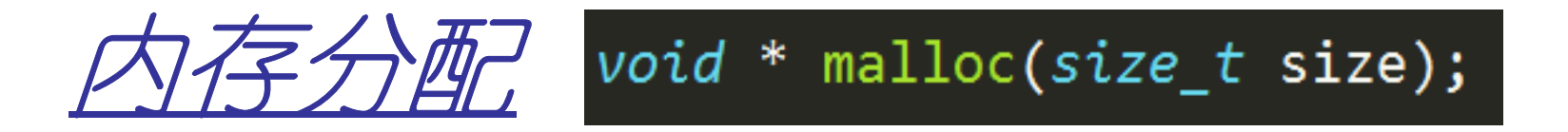

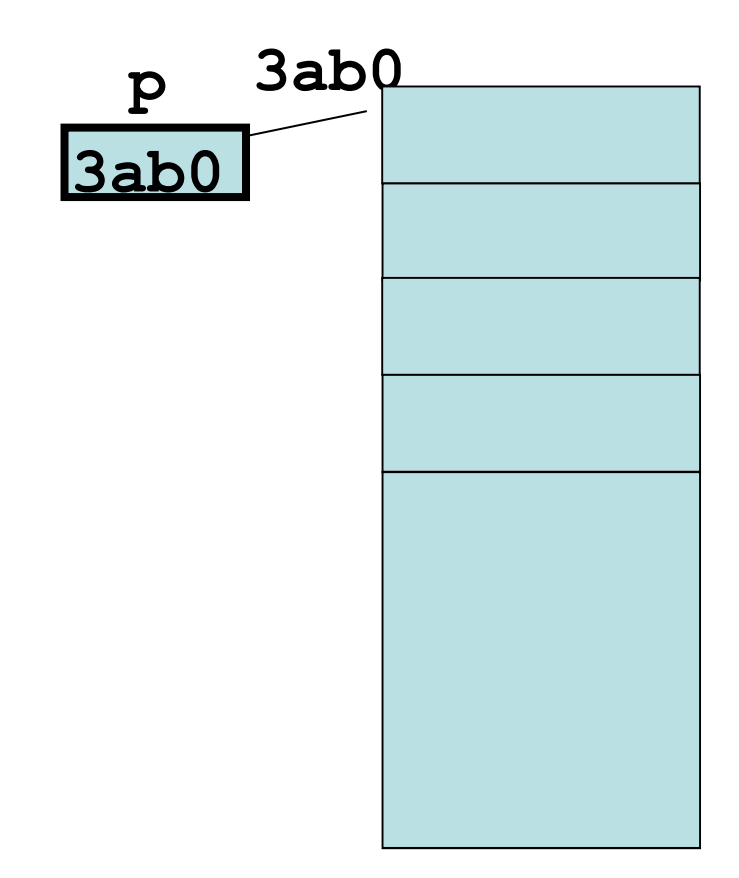

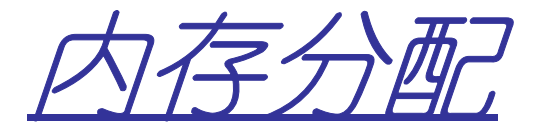

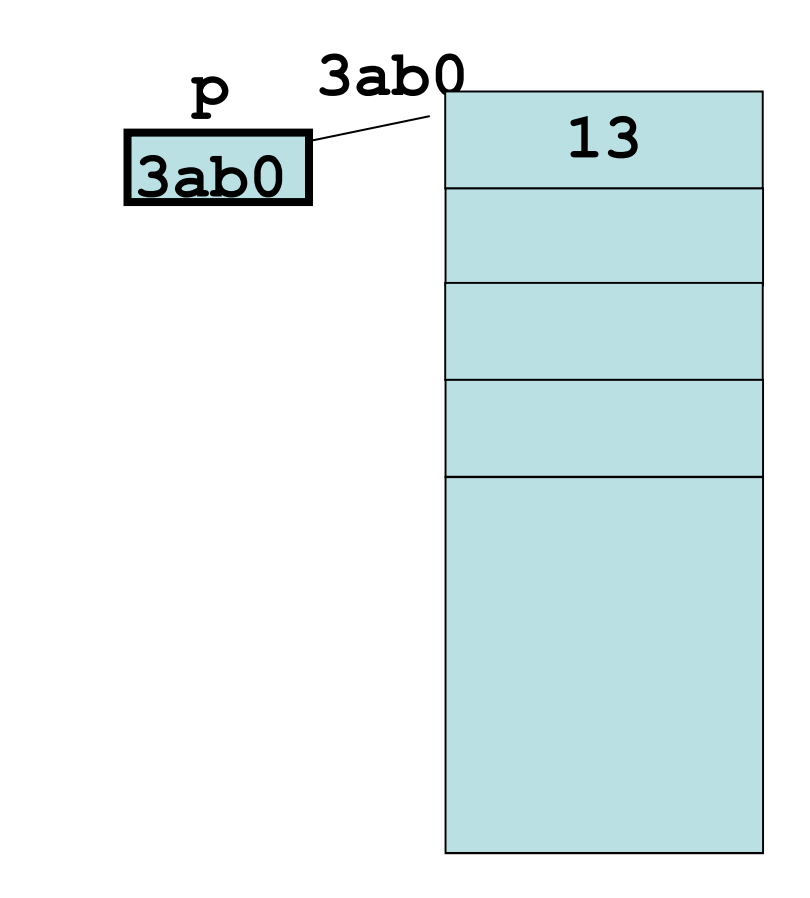

**p[0]=13;**

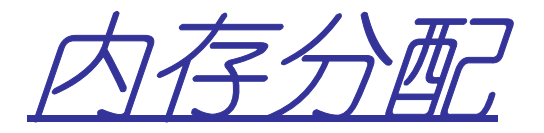

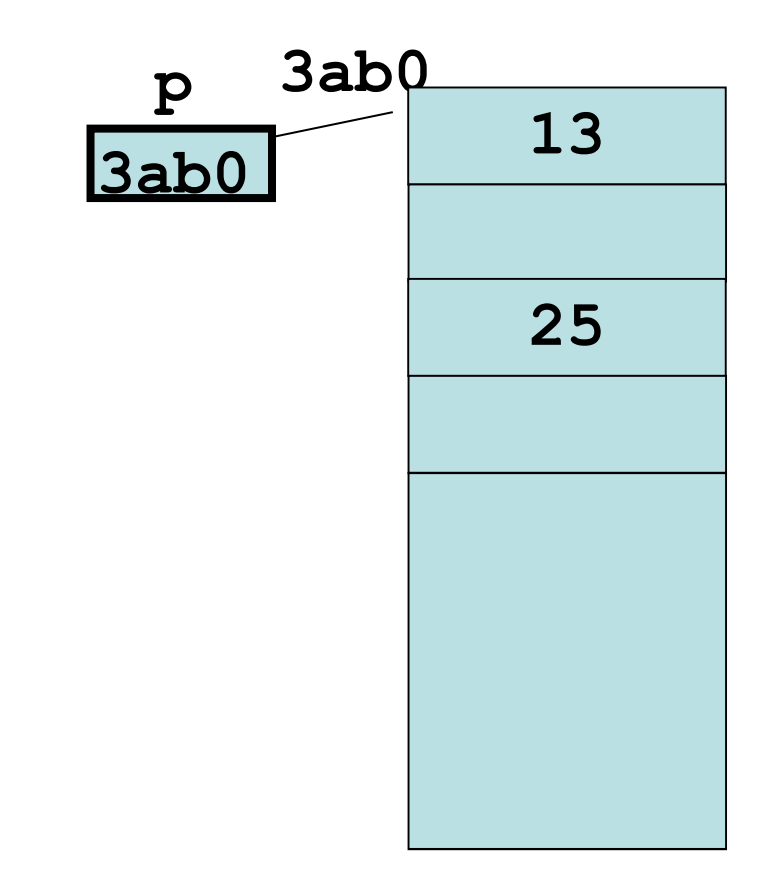

**p[0]=13;p[2]=25;**

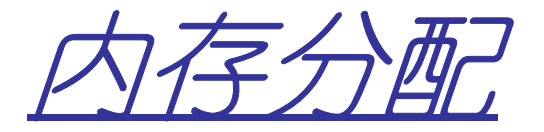

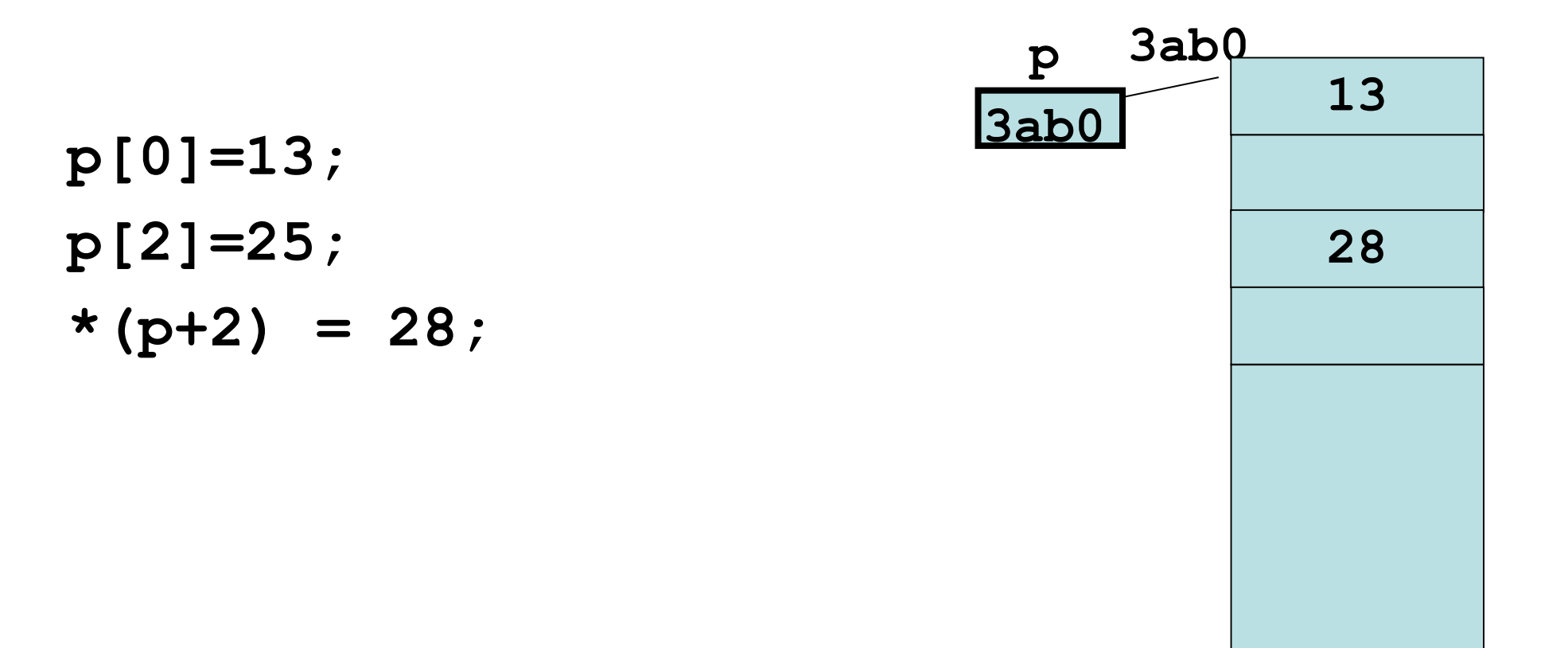

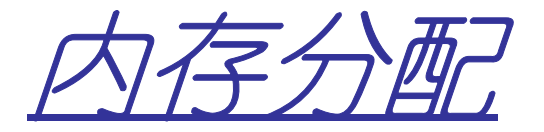

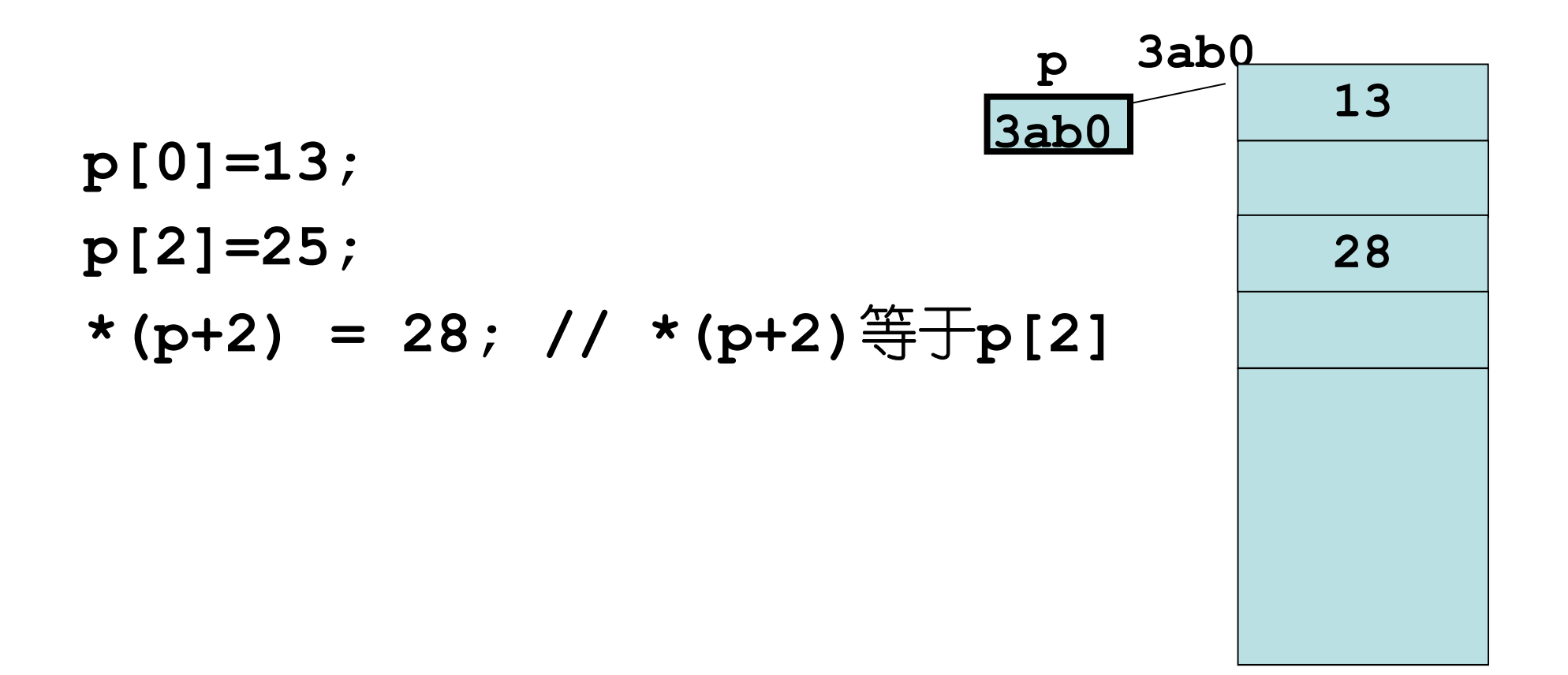

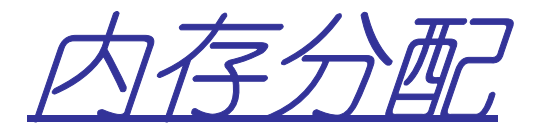

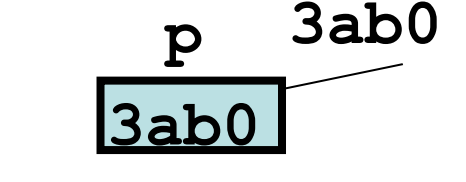

**p[0]=13;p[2]=25;\*(p+2) = 28; // \*(p+2)**等于**p[2]free(p);** 

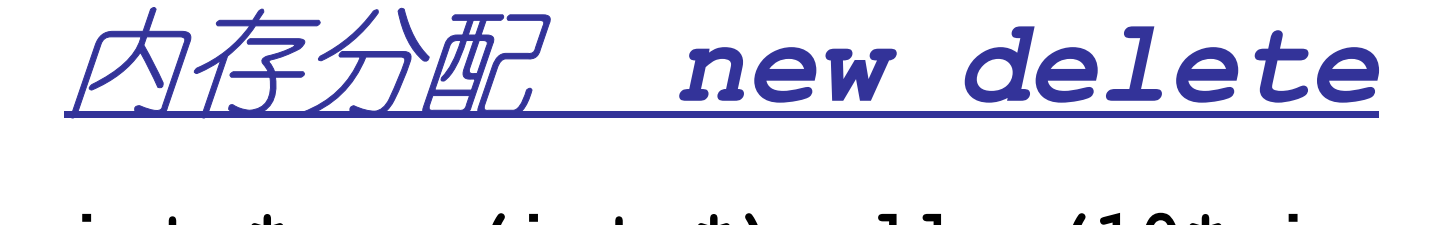

int  $*$ p =  $(int *)$  malloc $(10 * size of (int))$ ; **//int \*p = new int[10]; p[0]=13;p[2]=25;\*(p+2) = 28; // \*(p+2)**等于**p[2]free(p); //delete[] p; p 3ab0 3ab0**

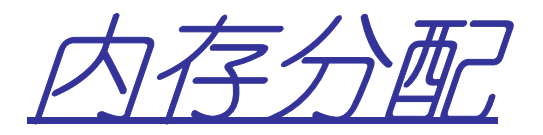

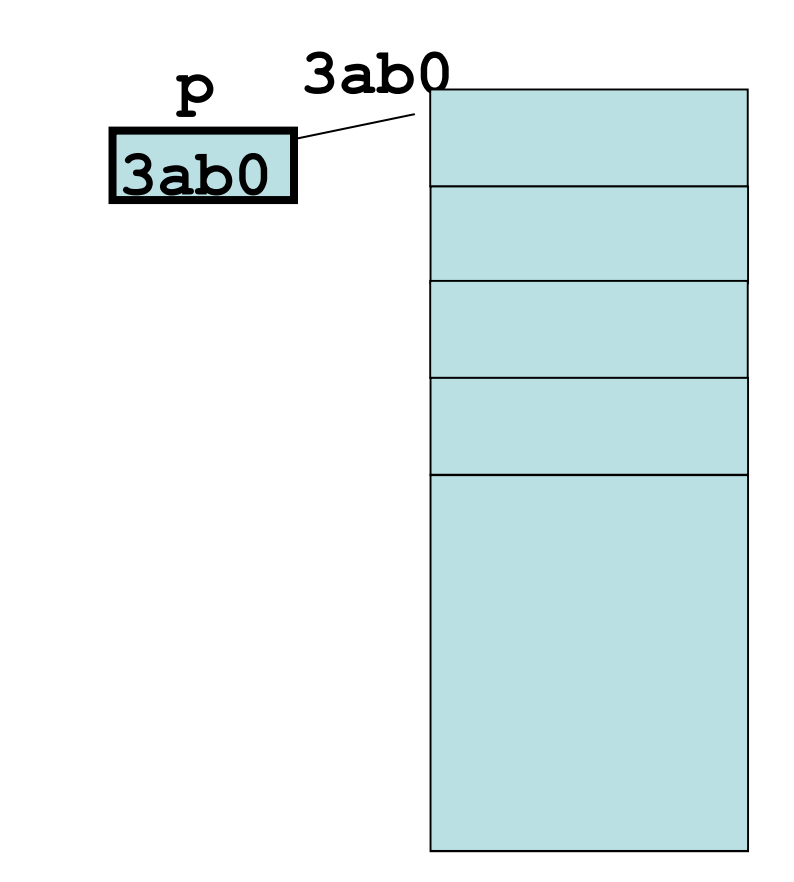

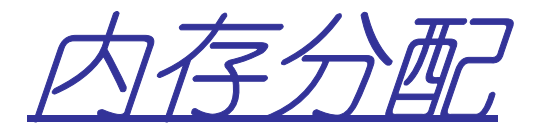

 **int \*p = (int\* )malloc(10\*sizeof(int)) ;**char  $*q = (char * )p;$ 

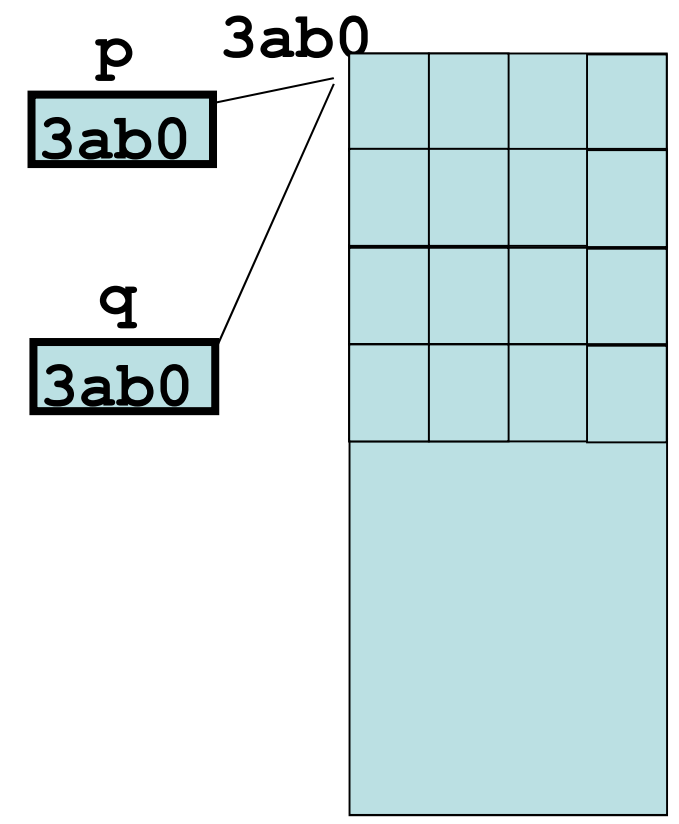
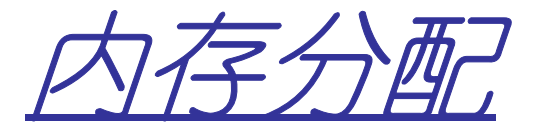

 **int \*p = (int\* )malloc(10\*sizeof(int)) ;**char  $*q = (char * )p;$ **q[2] = 'A';q[7] = 'B';p 3ab0 3ab0AB**

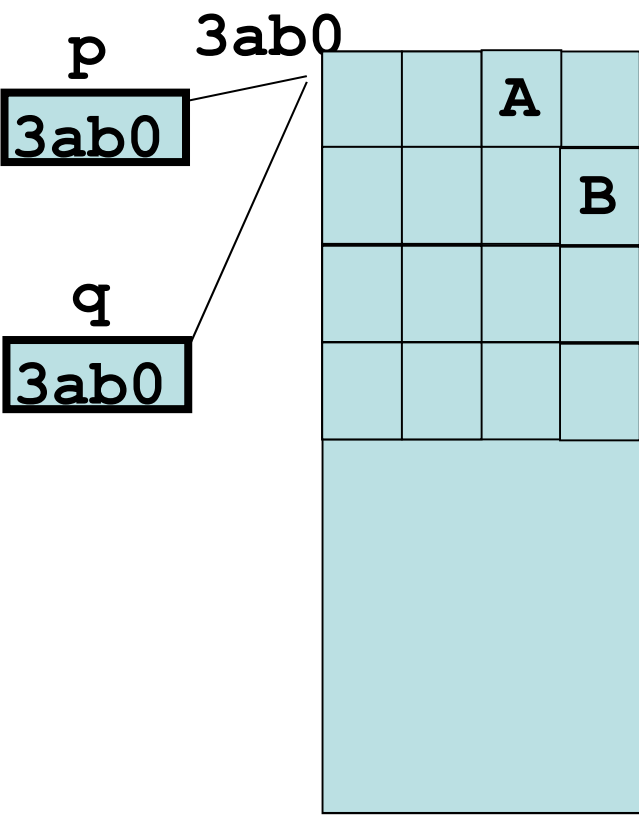

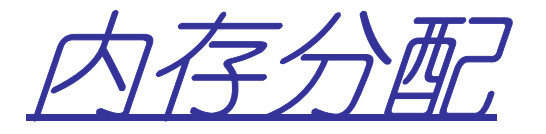

 **int \*p = (int\* )malloc(10\*sizeof(int)) ;**char  $*q = (char * )p;$ **q[2] = 'A';q[7] = 'B';P[1] = 56p 3ab0 3ab0qA56**

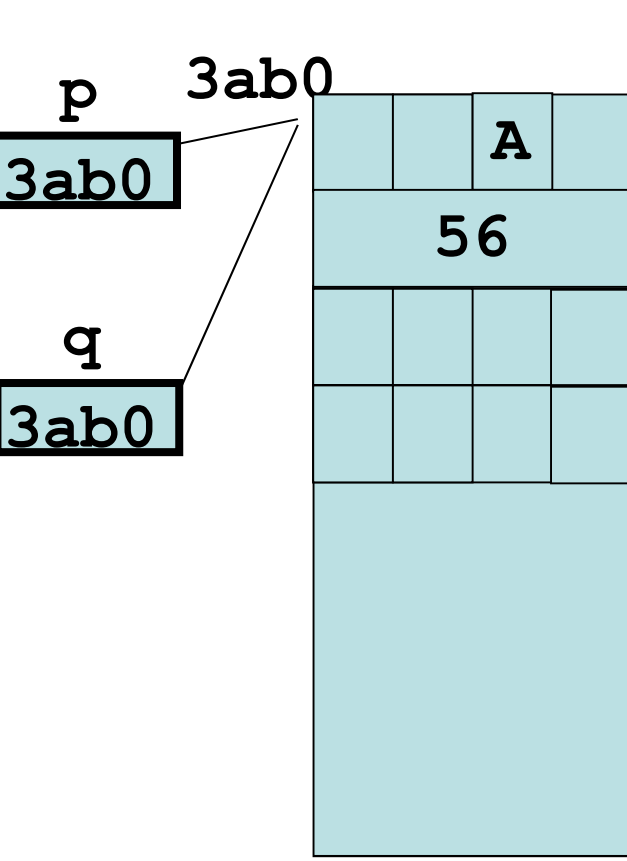

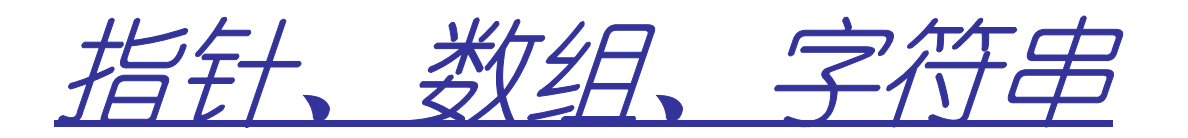

```
main()int a[10],*p;
    for(int i = 0; i < 10; i++)a[i] = 2*i+1;p = a;for(int i = 0; i < 10; i++)p[i] = a[i] +3;for(int i = 0; i < 10; i++)print(f("%d, %d\n", *(p+i), *(a+i));
```
数组名就是指向数组第一个元素的指针

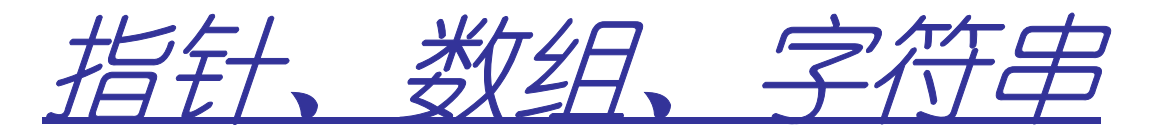

### 字符指针存储的是一个字符的内存地址

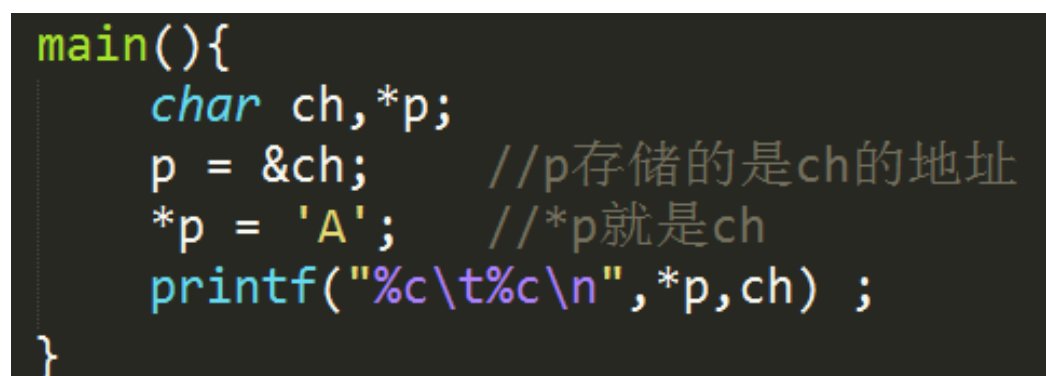

### 字符指针存储的是字符串第一个字符的内存地址

 $main()$ /\*p存储的"hello world!"第一个字符h的地址\*/  $char *p = "hello world!";$ \*p = 'A'; /\*p就是"hello world!"第一个字符的内存地址\*/ printf("%s",\*p); // %是表示打印p指向的字符串

### 字符串*:* 结束字符*'\0*结尾的字符数组

```
#include <stdio.h>
#include <string.h>
main()/*字符数组,但不是C语言规定的字符串*/
   char s[5] = \{'h', 'e', '1', '1', 'o'};
   /* C语言规定的字符数组 */
   char t[5] = {'h','e','l','l','o','\0'};
    int len1, len2;
    print(f("%s\n", s);
    print(f("%s\n", t);
    len s = strlen(s);len t = strlen(t);
    printf("%d, %d\n, len s, len t);
```
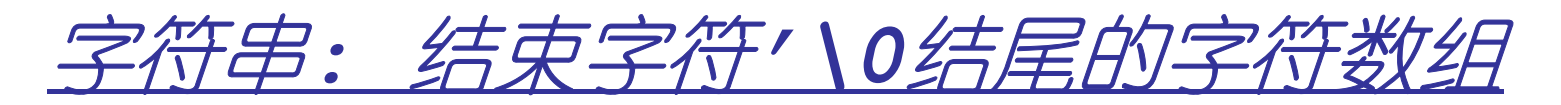

#### #include <stdio.h>

```
int Strlen(char *s){
    char *p = s;while( *p!=\' \0' ) p++;return p - s;
main()/*字符数组, 但不是C语言规定的字符串*/
    char s[5] = \{'h', 'e', '1', '1', 'o'};/* C语言规定的字符数组 */
    char t[5] = {'h','e','l','l','o','\0'};
    len_s = Strlen(s);len t = Strlen(t);printf("%d, %d\n", len_s, len_t);
```
# *typedef*

- • 格式
	- **typedef [**原类型**] [**新类型**];**
	- –比如:**typedef int ElemType;**
- • 作用
	- –定义一个新的类型叫做**[**新类型**]**,就等价于**[**原类型**]**
	- –上例中,定义了一个**ElemType**类型,就是**int**类型

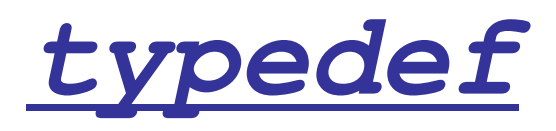

- •如何理解
	- –如:

## **typedef int A; //A**就是**intA a; //**相当于**int a;**

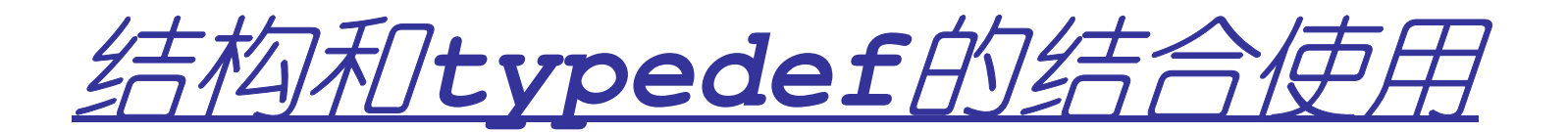

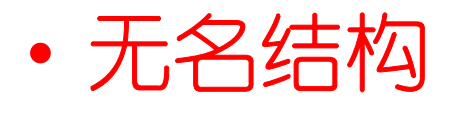

 –- 定义结构的时候也可以不要结构名,而用这个 无名结构直接来定义变量,比如

```
struct{
string name;int age;}LiMing;
```
#### – 这时候这个结构只有**LiMing**这一个变量,它不可能再去定义其它变量,因为它没有名字

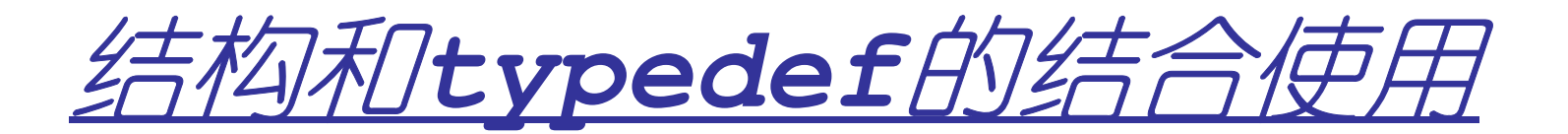

•结构和**typedef**的结合使用

–例如课本**P22**有如下代码:

**typedef struct{ ElemType \*elem; int length; int listsize;}SqList;**

红色部分就是 一个无名结构;**SqList**就是这个无名结构的别名!

**SqList L; //**定义了**SqList**类型的一个变量**L//**变量**L**有**3**个成员变量**//L.elem , L.length, L.listsize**

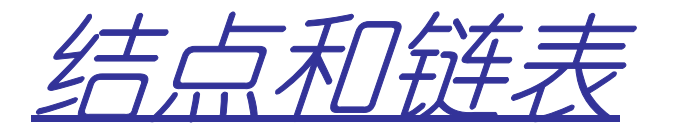

 **typedef struct lnode{double data;struct lnode \*next; } LNode; LNode n1,n2;n1.next = &n2;n1n2 30ab0c 30ab0c**

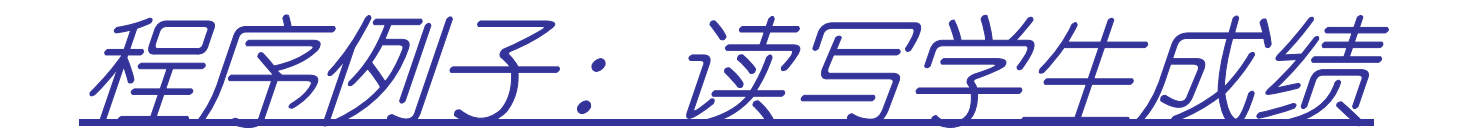

- •输入:一组学生成绩(姓名、分数)
- •输出:这组学生成绩并统计及格人数
- • 数据结构:定义学生类型,用数组存储学生成绩数据。 • 数据处理:
	- 键盘读入、存储、统计计算、输出

### *struct student*

**typedef struct{**

**char name[30];**

**float score;**

**} student;**

## *student:code*

```
int main(){
  student stus[100];
int i = 0,j = 0,k=0 ;
  do{ scanf("%s", stus[i].name);
scanf("%f", &(stus[i].score)); if(stus[i].score>=60) j++; 
}while( i<99 && stus[i++].score>=0);for(k=0; k<i; k++){
printf("name:%s score:%3.2f\n",
stus[k].name, stus[k].score);}
printf("num of passed:%d\n",j);
}
```
## *In\_student,Out\_student*

```
void In_student(student &s){scanf("%s",s.name);scanf("%f",&(s.score));}void Out_student(const student s){
 printf("name:%s score:%3.2f\n",s.name, s.score);}
```
## *student:code2*

```
int main(){
  student stus[100];
int i = 0,j = 0,k=0 ;
  do{In_student(stus[i]); 
if(stus[i].score>=60) j++; 
}while(i<99 && stus[i++].score>=0);for(k=0; k<i; k++)
Out_student(stus[k]);printf("num of passed:%d\n",j);
}
```
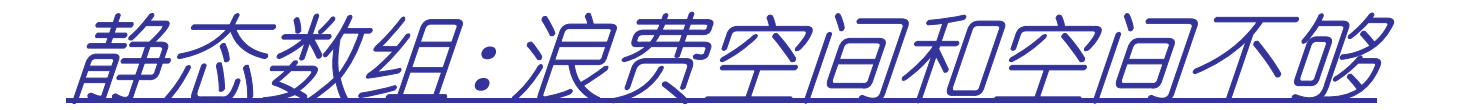

**student stus[100];**

•解决方法**<sup>1</sup>**:

动态分配数组空间

**student \*stus = (student \*)**

**malloc(SIZE\*sizeof(student));**

•解决方法**<sup>2</sup>**:

动态分配单个**student**,并用链表串起来

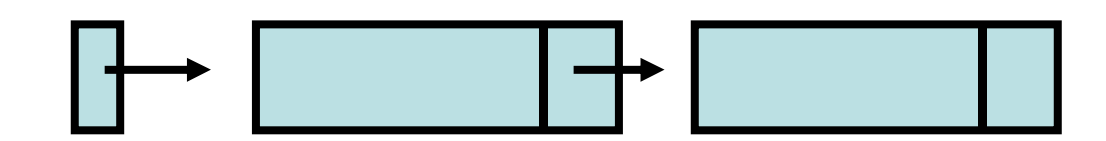

**L**

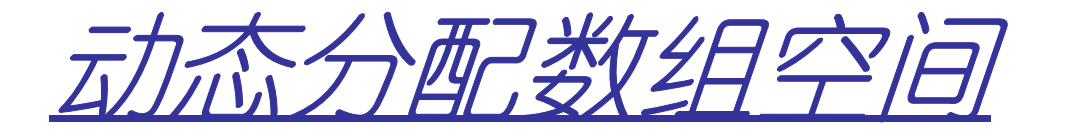

```

const int INITSIZE = 33;const int INC = 30;int SIZE = INITSIZE;student *stus = (student *)malloc(SIZE*sizeof(student));当满时:
SIZE += INC;student * stusNew = (student *)
realloc(stus ,SIZE*sizeof(student));free(stus); //用完后要释放空间stus = stusNew;
```
### *student:code3*

**}**

```
int main(){
int size = INITSIZE; int i = 0,j = 0,k=0 ;
  student *stus = (student *)malloc(size*sizeof(student));do{ 
if(i>=size){ student *stus_new =(student *)
        realloc(stus,(size+INC)*sizeof(student));free(stus); stus = stus_new;
      size += INC; }
```

```

In_student(stus[i]); 
if(stus[i].score>=60) j++; }while(stus[i++].score>=0);
for(k=0;k<i;k++) Out_student(stus[k]);
printf("num of passed:%d\n",j); free(stus);
```
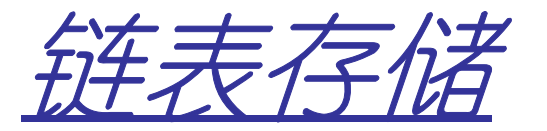

 **typedef struct lnode{student data; struct lnode \*next;}LNode;LNode \*L;**

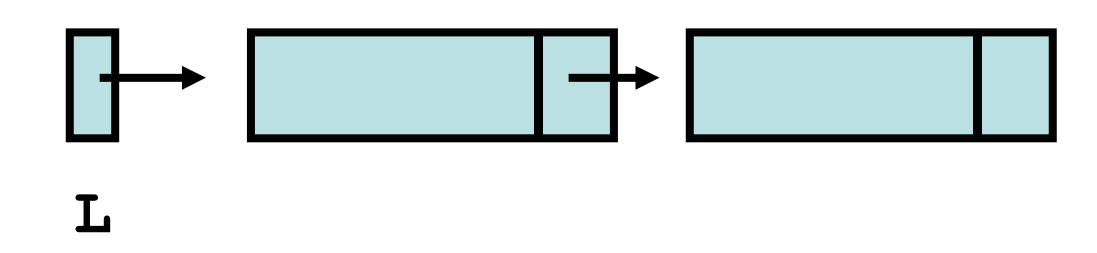

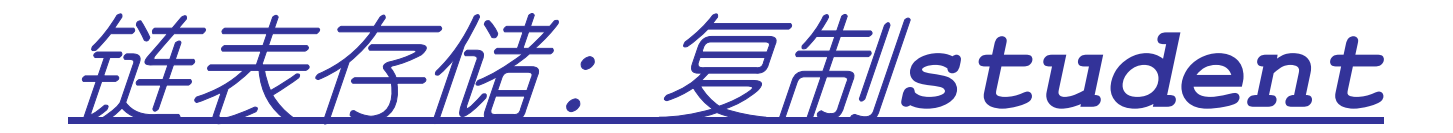

```
void copy_stu(student &d, const student &s){ strcpy((char *)d.name,(char *)s.name);d.score = s.score; }
```
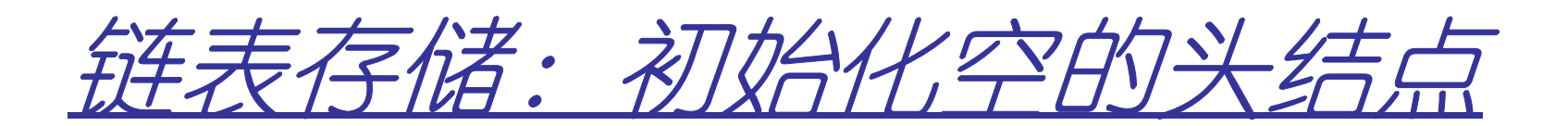

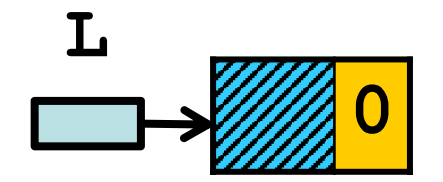

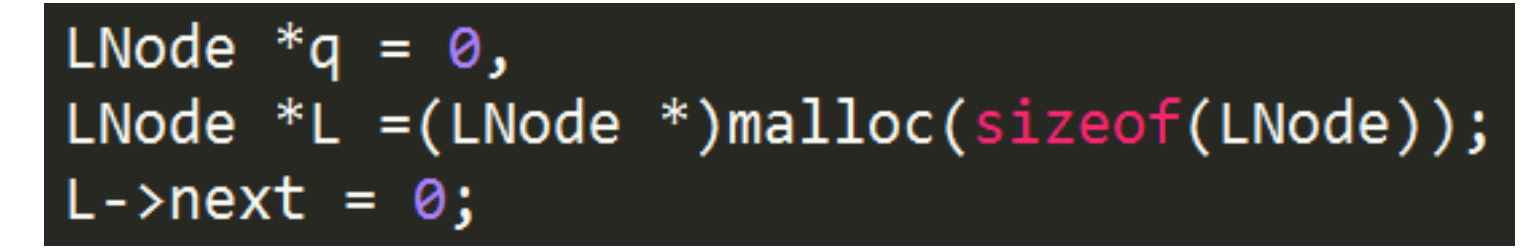

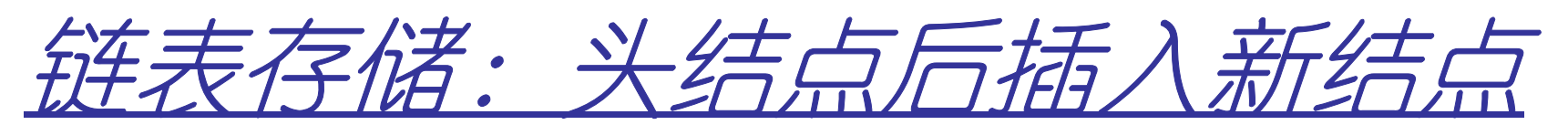

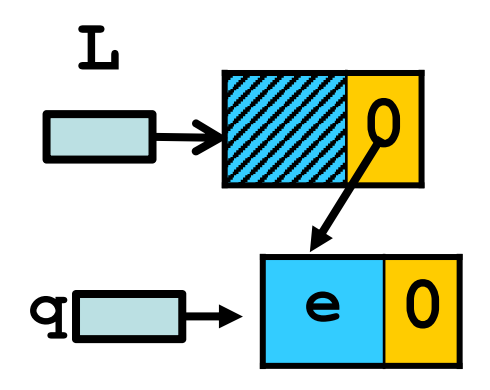

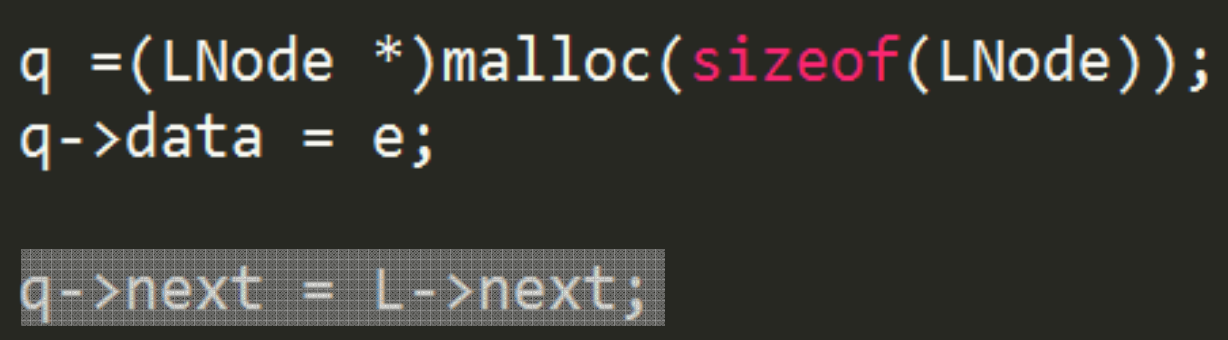

 $L\rightarrow$ next = q;

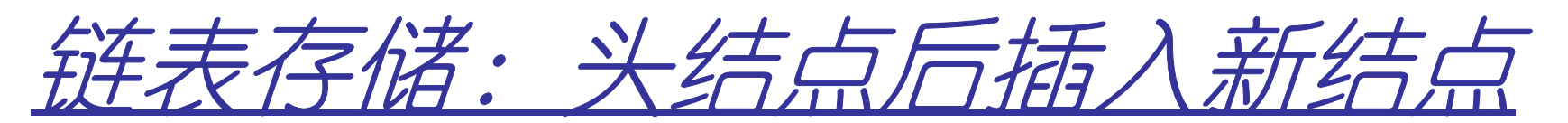

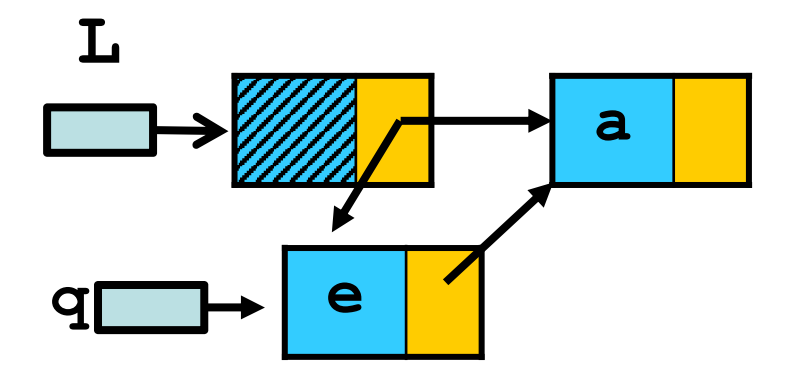

 $q = (LNode * )malloc(sizeof(LNode));$  $q$ ->data = e;

 $\rightarrow$ next = L->next; a

 $L\rightarrow$ next = q;

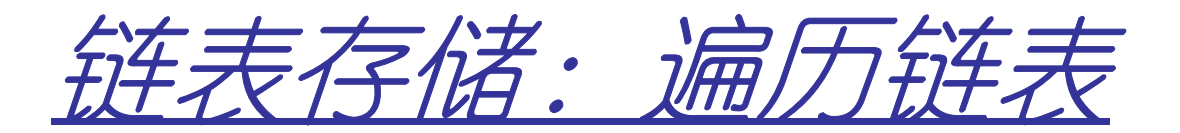

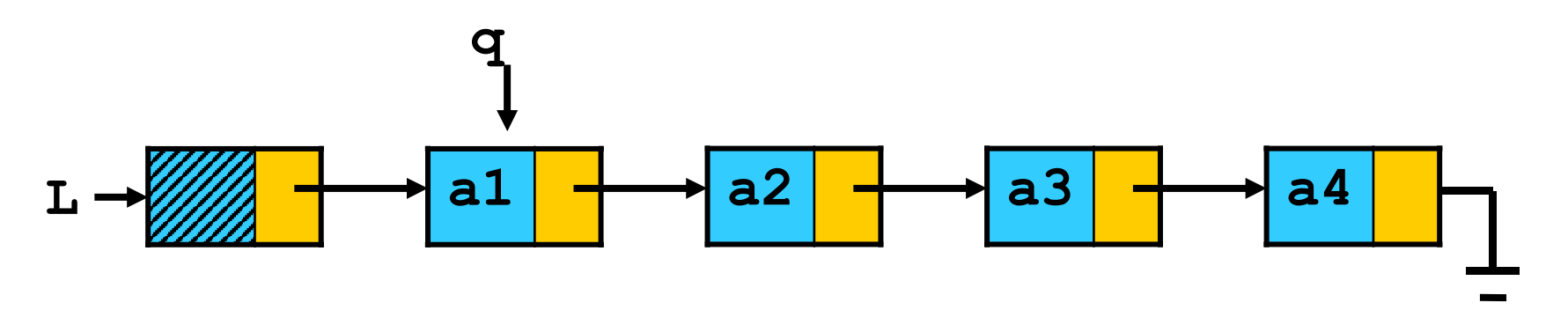

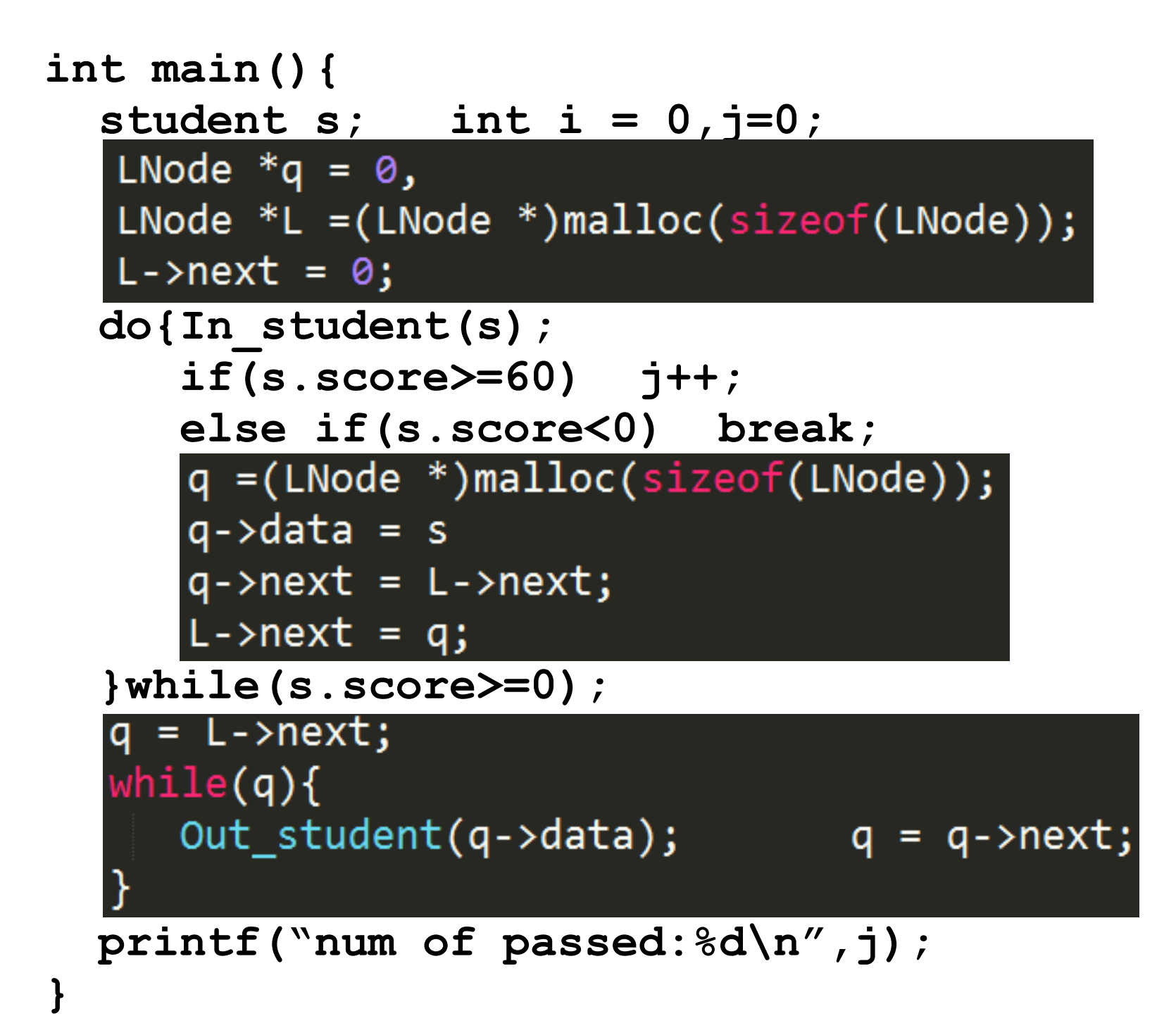

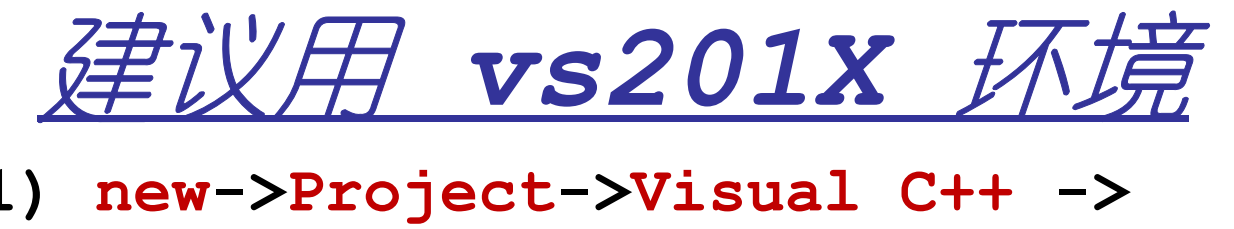

**1) new->Project->Visual C++ ->**

#### **Win32 Console Application**

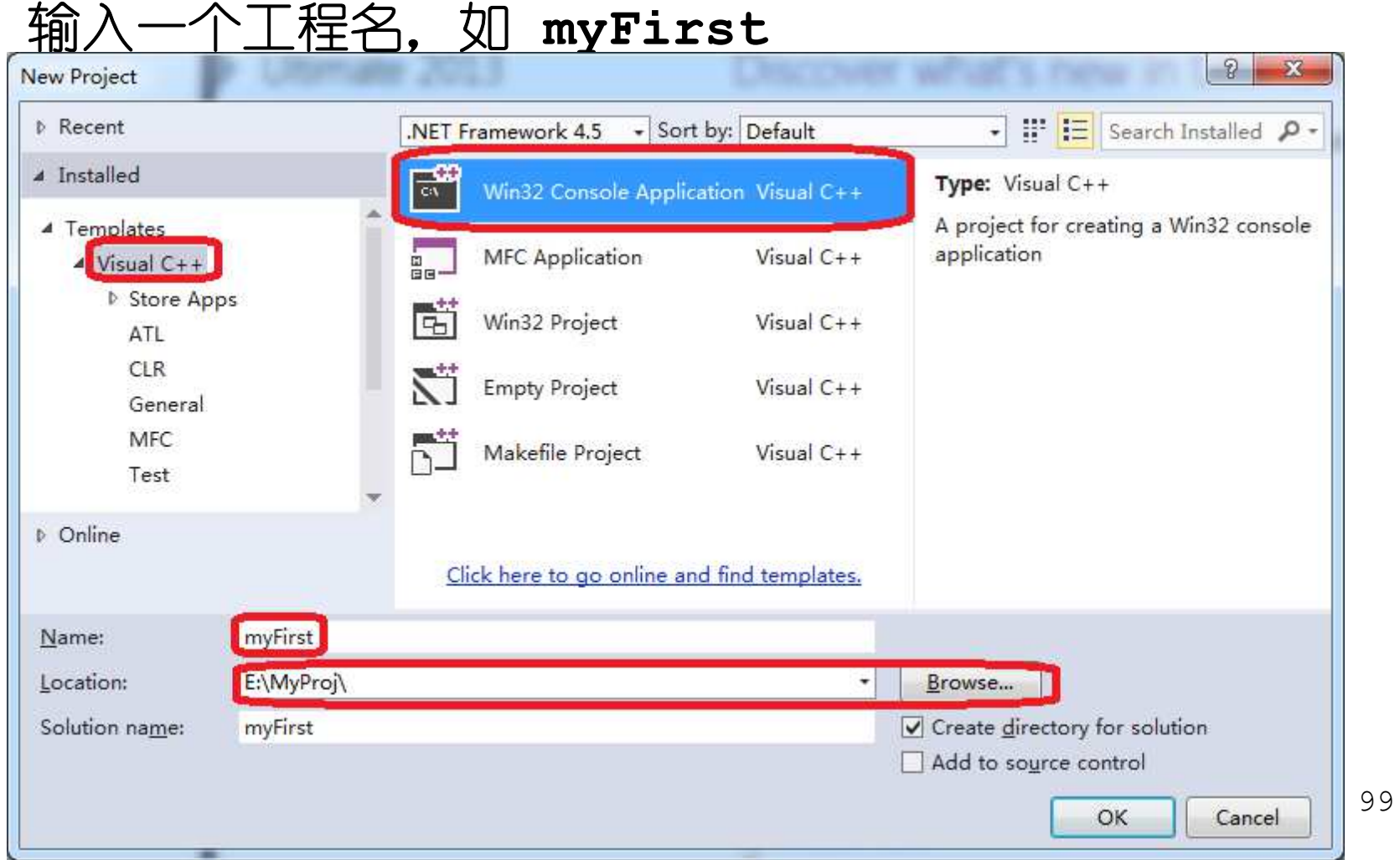

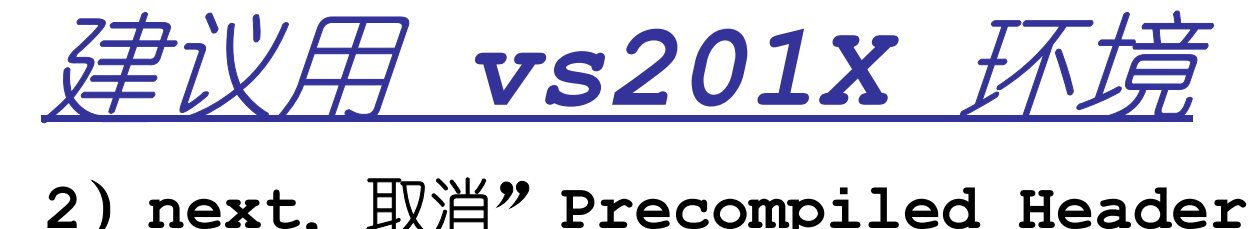

#### **2**)**next**,取消"**Precompiled Header"**前面的勾,勾上"**Empty Project"**前的勾**.**点**"Finish"**完成

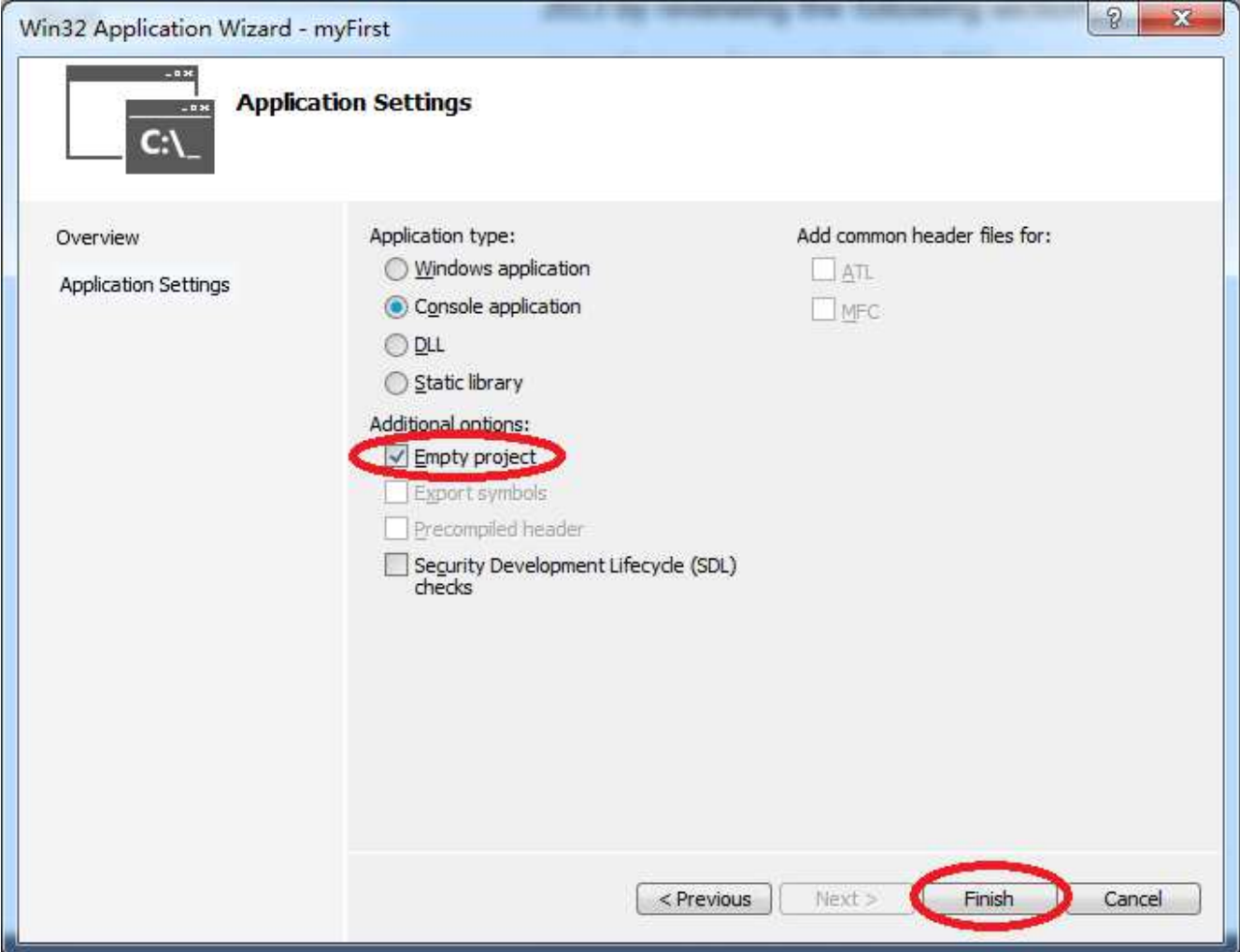

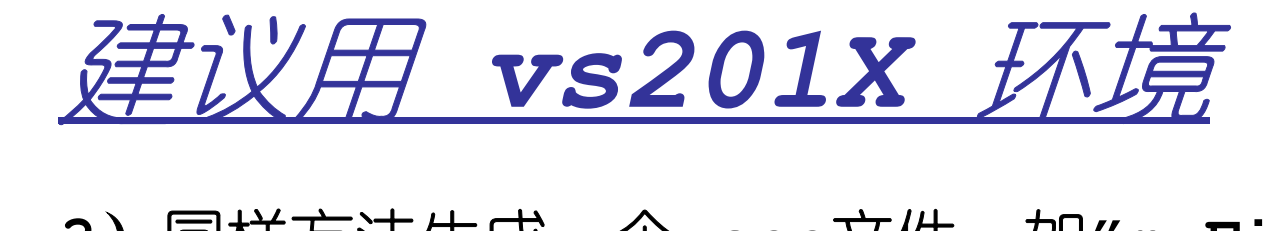

#### 3)同样方法生成一个.cpp文件, 如"myFirst.cpp"并加 入到该工程中**.**

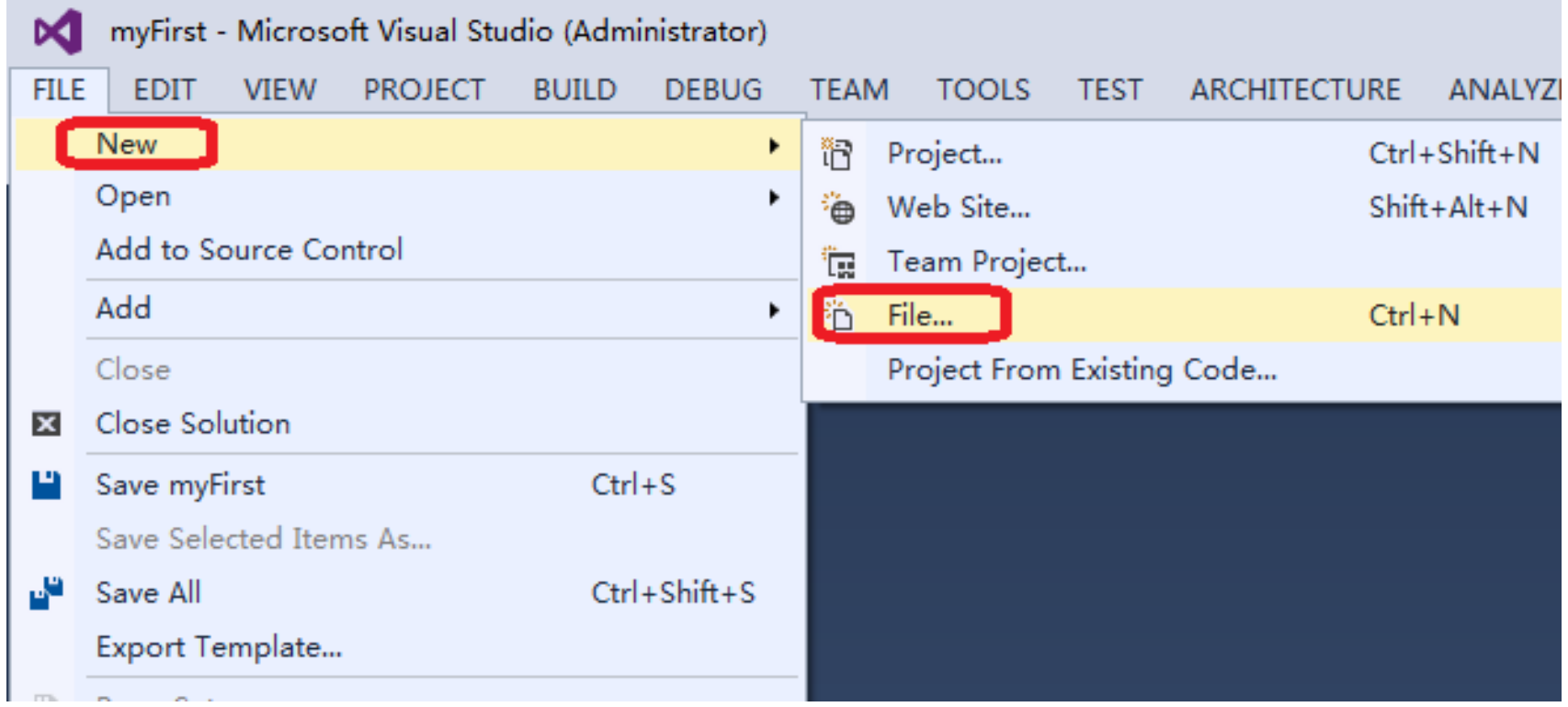

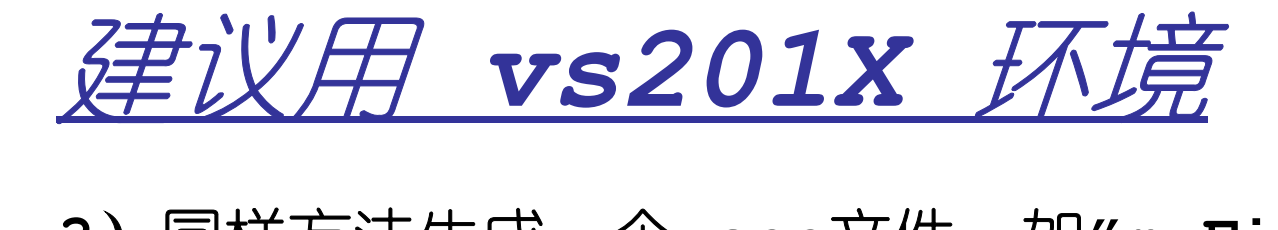

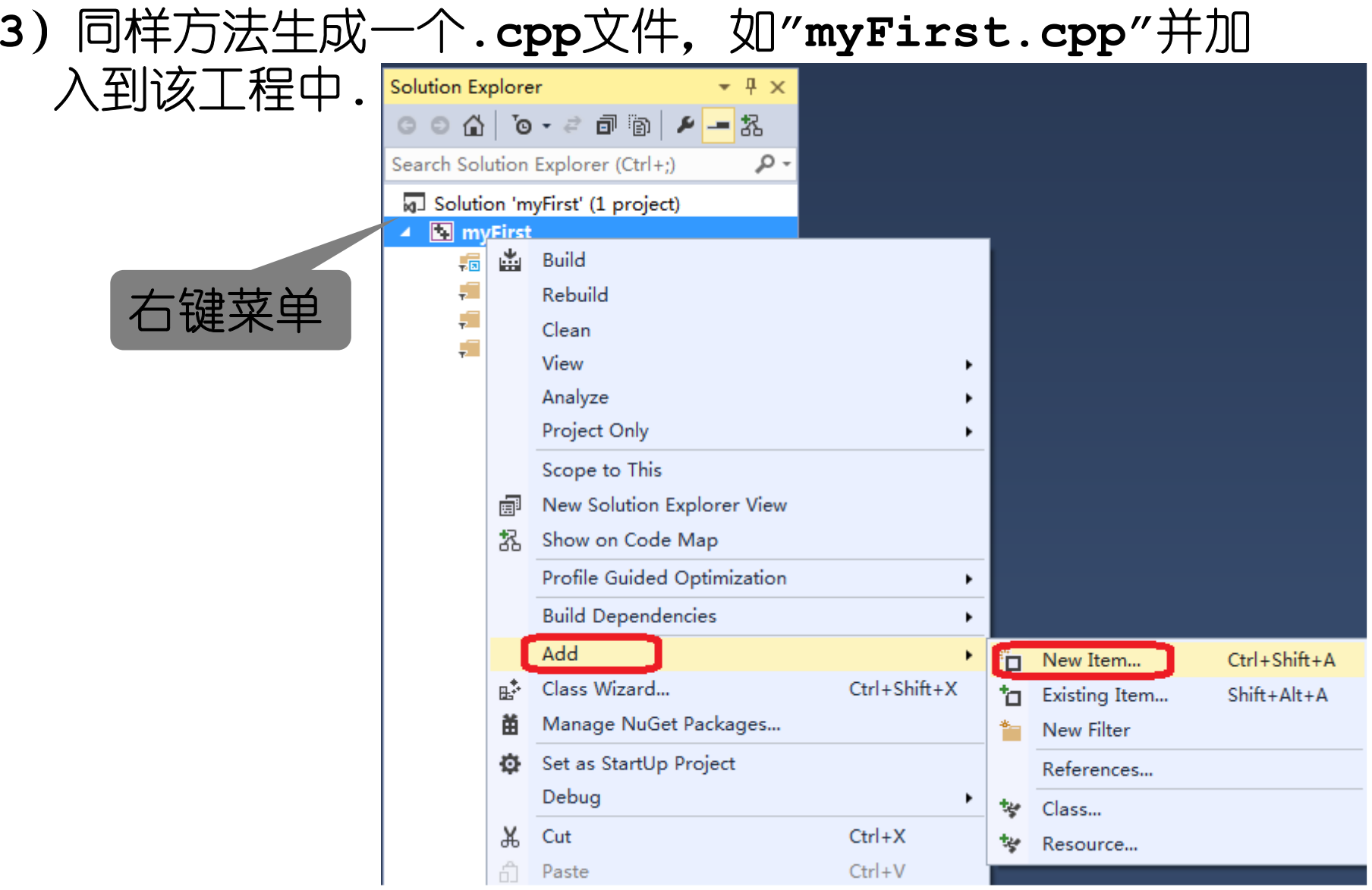

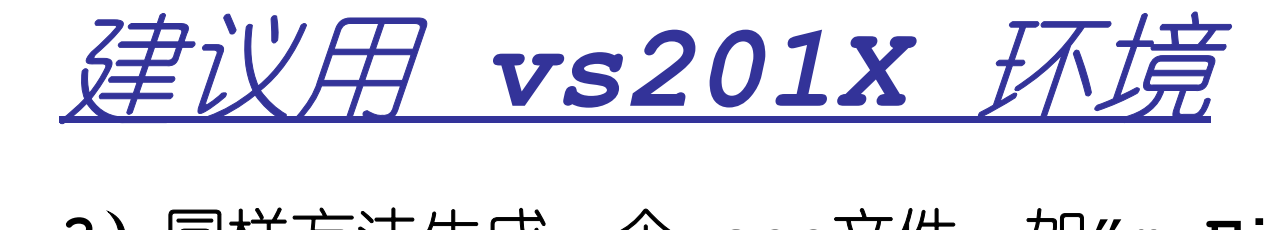

#### 3)同样方法生成一个.cpp文件, 如"myFirst.cpp"并加 入到该工程中**.**

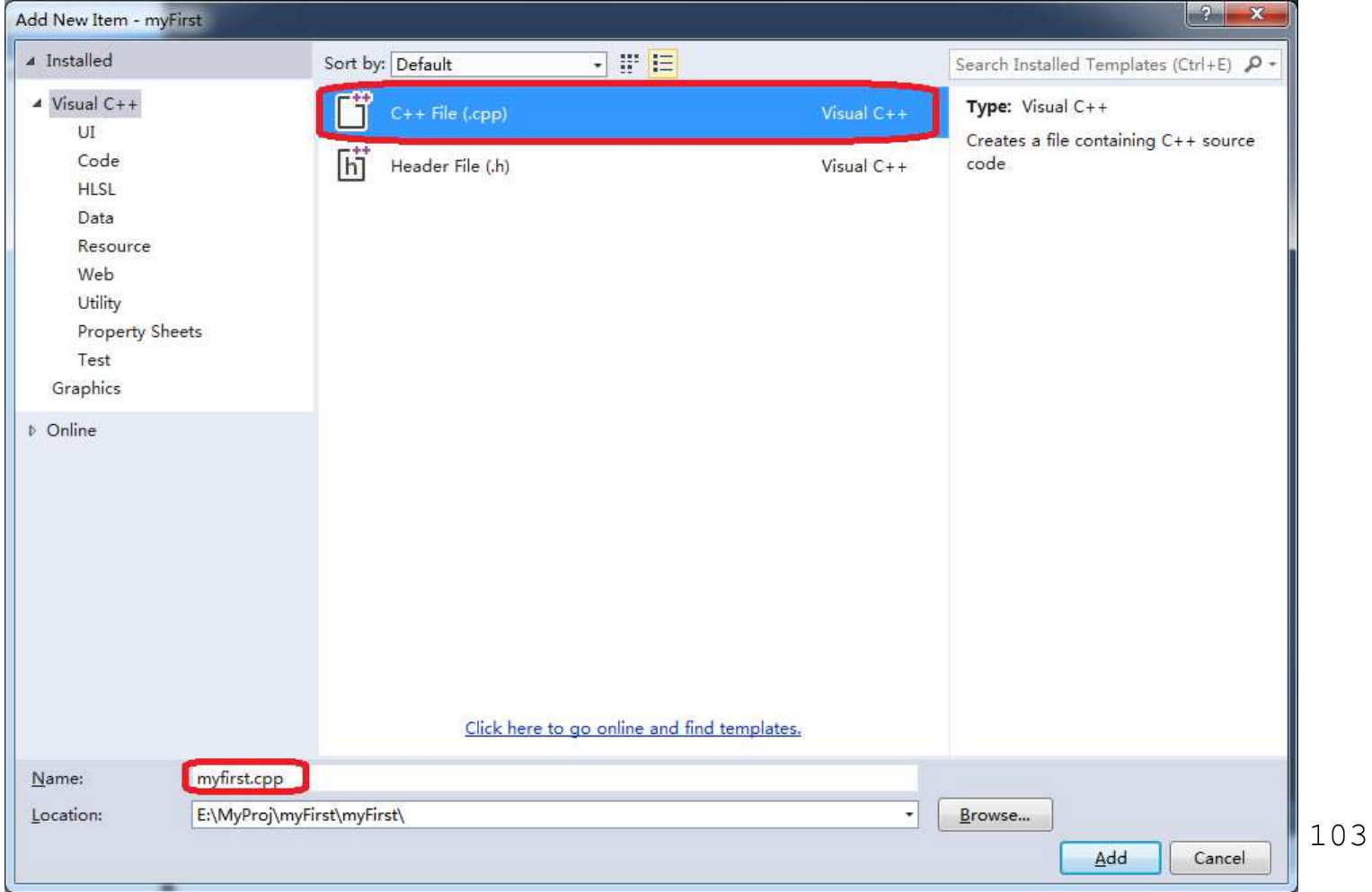

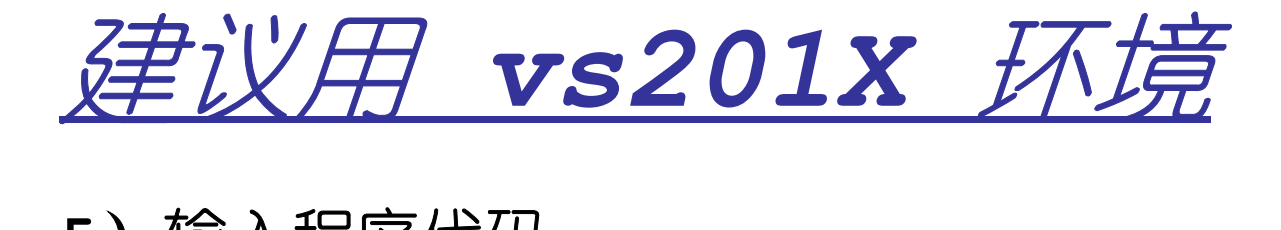

### )输入程序代码

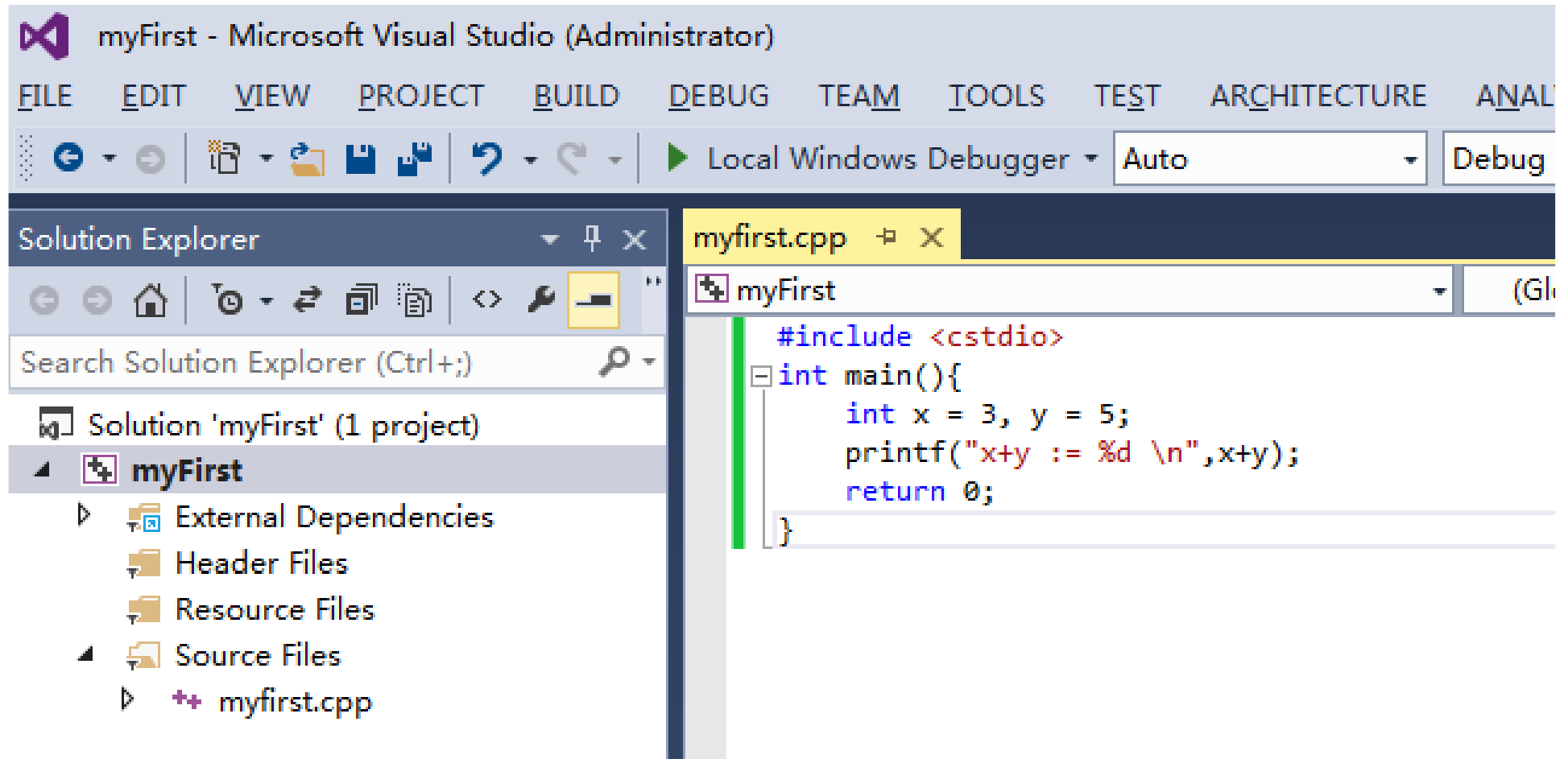

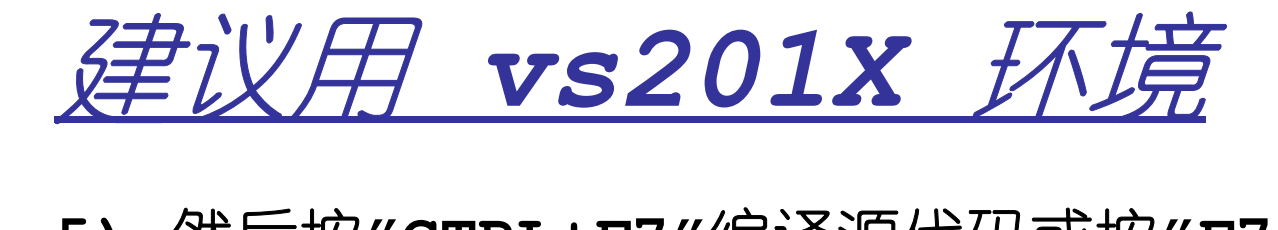

#### **5)** 然后按**"CTRL+F7"**编译源代码或按**"F7"build**该工程,再按**"CTRL+F5"**执行**.**

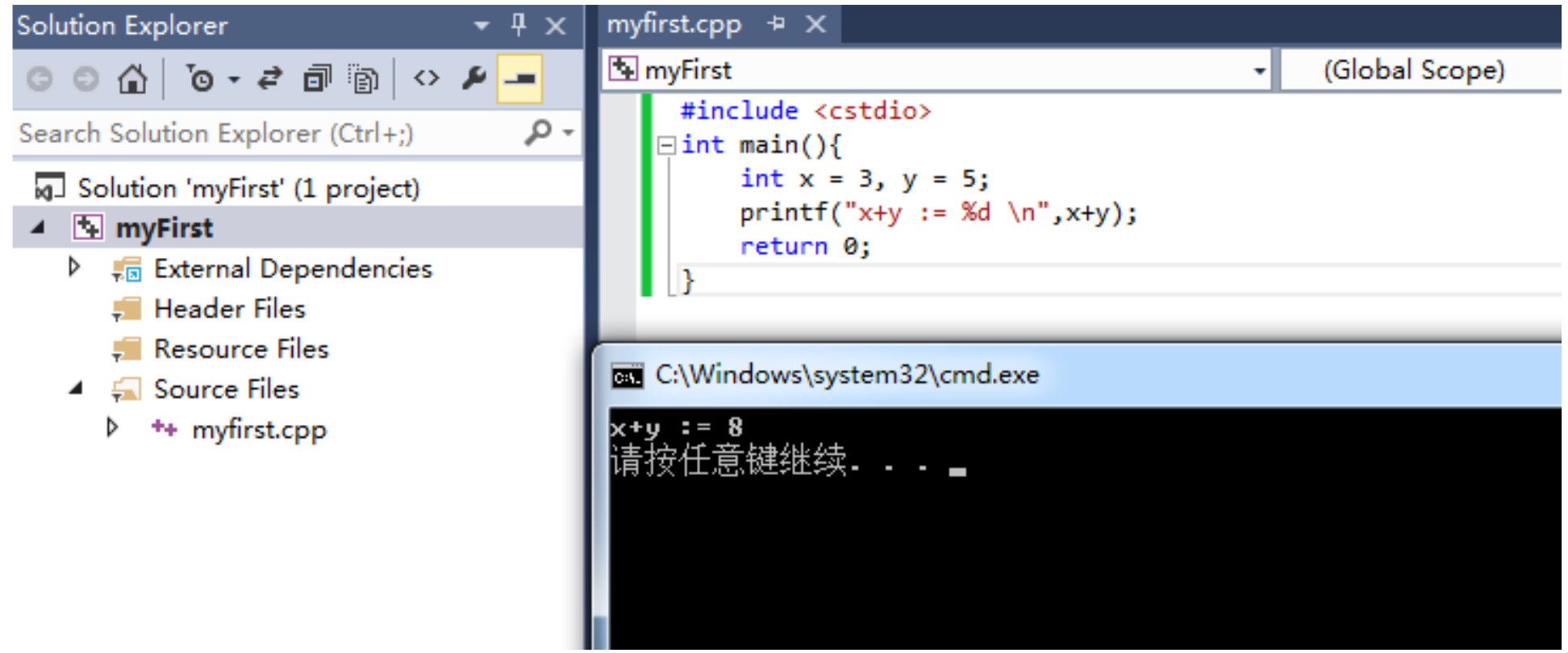

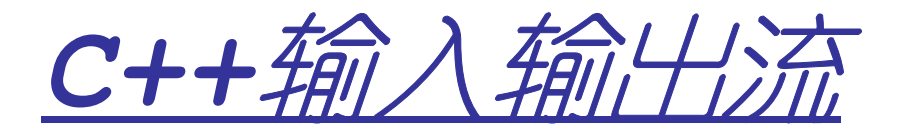

### 输出流运算符

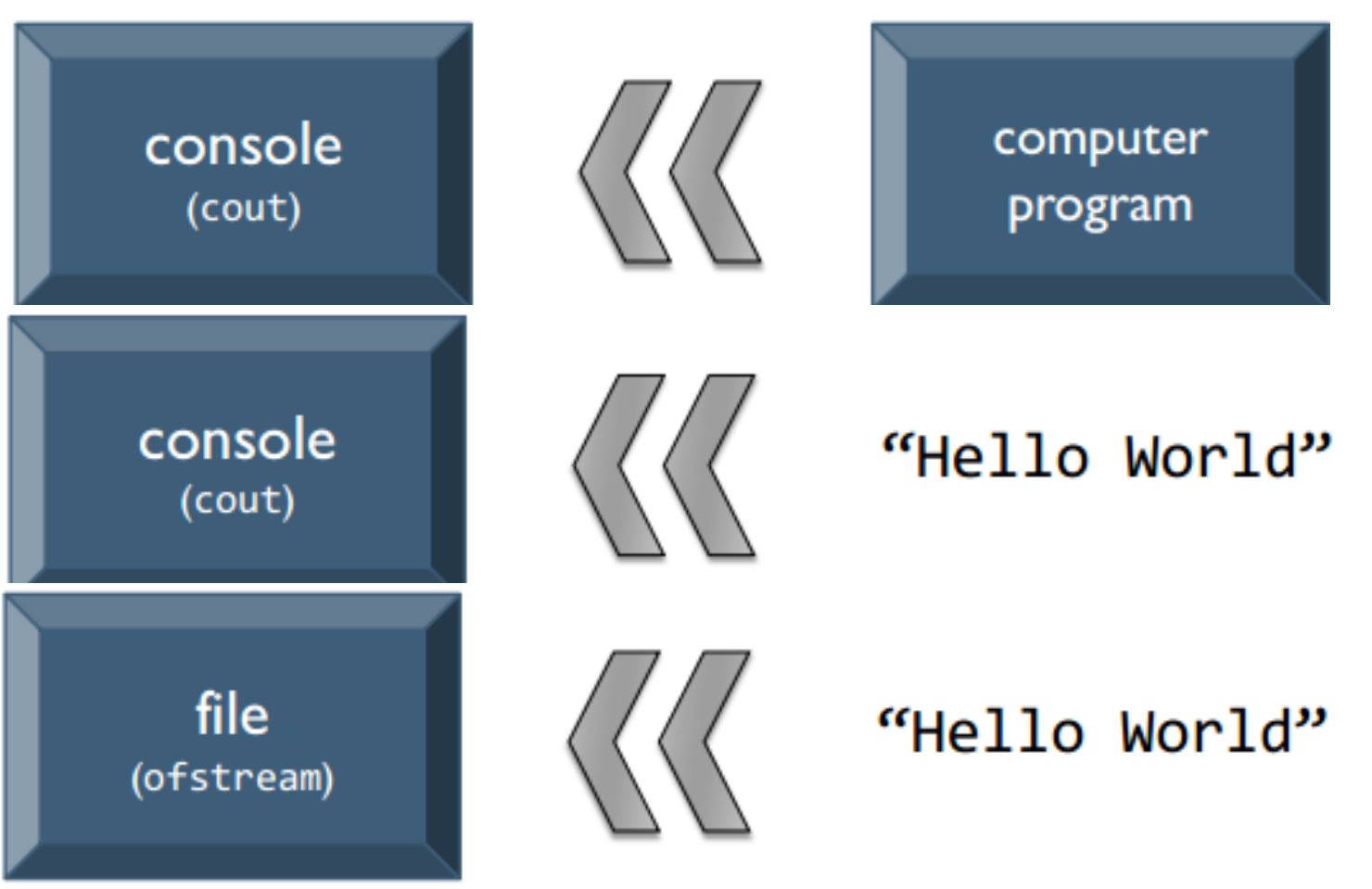

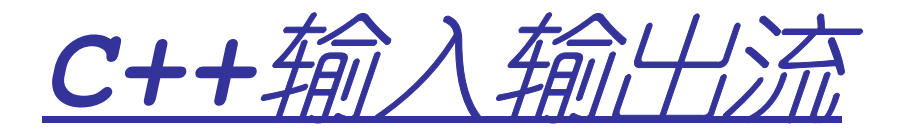

### 输入流运算符

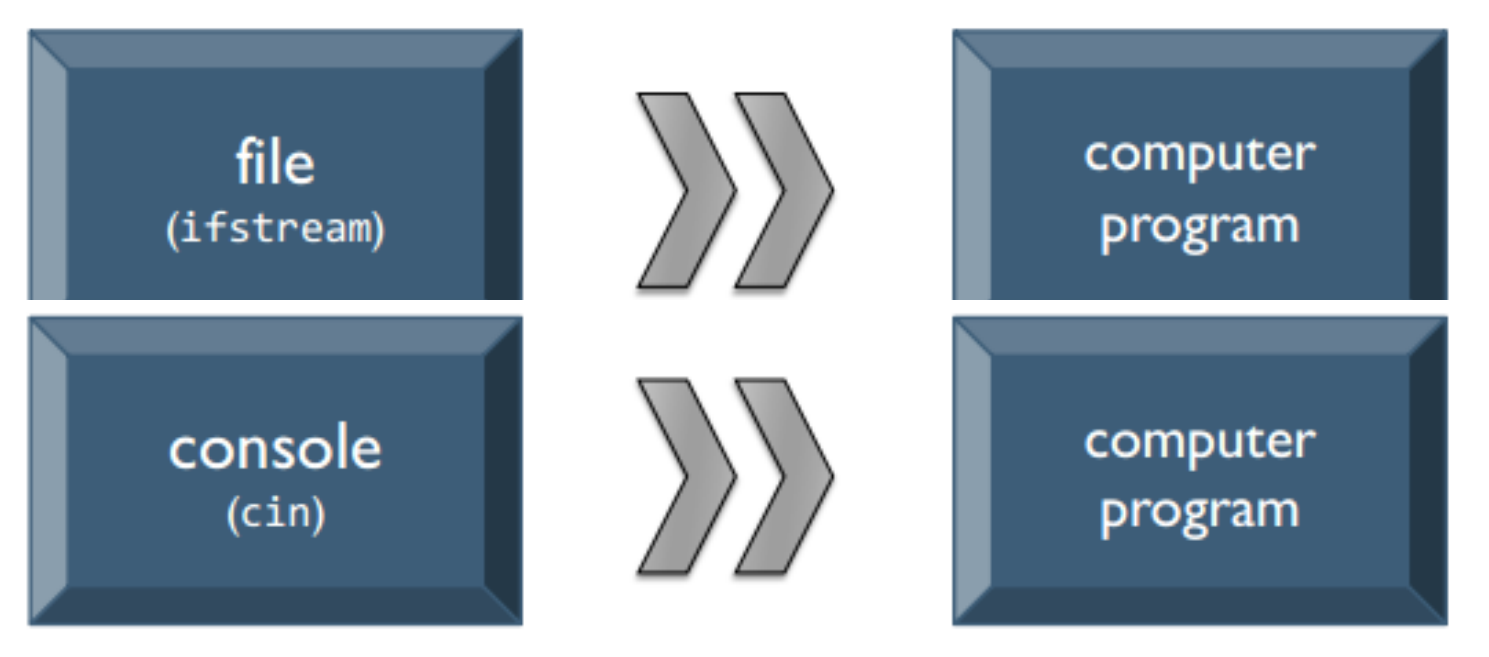

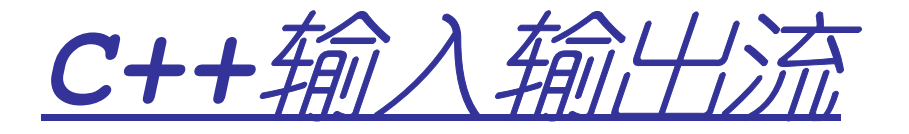

```

#include <iostream>using std::cin;using std::cout;int main(){int x; double y;cin>>x>>y;cout<<<<<< " "<<<<< " \n";
  return 0;}
```
包含头文件声明输入流对象声明输出流对象
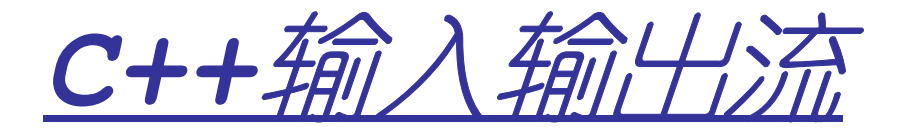

**}**

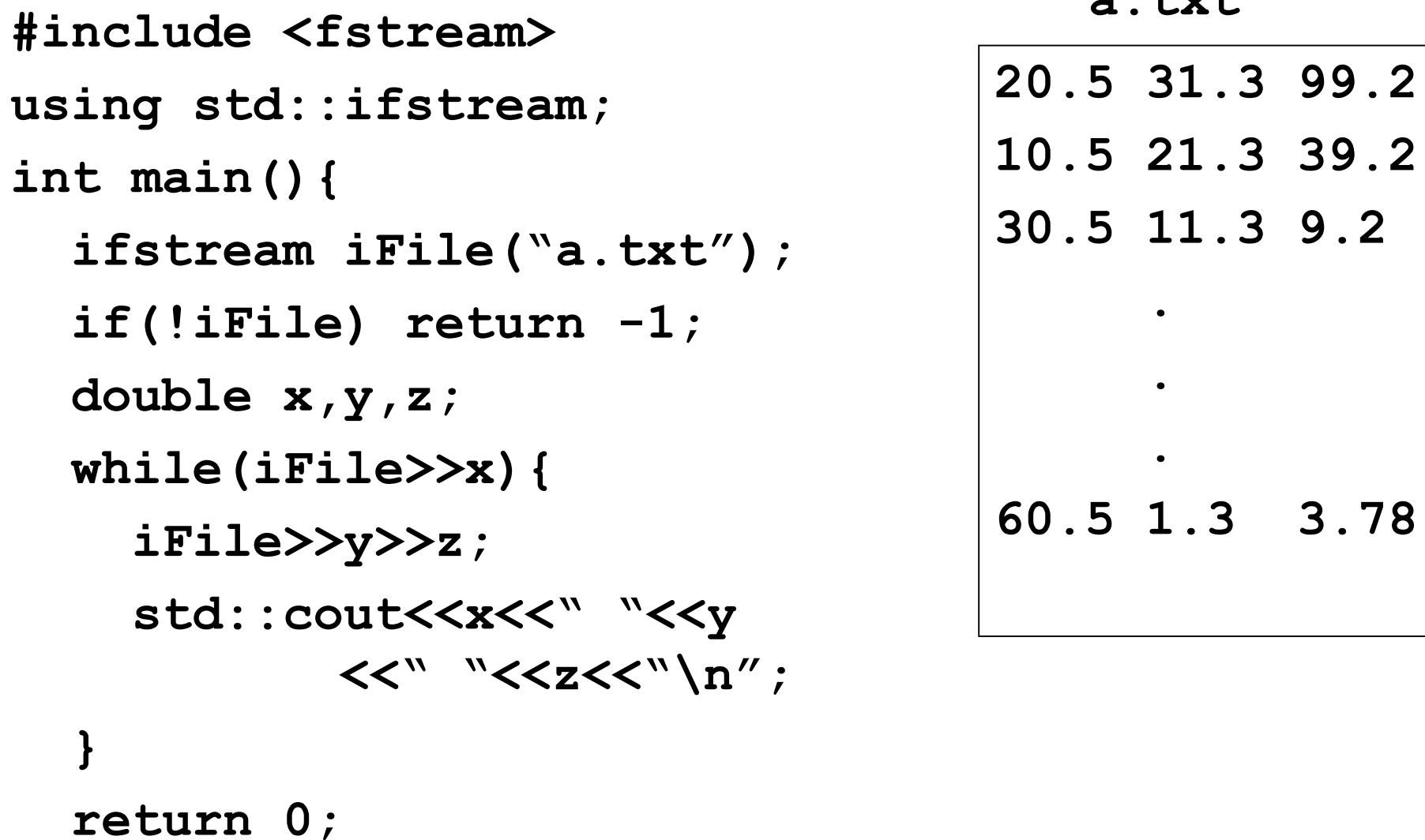

 $+$ s $+$ 

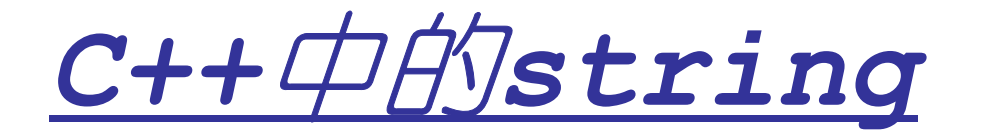

• **C++**中的类是一种用户定义类型,类似于**C**语言中的结构类型。比如**string**就是**C++**的一个类。

> #include <string> #include <iostream>

```
int main(){
string s, t("world!");s = "hello";string r = s+t;
std::cout<<r<<"\n";
```
 $int$  len =  $r.size()$ ;

110 • **C++**中的类是对**C**语言的结构**struct**的扩展,除数据成员外,还包括函数成员(也称成员函数)18

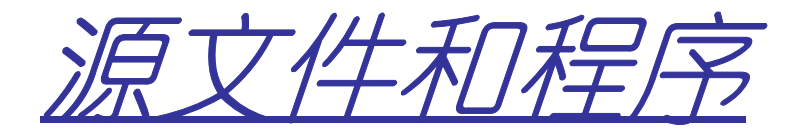

- \* \* H\I\* \* E X \* \* \* \* \* • 大的程序经常被分成多个文件
- Zlm 1全之4 V V 4斗1 ' YI曰 \/ 4'工 7并 / 丁 Zlm 编译器对每个源文件进行编译
- 让埃尧洛编144500标 70位 • 连接器将编译好的目标文件和相关的库等连接 成可执行文件。
- 出 ── '正' \ノ +!/! !!!!! •单一定义规则:任何变量、函数等只能定义一 次,但可被声明多次。
- •• 可能被多次引用的声明通常放在头文件中

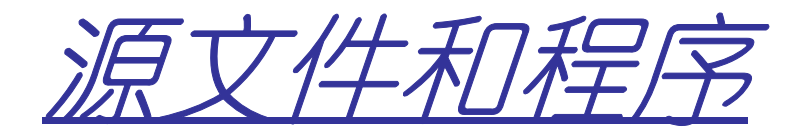

### **Math.h**

**#ifndef MATH\_H\_\$##define MATH\_H\_\$#**

**int add(int,int);extern int PI;**

**double CirArea(double);**

**#endif**

## **Math.cpp**

**}**

```
#include "Math.h"
```

```
int PI = 3.1415926;
```

```
int add(int a,int b)
```

```
{ return a+b;}
```
**double CirArea(double r){return PI\*r\*r;**

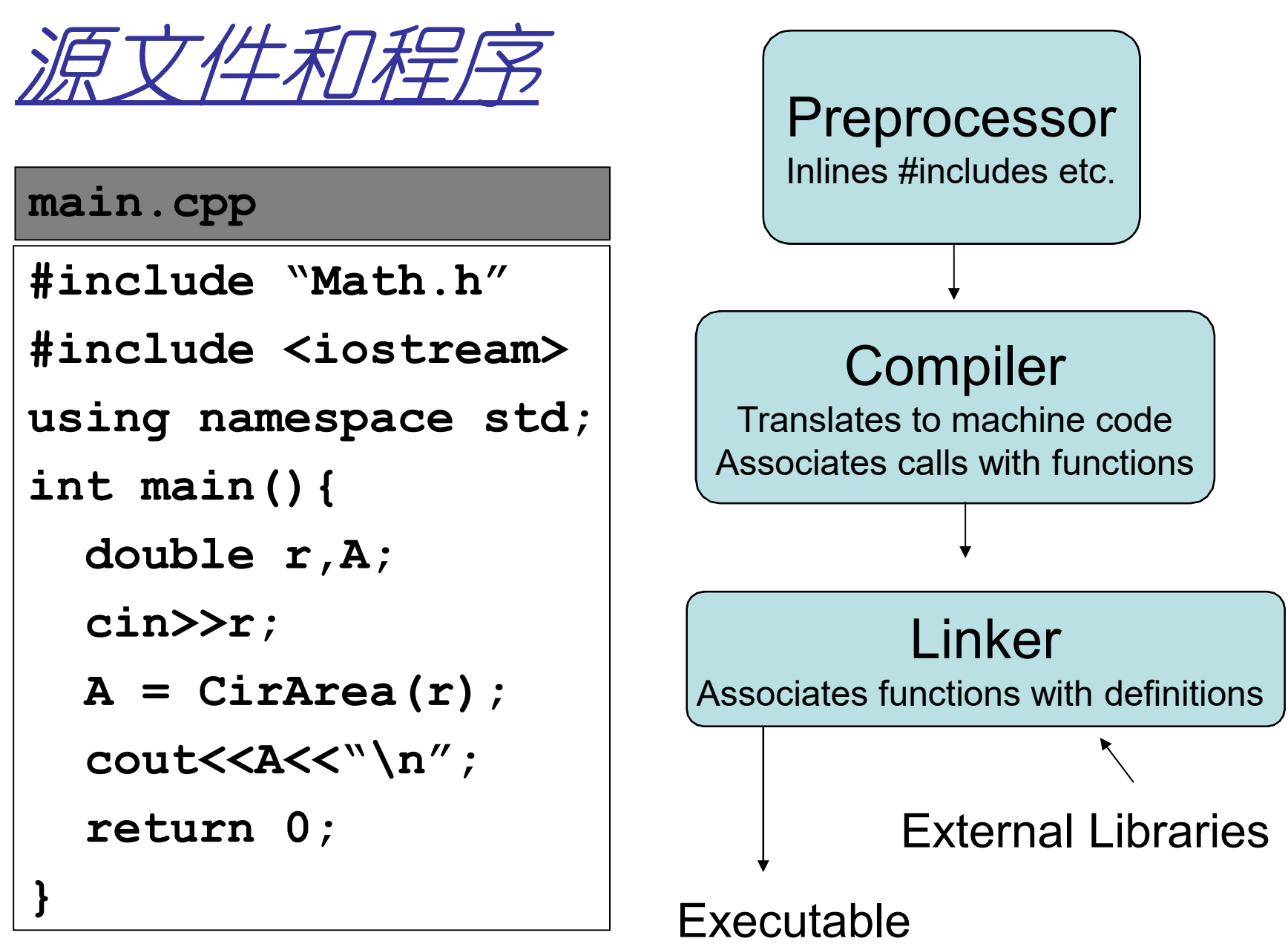

 $|E|/|E|$ 

1.编程实现不同版本的学生成绩表程序.

2.搞懂幻灯片中的语法点, 并编写代码比较验证这 些语法点(变量作用域、结构、指针、数组,函数 参数传递、引用、cin/cout/string等).写一个关于重要语法点的学习报告.

# *Download CodeBlocks*

#### 126 www.codeblocks.org/downloads/26  $\times$

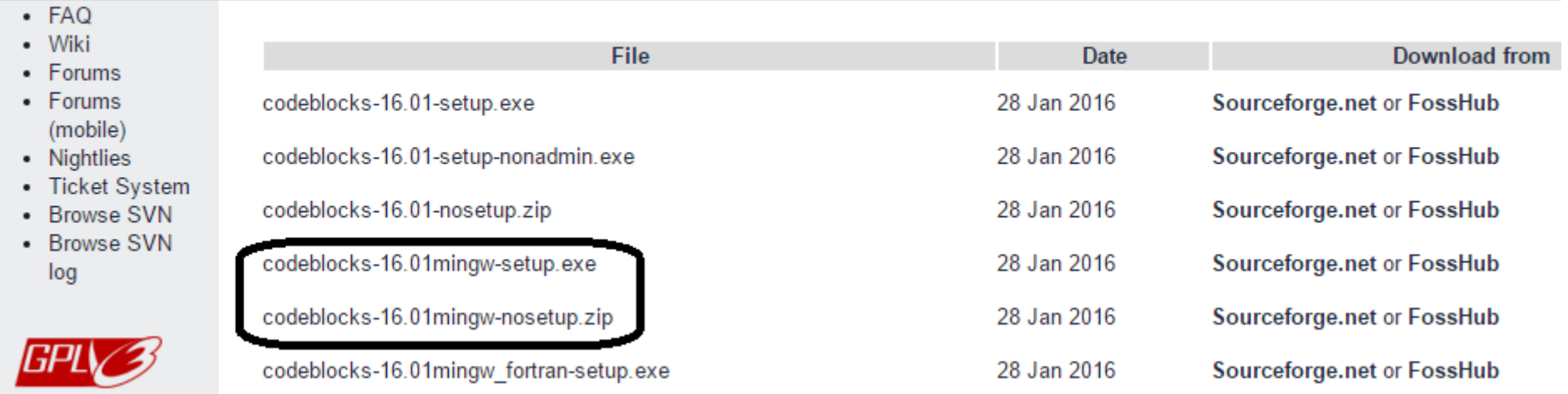

# *Download visual studio*

## *community*

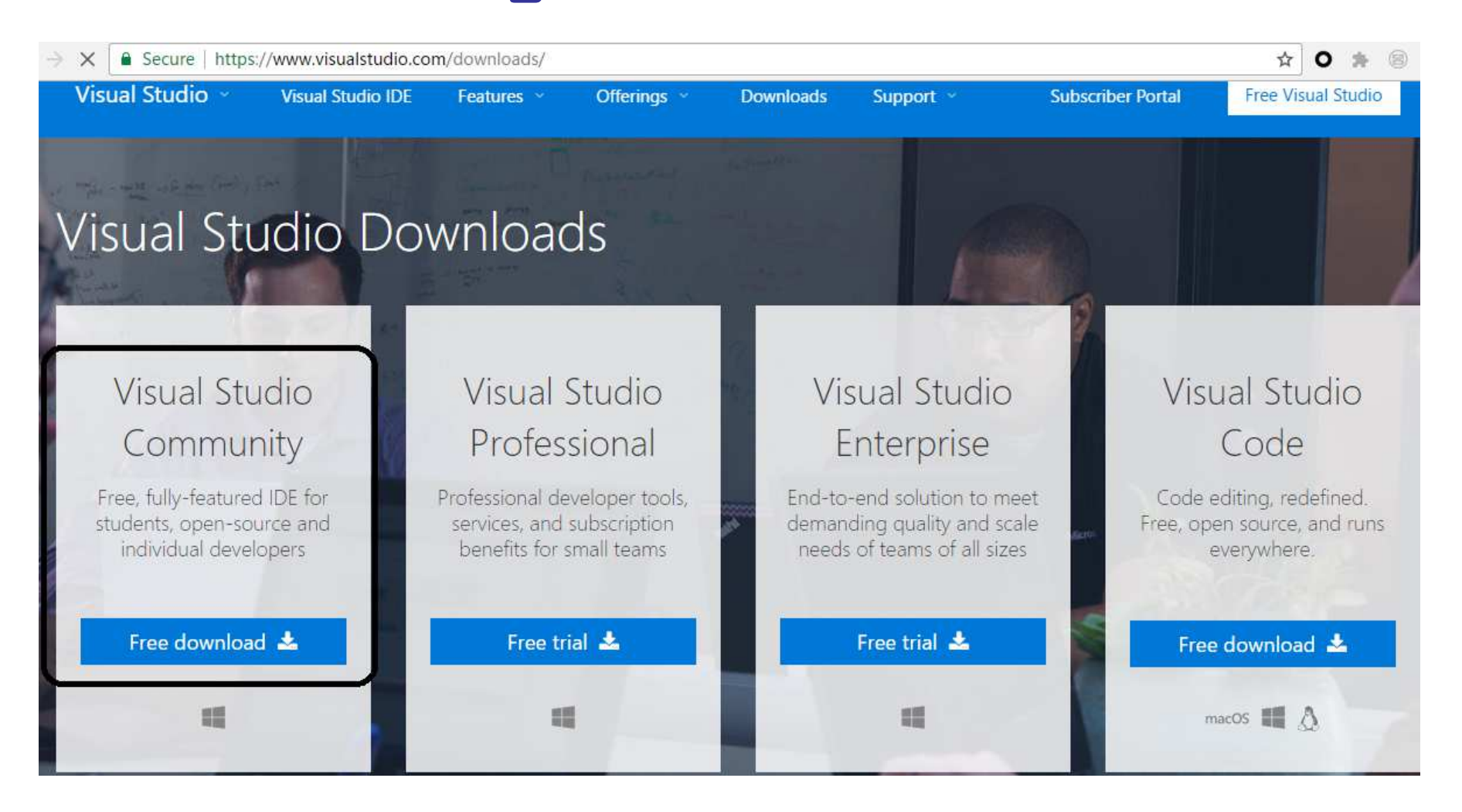